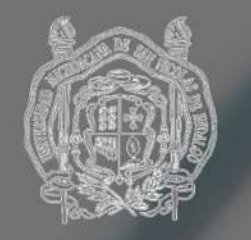

## **RIA**

Universidad Michoacana de San Nicolás de Hidalgo

FACULTAD DE ARQUITECTURA

### **"HOSPITAL GENERAL** EN ERONGARICUA MICHOACAN

TESIS PARA OBTENER EL TÍTULO DE: LICENCIADO EN ARQUITECTURA

Presenta: Cintia Lizbeth Juárez Velázquez

Asesor de tesis: Dr. Juan Alberto Bedolla Arroyo

Sinodales:

Arq. Hugo Cesar Tarelo Barba Arq. Armando Trejo Vidaña

Morelia Michoacán, Octubre del 2020

# MULLEHIM

"LA ARQUITECTURA TRATA LA ARQUITECTURA TRATA<br>
REALMENTE SOBRE EL<br>
BIENESTAR. CREO QUE LA<br>
CENTE QUIERE SENTIRSE BIEN<br>
EN UN ESPACIO... POR UN<br>
LADO SE TRATA DE REFUGIO,<br>
PERO TAMBIÉN SE TRATA DE<br>
PLACER"<br> **ZAHA HADID** 

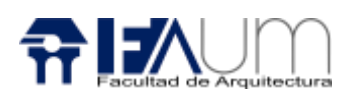

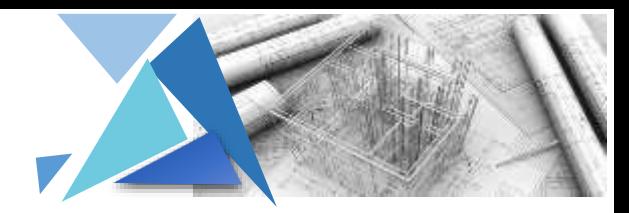

#### Índice

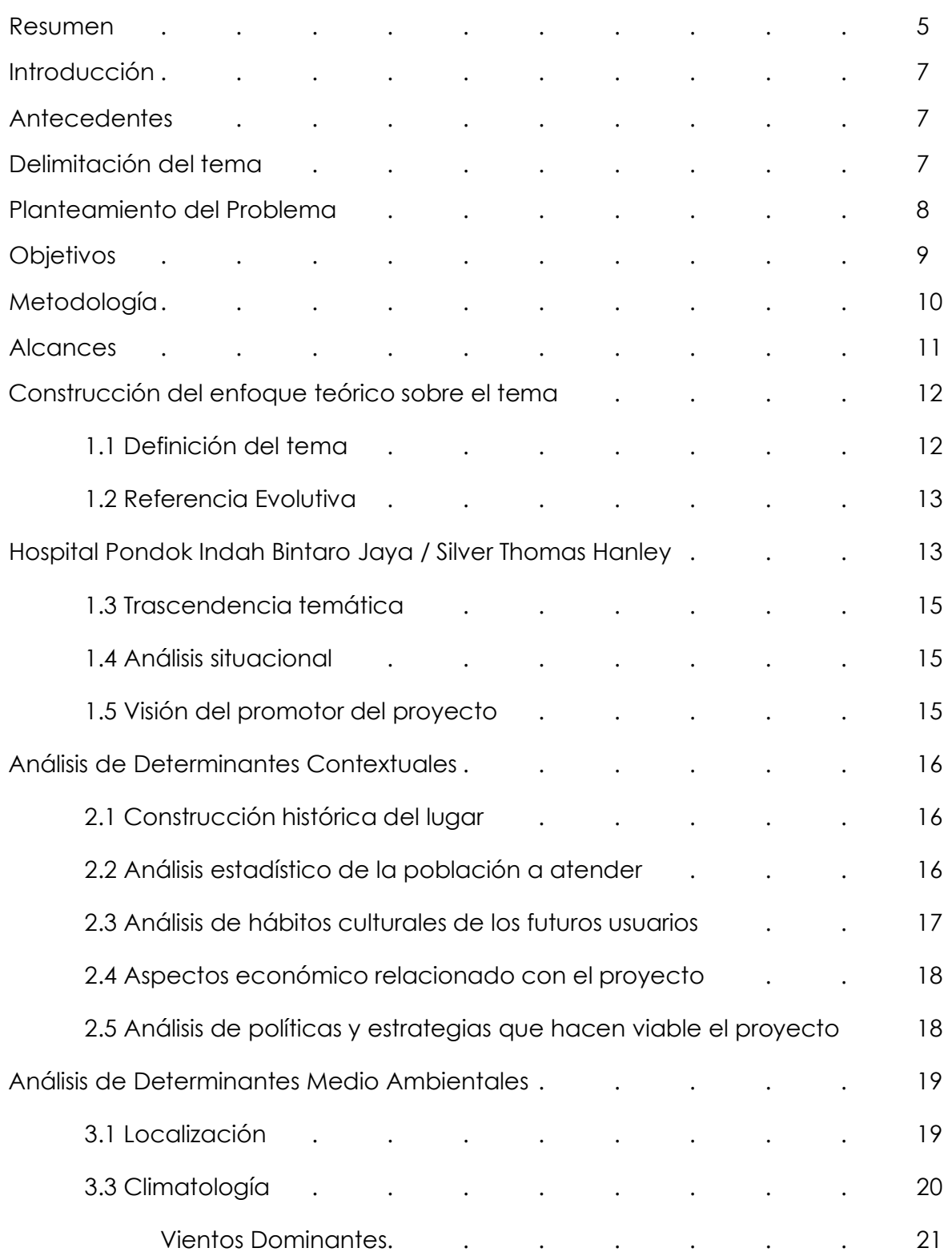

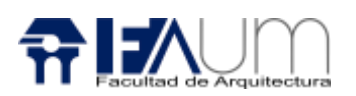

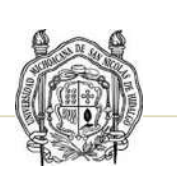

 $\blacktriangledown$ 

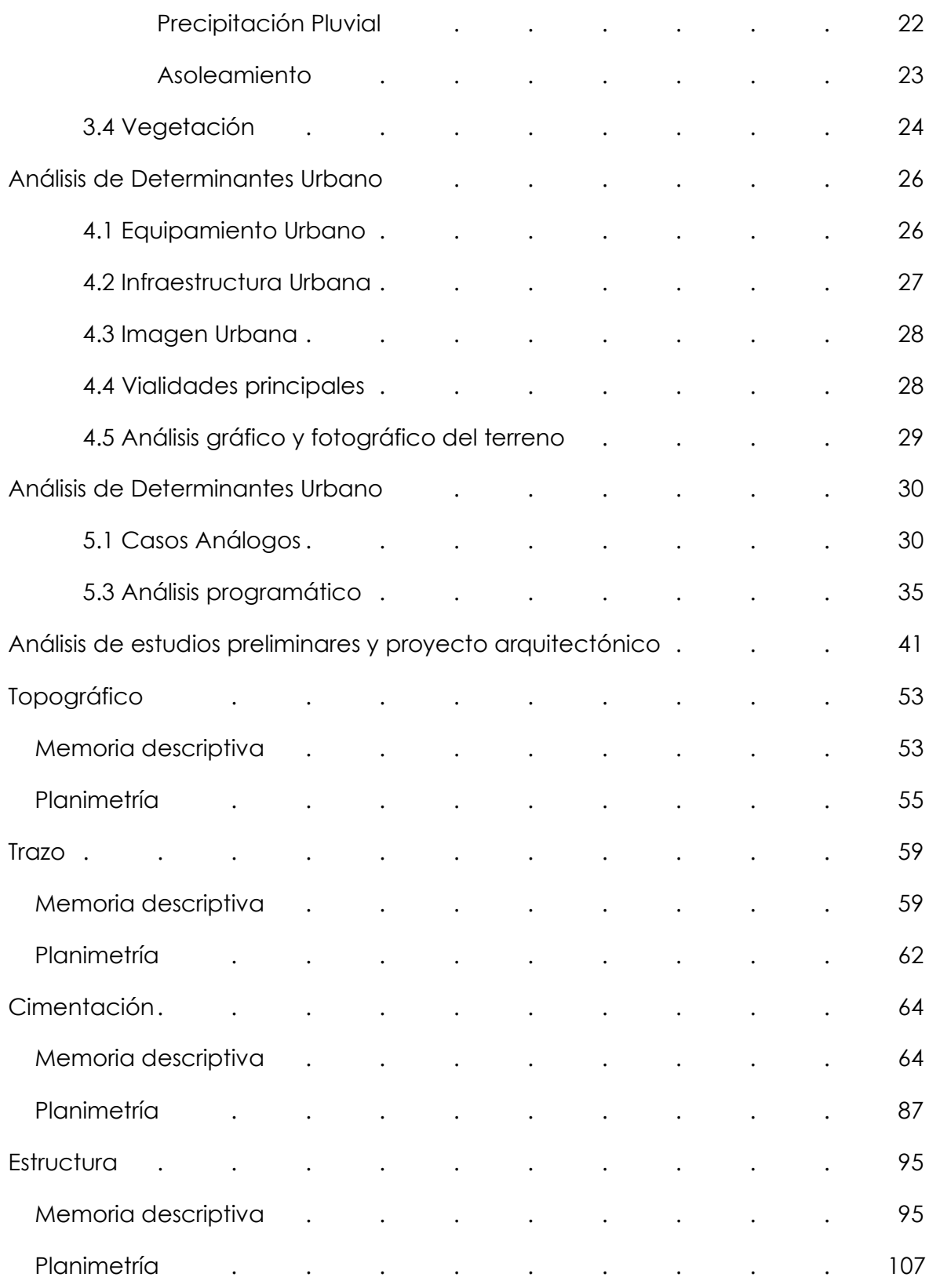

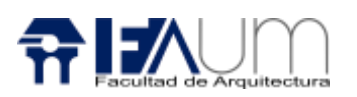

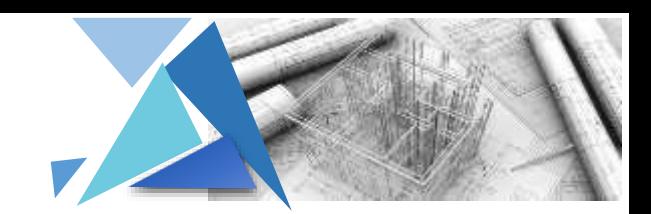

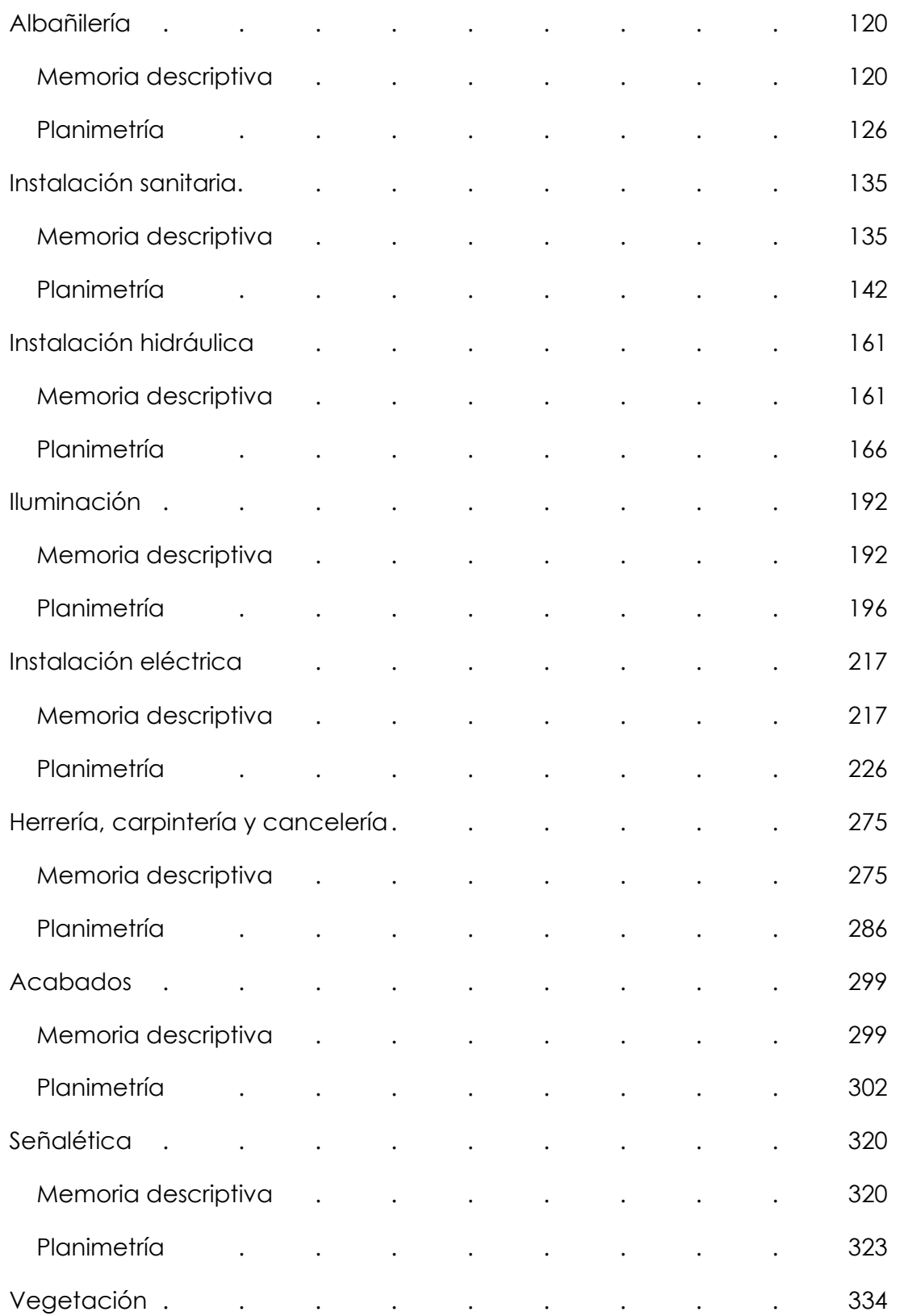

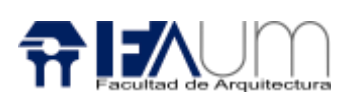

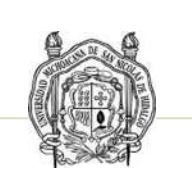

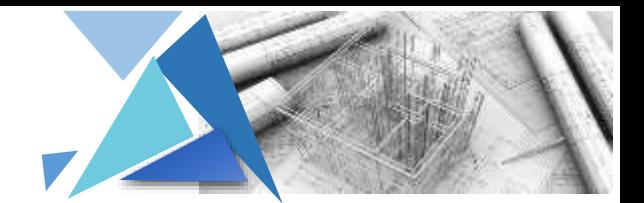

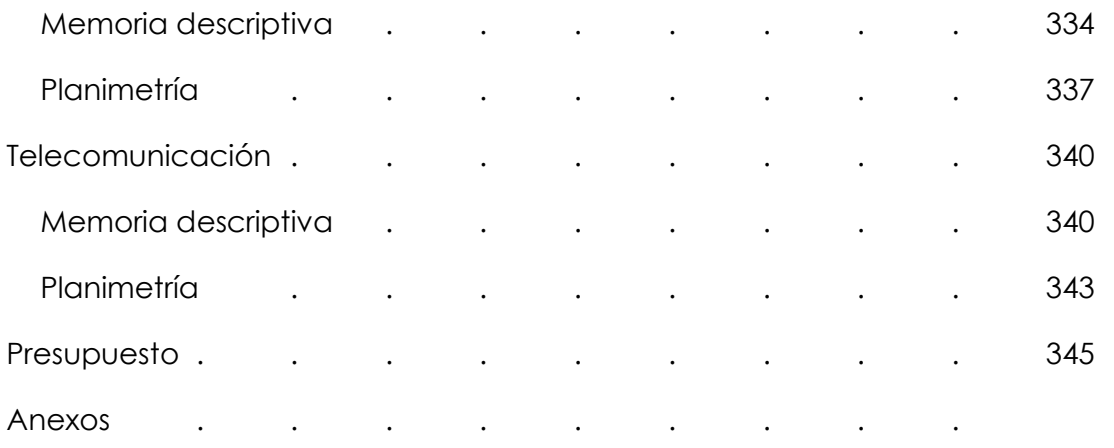

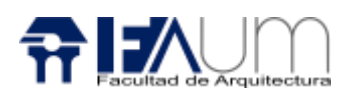

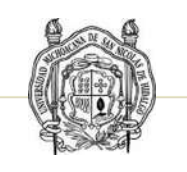

#### RESUMEN

El presente proyecto de Tesis consiste en el diseño de un Hospital General su concepción nace de acuerdo a la necesidad de salud, actualmente han surgido y resurgido en los últimos años nuevas enfermedades que ha provocado un alto porcentaje de mortalidad en el país, esto ha concebido que los hospitales comiencen a saturarse y la atención medica sea insuficiente para los pacientes de la población del estado de Michoacán.

Se plantea una infraestructura pública de un Hospital General en el municipio de Erongarícuaro Michoacán perteneciente al IMSS, considerando que actualmente en el municipio sólo cuenta con dos instalaciones del sector salud que es la Clínica del IMSS en San Francisco Uricho y la Organización de Mujeres Aliadas AC en la localidad de Erongarícuaro. Ambas instituciones no están en condiciones de una infraestructura de carácter médico, además de que son escasos para la atención del municipio y las localidades cercanas.

Es una construcción innovadora de un hospital con formas orgánicas que se compone de dos circunferencias con radio de 26m, que llevan una circunferencia más pequeña de 12 m de radio que va de un extremo al centro de la circunferencia mayor.

Principalmente se expone un proyecto de carácter ejecutivo en el que se siguieron las normas y se investigaron cada uno de los sistemas, materiales que garanticen una vida útil, procesos que dan solución a las necesidades que este presenta y así mismo se reflejan en la forma, confort y la función del edificio.

Interpretando toda la metodología que se llevó acabo para la solución del proyecto planteado al dibujo y posteriormente llevarlo a la ejecución.

**Palabras Claves:** Criterio, Ejecutivo, Arquitectura, Construcción, Materiales.

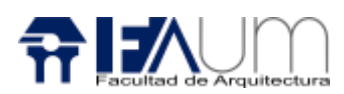

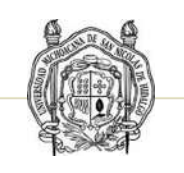

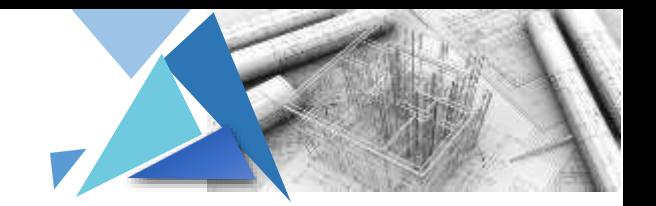

#### ABSTRACT

This thesis project consists of the desing of a General Hospital, its conception is born according to the need for health, currently new diseases have arisen and re-emerged in recent years that have caused a high percentage of mortality in the country, this has conceived that hospitals begin to saturate and medical care is insufficient for patients in the population of the state of Michoacán.

A public infrastructure of a General Hospital is proposed in the municipality of Erongarícuaro Michoacán belonging to the IMSS, considering that currently in the municipality it only has two facilities in the health sector, which is the IMSS Clinic in San Francisco Uricho and the Organización de Mujeres Aliadas AC in the town of Erongarícuaro. Both institutions are not in a condition of a medical infrastructure, in addition to being scarce for the care of the municipality and nearby towns.

It is an innovative construction of a hospital with organic shapes that is composed of two circumferences with radius of 26m, which carry a smaller circumference of 12m radius that goes from one end to the center of the larger circumference.

Mainly, an executive project is exposed in which the standards were followed and each of the systems was investigated, materials that guarantee a useful life, processes that solve the needs that it presents and are also reflected in the form, comfort and function of the building.

Interpreting all the methodology that was carried out for the solution of the Project raised to the drawing and later take it to the execution.

**Keywords**: Criterion, Executive, Architecture, Construction, Materials

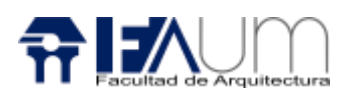

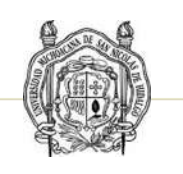

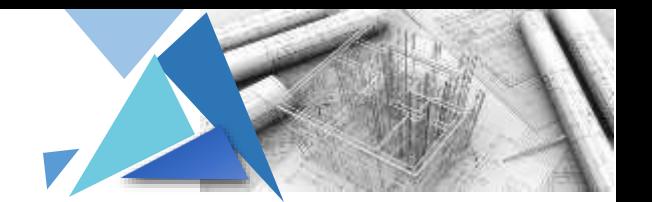

#### INTRODUCCIÓN

El siguiente trabajo expone el desarrollo de un proyecto ejecutivo de carácter medico dentro de la localidad de Erongarícuaro, Michoacán de Ocampo, el cual busca presentar la solución ejecutiva de un diseño sostenible siguiendo las normativas y considerando los puntos anteriores para su funcionalidad.

Recalcando que el proyecto fue retomado de semestres anteriores y haciendo modificaciones ligeras ya que el tema es la elaboración de un proyecto ejecutivo.

#### Antecedentes

En el estado solo se cuenta con dos instituciones médicas que es la clínica del IMSS – Oportunidades únicamente en Uricho se fundó en el año 2005.

Organización de Mujeres Aliadas AC es una asociación civil mexicana que se fundada en el año 2008 y legalmente constituida en el 2010. Promueve los derechos y brindan la atención a la salud sexual y reproductiva a mujeres y adolescentes con base en un modelo de atención seguro, respetuoso y sustentable: la Partería Profesional<sup>1</sup>

#### Delimitación del tema

La propuesta a las necesidades de salud de acuerdo con el análisis de los habitantes de crecimiento de la población del Municipio de Erongarícuaro Michoacán. Se plantea un proyecto de un Hospital General del Seguro Social con el propósito de proporcionar un servicio para las comunidades cercanas de la rivera del lago. Planteando la necesidad de infraestructura de un hospital buscando atender las necesidades de centros hospitalarios alejados que permita la atención médica.

<sup>1</sup> <http://www.mujeresaliadas.mx/acerca-de-nosotras.html>29/09/2019

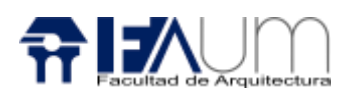

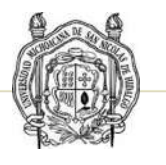

Dicho proyecto debe registrarse por las normas o estándares específicos de diseño, permitiendo el buen funcionamiento.

#### Planteamiento del problema

El número de mortalidad registrados en el estado de Michoacán de Ocampo en el 2018 de acuerdo con estadista, los indicadores durante el año enfermedad por el corazón 22.95%, diabetes 17.92%, tumores malignos 13.71%, enfermedad del hígado 5.74%, enfermedades cerebrovasculares 5.58%, enfermedades pulmonares obstructivas crónicas 4.55%, influenza y neumonía 3.43%, insuficiencia renal

2.52%, bronquitis crónica y la no especificada enfisema y asma 1.10%, septicemia 0.69%, ulcera gástrica y duodenal 0.60%, anemias 0.58%, enfermedades infecciosas intestinales 0.47%. En la entidad murieron aproximadamente 18 675 personas debido a enfermedad.

La población total en el año 2010 de acuerdo con el INEGI es de 14 555 habitantes, este municipio solo cuenta con una institución clínica del IMSS en Uricho, que por cuestión propia al ver la infraestructura fue adaptada solo para la misma localidad. Y la organización de Mujeres aliadas que se encargan de atender a mujeres embarazadas y a educación sexual.

Por lo que la clínica del IMSS y mujeres aliadas son insuficientes para él número de población del municipio propio y una solo se encarga de atención a mujeres embarazadas, por lo que he considerado realizar un proyecto de un Hospital que se adecue a las condiciones de trabajo especializado a la atención médica. Otros de los aspectos a considerar es la lejanía de hospitales y clínicas los más cercanos al municipio son los que están ubicados en Pátzcuaro y Quiroga considerando un promedio de traslado para llegar estancia medica son de 30 min a 1 hora en automóvil.

Algunas localidades no cuentan ni siquiera con un presupuesto de salud, por lo que se pretende es que sea un espacio público en el que se pueda atender a

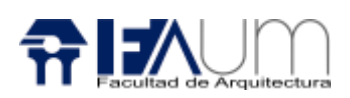

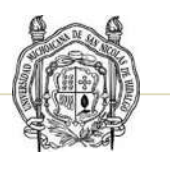

personas que no cuentan con seguro. Con relación a los indicadores del INEGI la población afiliada a un seguro social del municipio de Erongarícuaro en el año 2015 son los siguientes datos:

- Porcentaje de la población derechohabiente en el Seguro Popular 84.9%
- Porcentaje de la población derechohabiente en PEMEX, SDN o SM 0.1%
- Porcentaje de la población derechohabiente en el ISSSTE 8.8%
- Porcentaje de la población derechohabiente en el IMSS 7.4 %
- Porcentaje de la población afiliada a seguro privado 0.2%
- Porcentaje de la población afiliada a otra institución 1.8%
- Porcentaje de la población afiliada a servicio de salud 72.4 %
- Porcentaje de la población no afiliada a servicio de salud 27.6 %

Se dice que en el estado de Erongarícuaro la cuarta parte de la población no cuenta con afiliación de un servicio de salud, lo que se considera es poder brindar esa oportunidad a los de derechohabiente del seguro popular y a personas que no cuentan con una prestación médica.

#### Objetivo General

Elaborar un proyecto ejecutivo que se obtiene mediante un criterio y cálculos de predimensionamiento a los elementos que componen una estructura para lograr dar resolución al proyecto de Hospital General en Erongarícuaro Michoacán.

#### Objetivos específicos.

- Proponer materiales que garanticen una vida útil.
- Observar y atender a las normas de seguridad de la ejecución e instalación.
- Analizar las bases tecnológicas para una propuesta viable y ejecutiva.
- Calcular los pre dimensionamiento de la cimentación y la estructura
- Hacer un criterio de las instalaciones del hospital.

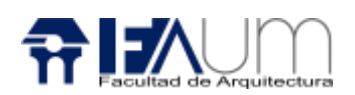

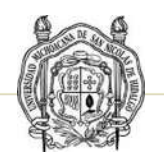

• Que la propuesta enmarque una solución económica.

#### Metodología

La metodología es la disciplina encargada de elaborar, definir y sistematizar el conjunto de técnicas, métodos y procedimientos que se deben seguir durante el proceso el desarrollo de un proceso de investigación para la producción de conocimiento.

- Para realizar este trabajo se tuvo que tomar un proyecto arquitectónico que se realizó en semestres anteriores.
- Se hace un análisis del terreno en que se va a situar el proyecto.
- Sacar la topografía del terreno.
- Estudio del Suelo.
- Estipular el tipo de zapata de acuerdo a los análisis correspondientes con el terreno, las cargas del edificio y materiales
- Plantear una estructura que se adecue al tipo y la función del edificio.
- Proponer losa que aligere las cargas y que sea factible.
- Determinación de la albañilería en materiales y tecnologías innovadoras.
- Especificación de la línea de instalación sanitaria, para el desagüe de las aguas negras y grises.
- Especificación de la Instalación hidráulica para satisfacer las necesidades del usuario, línea de agua fría potable y agua caliente.
- Determinación de línea de conexión y los criterios de iluminación
- Determinación del tipo de herrería, carpintería y cancelería.
- Proponer los acabados finales que le dan estética al edificio.
- Plantear la señalética que permita informar al usuario.
- Ambientación al edificio para su confort.
- Especificación de la instalación de telecomunicaciones.
- Cuantificar el presupuesto total de toda la obra.

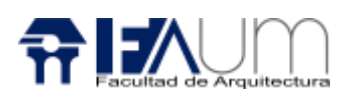

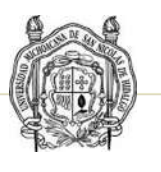

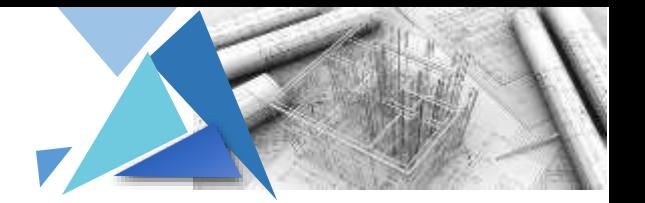

#### Alcances

Satisfacer las necesidades de la principalmente a la población del municipio de Erongarícuaro y a los municipios vecinos que son Nahuatzen, Coeneo, Quiroga, Pátzcuaro, Tingambato.

- Adecuado análisis de un proyecto ejecutivo contemplando, topografía / altimetría, referencias e infraestructuras, cimentación, estructura, albañilería, instalación sanitaria, instalación hidráulica, instalación eléctrica, acabados, señalética, telecomunicaciones, complementos.
- Generar un espacio confortable y funcional.
- Presentación de un presupuesto aproximado.

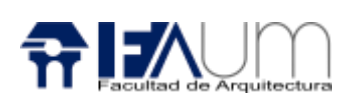

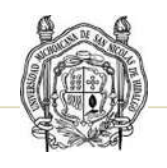

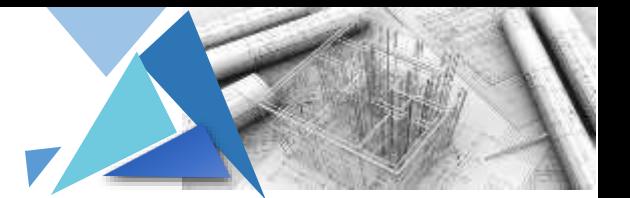

#### Construcción del enfoque teórico sobre el tema

#### 1.1 Definición del tema

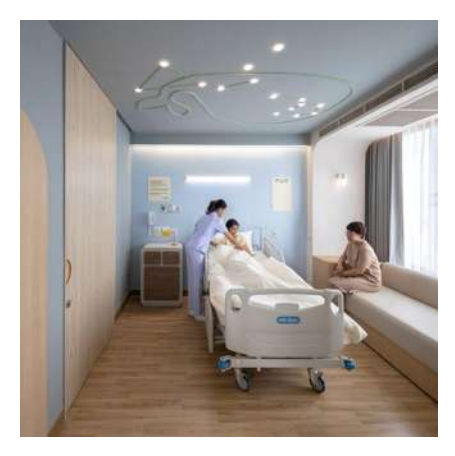

De acuerdo con la Real Academia Española hospital se define como un establecimiento destinado al diagnóstico y tratamiento de enfermos, donde a menudo se practica la investigación y la docencia.<sup>1</sup>

En el campo de la arquitectura los hospitales son los edificios más característicos del género que se destina a la atención médica de la

colectividad, como parte del cuidado de la salud integral. La salud integral se ha dicho, no solo es la falta de enfermedad, sino el correcto y armonioso funcionamiento del organismo que conduce a un estado adecuado de bienestar físico, moral y social. $2$ 

Proyecto ejecutivo es el conjunto de planos, documentos, cálculos, especificaciones que indican la solución constructiva y las características que tendrá la obra para llevar acabo una correcta ejecución de acciones, partidas y conceptos.<sup>3</sup>

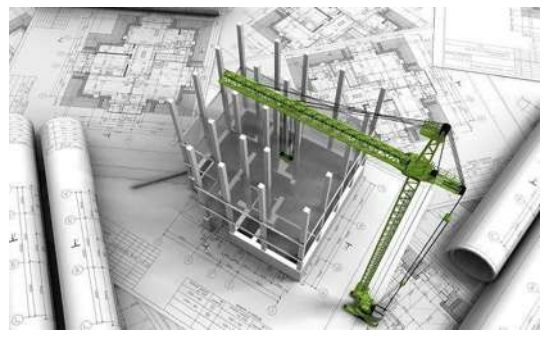

12

<sup>1</sup> <https://dle.rae.es/hospital>

<sup>2</sup> Yañez, E. (1986) *Hospitales de seguridad social* (8ª. ed.) Ciudad de México, México Edición Limusa. (pag.5)

<sup>3</sup> <https://sites.google.com/site/arquitecturanormasregla/proyecto-ejecutivo>

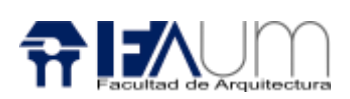

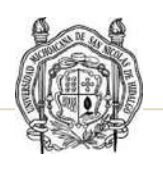

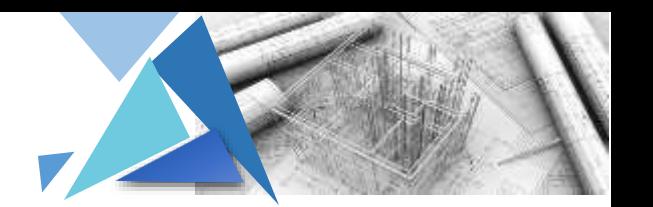

#### 1.2 Referencia Evolutiva del tema

Desde luego el avance constante de la ciencia médica y sus correlativas. Por lo que hace que los edificios se vayan innovando con los avances tecnológicos de la medicina y creando espacios en el que paciente se sienta en confort, creando edificios con los nuevos avances.

Hospital Pondok Indah Bintaro Jaya / Silver Thomas Hanley

El hospital refleja una solución holística de diseño urbano que integra salud, bienestar y comunidad. La instalación forma parte de la gran ciudad de Bintaro con corredores verdes planificados, edificios comerciales de uso mixto, tiendas minoristas, instalaciones de estadías cortas y desarrollos residenciales multifacéticos.

El diseño basado en la evidencia y la sostenibilidad se integraron en el diseño, con el acceso al máximo de luz natural, las distancias de viaje del personal minimizadas y las grandes ventanas acristaladas que enmarcan las vistas de los pacientes desde las habitaciones. El hospital incorpora una variedad de atributos ecológicos, como las iniciativas de sitios sostenibles (SITES), la eficiencia del agua y la energía, así como el Análisis de Impacto Ambiental (AMDAL) que cuenta con el respaldo de alta tecnología para reducir los contaminantes.<sup>4</sup>

<sup>4</sup> [https://www.archdaily.mx/mx/929382/hospital-pondok-indah-bintaro-jaya-silver](https://www.archdaily.mx/mx/929382/hospital-pondok-indah-bintaro-jaya-silver-thomas-hanley/5d4ad0ab284dd155ac000044-pondok-indah-bintaro-jaya-hospital-silver-thomas-hanley-photo)[thomashanley/5d4ad0ab284dd155ac000044-pondok-indah-bintaro-jaya-hospital-silver-thomas-hanley-photo](https://www.archdaily.mx/mx/929382/hospital-pondok-indah-bintaro-jaya-silver-thomas-hanley/5d4ad0ab284dd155ac000044-pondok-indah-bintaro-jaya-hospital-silver-thomas-hanley-photo)

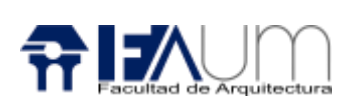

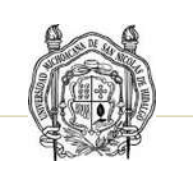

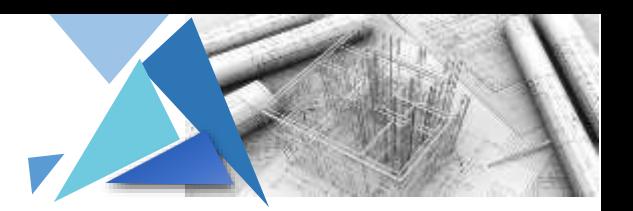

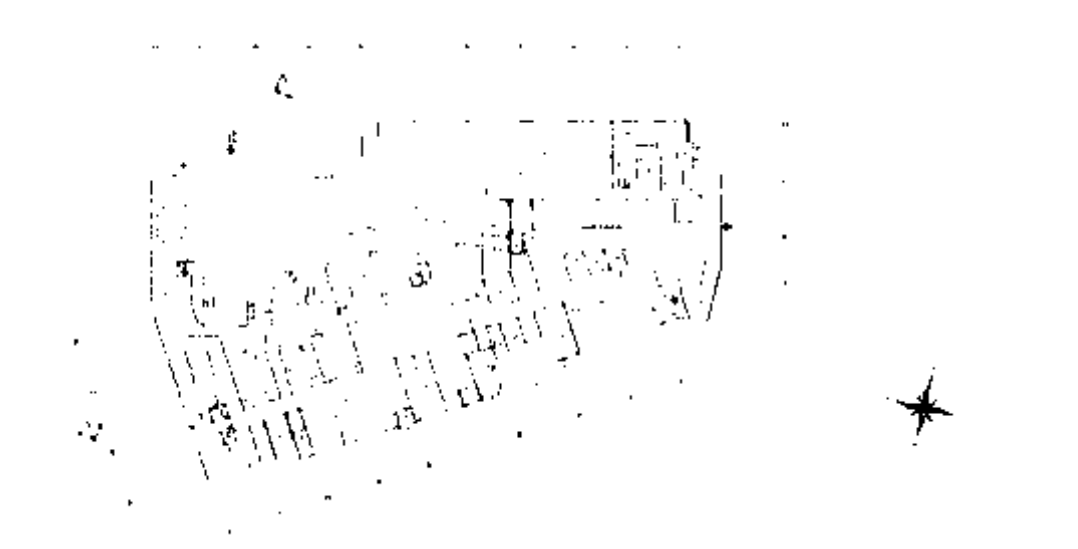

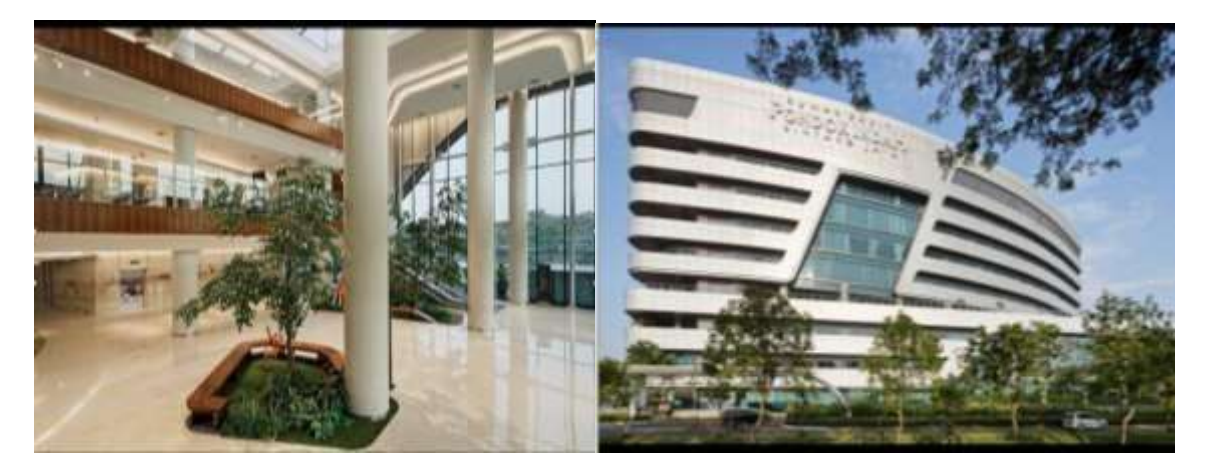

Lo que se pretende ya que es un edificio sustentable tomar las técnicas de implementar áreas verdes en el interior y la forma que compone al edificio es un diseño curvo con estructura de acero con columnas tubular OR redondas y como es que la estructura se observa desde el interior.

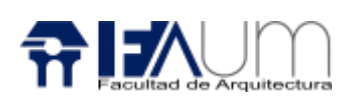

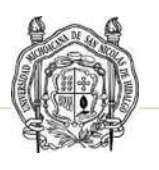

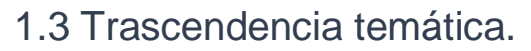

La innovación de un hospital con forma orgánica compuesta principalmente con la figura geométrica circular algo que no encontramos en la volumetría de las edificaciones del municipio de Erongarícuaro Michoacán, también lo que lo hace característico es que está compuesto de una estructura metálica que es una aportación idónea en la construcción que permite aligerar las cargas propias del edificio y soportar las fuerzas que actúan sobre ello.

Pretendiendo que sea un edificio sustentable que tiene como objetivo disminuir el impacto negativo con el medio ambiente, y aprovechar los recursos naturales, para obtener el máximo rendimiento con el menor impacto.

#### 1.4 Análisis situacional

No hay un hospital general como tal en el municipio por lo que a los habitantes les toca trasladarse a las sedes más cercanas que están ubicadas en los municipios de Zacapu, Pátzcuaro, Morelia y Cherán.

En la parte del proyecto ejecutivo se analizará cada apartado que compone la obra, incluyendo los cálculos estructurales, las especificaciones técnicas, la topografía, trazo, cimentación, estructura, losa, albañilería, instalaciones, acabados, señalética, ambientación, telecomunicaciones.

#### 1.5. Visión del promotor del proyecto

En este punto es fundamental que indica el grado de implicación que tiene el promotor dentro del proyecto quien es quien promueve la idea del proyecto mismo. De acuerdo a los promotores que aportaran con el recurso para que se lleve a cabo el Hospital General en Erongarícuaro Michoacán.

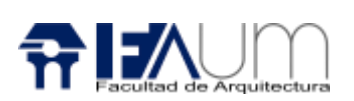

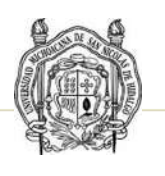

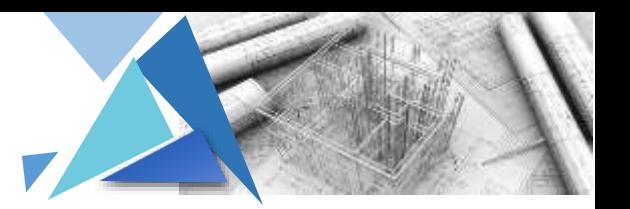

#### Análisis de Determinantes Contextuales

#### 2.1 Construcción histórica del lugar

Pueblo prehispánico, cuya función es atribuida a Curateme a partir de la unificación del imperio tarasco en 1440.

Durante el período cardenista, el reparto agrario ocasionó una efervescencia en el medio rural y la proliferación de ejidos causó fricciones en la zona. Al término de esta etapa, la entrega de tierras disminuyó. Se constituyó en municipio el 10 de diciembre de 1831. <sup>5</sup>

Perteneciendo las siguientes localidades al municipio que son: Arocutín, Colonia de la Revolución (La Ortiga), Erongarícuaro Uno, Ex Hacienda de Charahuén, Jarácuaro, La Flor de la Esperanza, La Zarzamora, Colonia Lázaro Cárdenas, Napizaro, Oponguio, Puácuaro, San Francisco Uricho, San Miguel Nocutzepo, Tocuaro, Yotatiro, Zinciro.

Para el año 2010 se censó el municipio con una población de 14 555 habitantes de los cuales 7 550 eran mujeres y 7 005 eran hombres, con un total 3 866 viviendas, que disponen de drenaje, agua entubada, electricidad, teléfono e internet.<sup>6</sup>

#### 2.2 Análisis estadístico de la población a atender

Se considera atender a los que tienen derechohabiente que es el 84.9% de acuerdo al porcentaje de las personas que tienen una afiliación considerando una población de 8 947 personas, más los que no tienen alguna afiliación a un seguro que es 27.6% que es un total de 4017.18 personas, considerando un total de 12964.18 personas.

16

<sup>5</sup> <http://www.inafed.gob.mx/work/enciclopedia/EMM16michoacan/municipios/16032a.html> 29/09/2019 <sup>6</sup> [h](https://www.inegi.org.mx/app/indicadores/?t=01200020&ag=16032)[ttps://www.inegi.org.mx/app/indicadores/?t=01200020&ag=16032](https://www.inegi.org.mx/app/indicadores/?t=01200020&ag=16032)

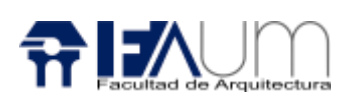

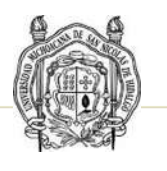

En el proyecto se consideran 25 cama y de acuerdo con el seguro popular se dice que cuando se tiene una población de 15 000 derechohabientes se calcula 1.4 camas por cada 1000 derechohabientes<sup>7</sup>, de acuerdo al número de camas que se tiene en el proyecto está destinado a atender a 17, 857 personas. Considerando ser atendidos alguna parte de la población de los municipios vecinos como es Nahuatzen y Tingambato que son los municipios que no cuentan con una estancia médica.

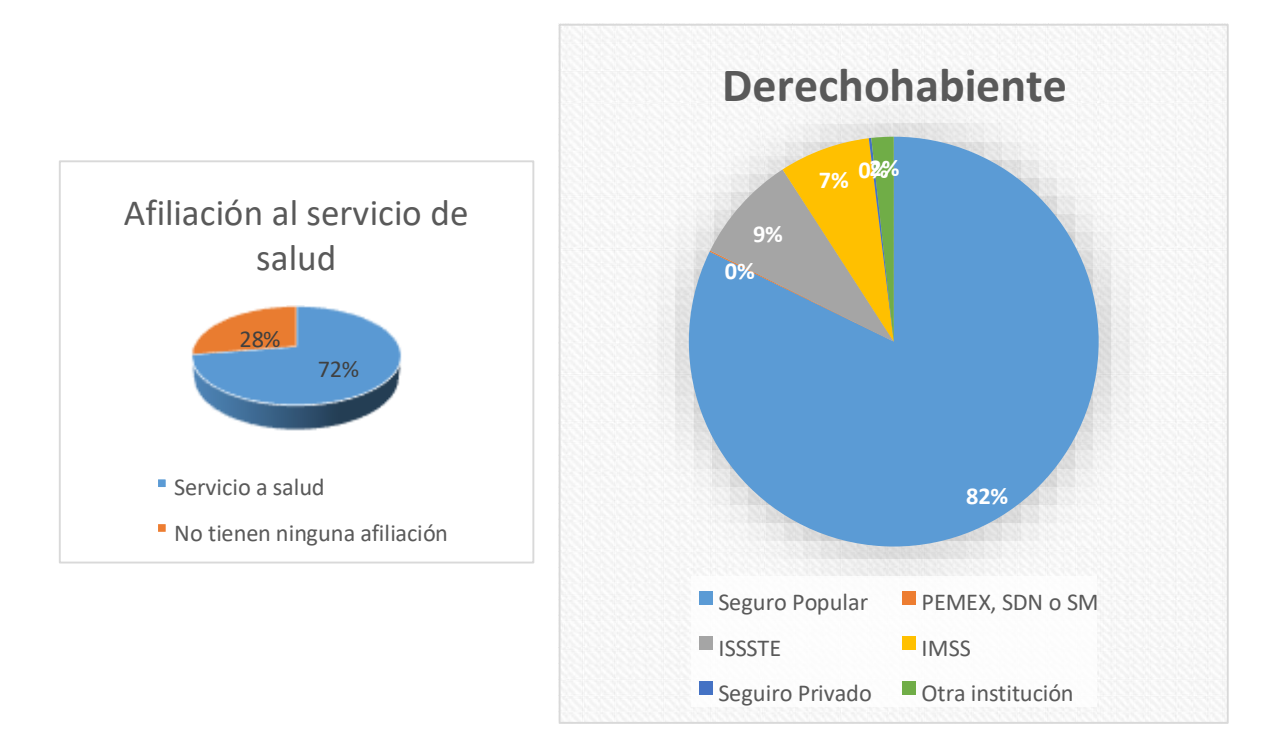

#### 2.3 Análisis de hábitos culturales de los futuros usuarios

Crear un espacio en el que los pacientes de la región ya que tienen hábitos culturales propios lo que se pretende es desenvolver esa parte interactuando entre usuarios dentro de un espacio confortable pretendiendo generar desarrollando salas de esperas amplias y acogedoras, en hospitalización proyectar habitaciones que den la sensación de un hogar agradable, áreas en que entre pacientes y doctores haya una comunicación ambigua.

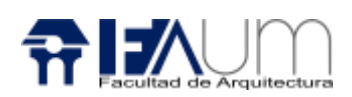

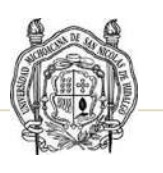

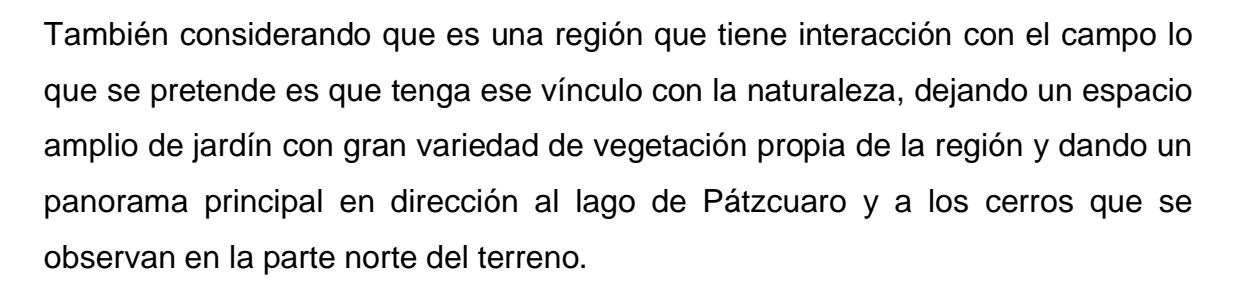

#### 2.4 Aspecto económico relacionado con el proyecto

La sociedad gestora para que se lleve a cabo la ejecución del proyecto son el municipio propio, la Secretaria de Salud y el Seguro Social.

#### 2.5 Análisis de políticas y estrategias que hacen viable el proyecto

Es viable porque no se cuenta con una institución médica con la infraestructura y equipamiento adecuado de un hospital, no sólo se pretende atender solo a la localidad, sino que ha todo el municipio y a las localidades que se encuentran en la rivera del lago y municipios como Napizaro y Tarimbaro que son municipios vecinos que no cuenta con una institución médica.

Lo que se pretende cubrir la necesidad de atención especializada a las zonas para producir un bien o que no disponen de estos servicios.

Y en lo ecológico se considera viable ya que se pretense que sea un edificio sustentable y que aproveche los recursos naturales, para evitar la contaminación y extinción de los propios recursos naturales.

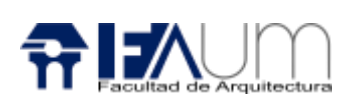

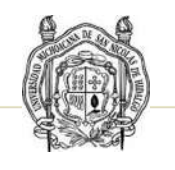

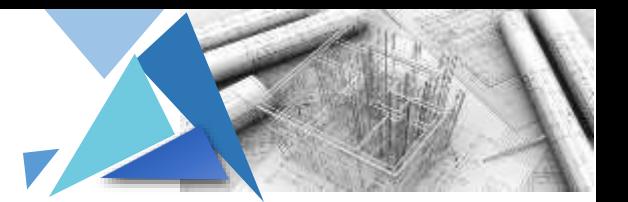

#### Análisis de Determinantes Medio Ambientales

#### 3.1 Localización

El terreno se encuentra ubicado dentro de la ciudad de Erongarícuaro Michoacán de Ocampo. En la calle Regules entre la carretera Erongarícuaro – Yotatiro a 19.598563 latitud norte, - 101.729158 longitud oeste.

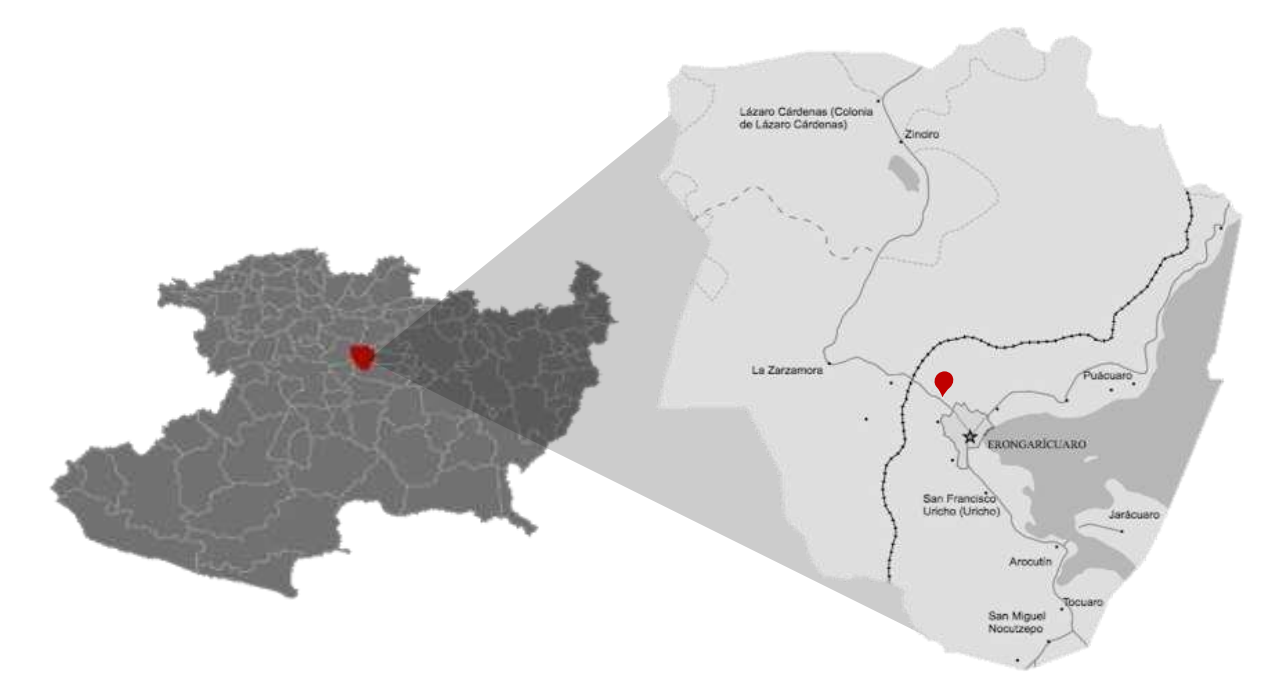

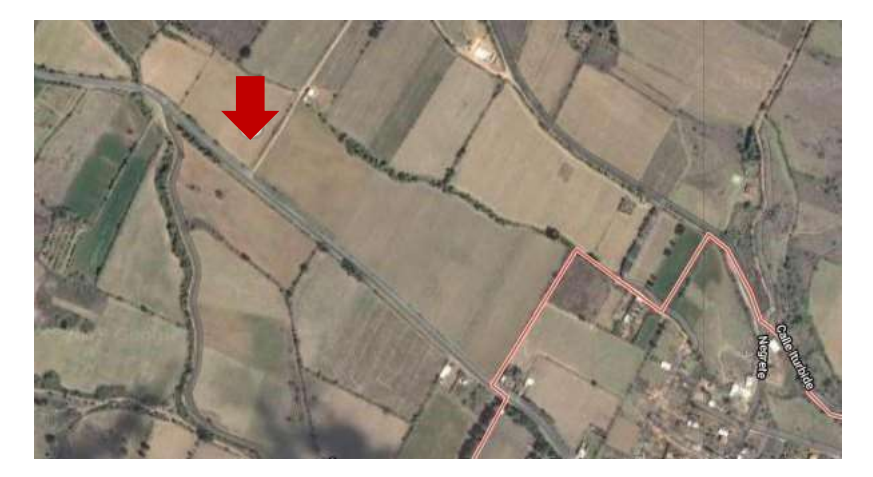

*Ilustración* 

*[1https://www.google.com/maps/place/Erongar%C3%ADcuaro,+Michoac%C3%A1n/@19.5958099,101.72](https://www.google.com/maps/place/Erongar%C3%ADcuaro,+Michoac%C3%A1n/@19.5958099,-101.7272946,1342m/data=!3m1!1e3!4m5!3m4!1s0x842dc012d8ef47af:0x1150a3755b9480a9!8m2!3d19.5880504!4d-101.7209351) [72946,1342m/data=!3m1!1e3!4m5!3m4!1s0x842dc012d8ef47af:0x1150a3755b9480a9!8m2!3d19.5880](https://www.google.com/maps/place/Erongar%C3%ADcuaro,+Michoac%C3%A1n/@19.5958099,-101.7272946,1342m/data=!3m1!1e3!4m5!3m4!1s0x842dc012d8ef47af:0x1150a3755b9480a9!8m2!3d19.5880504!4d-101.7209351)  [504!4d-101.7209351](https://www.google.com/maps/place/Erongar%C3%ADcuaro,+Michoac%C3%A1n/@19.5958099,-101.7272946,1342m/data=!3m1!1e3!4m5!3m4!1s0x842dc012d8ef47af:0x1150a3755b9480a9!8m2!3d19.5880504!4d-101.7209351)*

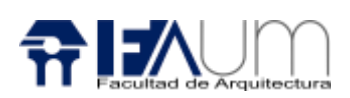

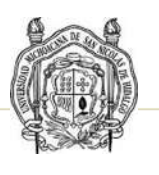

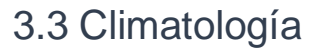

El clima es el sistema meteorológico que tiende a ser regulares tiempos de periodos de tiempo muy largos por lo que permite el desarrollo de una determinada vegetación, fauna y un suelo equilibrado, las estadísticas climatológicas se enfocan al municipio de Erongarícuaro, los factores que determinan este concepto es la temperatura, los vientos dominantes, la precipitación pluvial, la humedad relativa y el asoleamiento.

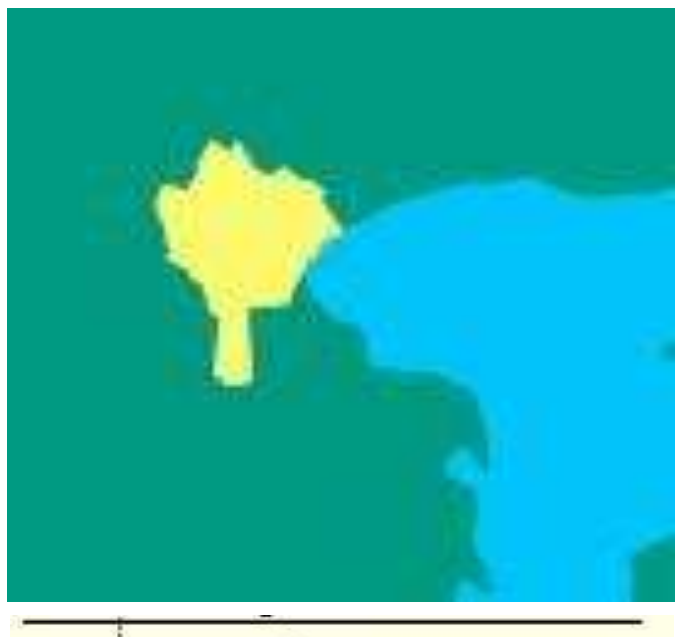

Los estudios climatológicos tienen como propósito para poder emplazar el Hospital General.

Popular, adecuando el edificio al clima, fomentando los materiales que se adecuen a ello, para que sea adecuado y evitando los factores o riesgos negativos del medio.

Isoterma en <sup>e</sup>C Templado subhúmedo con lluvias en verano, de mayor humedad

El clima es templado subhúmedo con lluvias en verano, de mayor humedad.

*Ilustración 2* 

*[https://www.inegi.org.mx/contenidos/app/mexicocifras/d](https://www.inegi.org.mx/contenidos/app/mexicocifras/datos_geograficos/16/16032.pdf)atos\_ geograficos/16/16032.pdf*

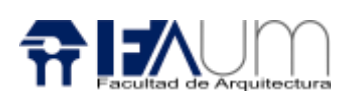

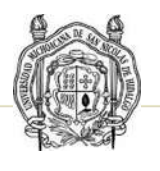

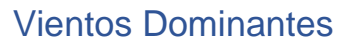

Son vientos preponderantes que soplan en una sola dirección general sobre un punto particular en la superficie de la tierra, corriendo a una velocidad.<sup>6</sup> La causa de los vientos está en rotación y de traslación terrestre.

La parte más ventosa del año dura 4,4 meses, del 20 de enero al 1 de junio, con velocidades promedio del viento de más de 7,8 kilómetros por hora. El tiempo más calmado del año dura 7,6 meses, del 1 de junio al 20 de enero al 1 de agosto, con una velocidad promedio del viento de 6,4 kilómetros por hora.

El viento con más frecuencia viene del sur durante 11 meses, del 26 de noviembre

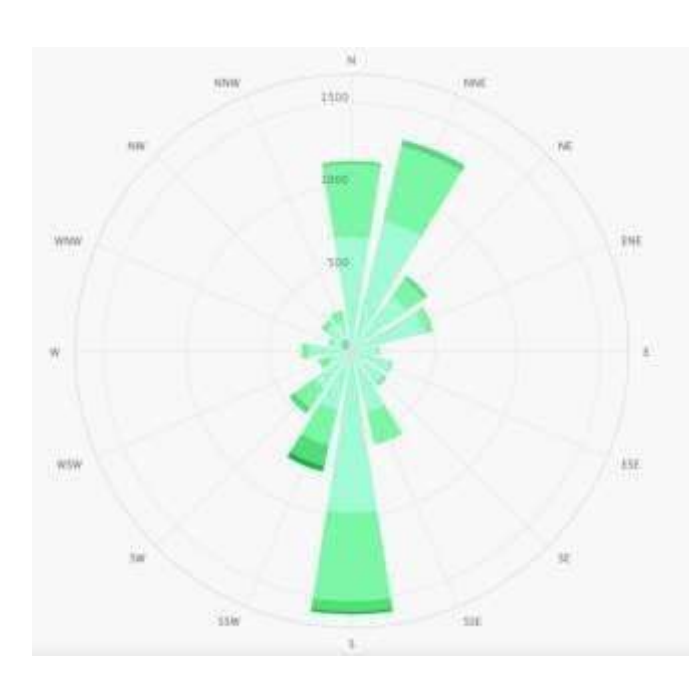

al 25 de octubre. Durante 1 mes el viento viene del norte del 25 de octubre al 26 de noviembre

En cuanto a los vientos es necesario aprovechar esto para ventilar el edificio y el aire pueda circular a través del mismo para el confort térmico, así se evitará la necesidad de colocar sistemas artificiales de

climatización que se refiere en el ahorro de energía eléctrica.

*Ilustración 3. <https://www.meteoblue.com/es/tiempo/historyclimate/climate>[m](https://www.meteoblue.com/es/tiempo/historyclimate/climatemodelled/p%c3%a1tzcuaro_m%c3%a9xico_3993179) [odelled/p%c3%a1tzcuaro\\_m%c3%a9xico\\_3993179](https://www.meteoblue.com/es/tiempo/historyclimate/climatemodelled/p%c3%a1tzcuaro_m%c3%a9xico_3993179)*

<sup>6</sup> https://es.wikipedia.org/wiki/Vientos\_prepoderantes

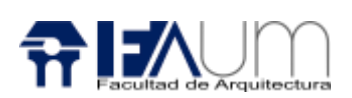

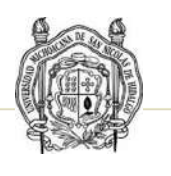

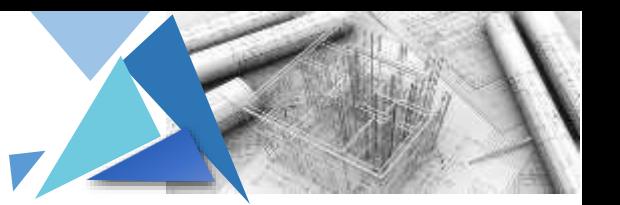

#### Precipitación Pluvial

Es cualquier forma de hidrometeoro que cae del cielo y llega a la superficie terrestre.<sup>7</sup>

La temporada más mojada dura 4,0 meses, de 7 de junio a 6 de octubre, con una probabilidad de más del 38 %. La temporada más seca dura 8,0 meses, del 6 de octubre al 7 de junio.<sup>8</sup>

La precipitación pluvial anual es de 1000 a 1200 mm.<sup>9</sup> En la edificación se colocan bajadas de agua para la captación de agua pluvial, proponiendo sistemas para la reutilización de la misma.

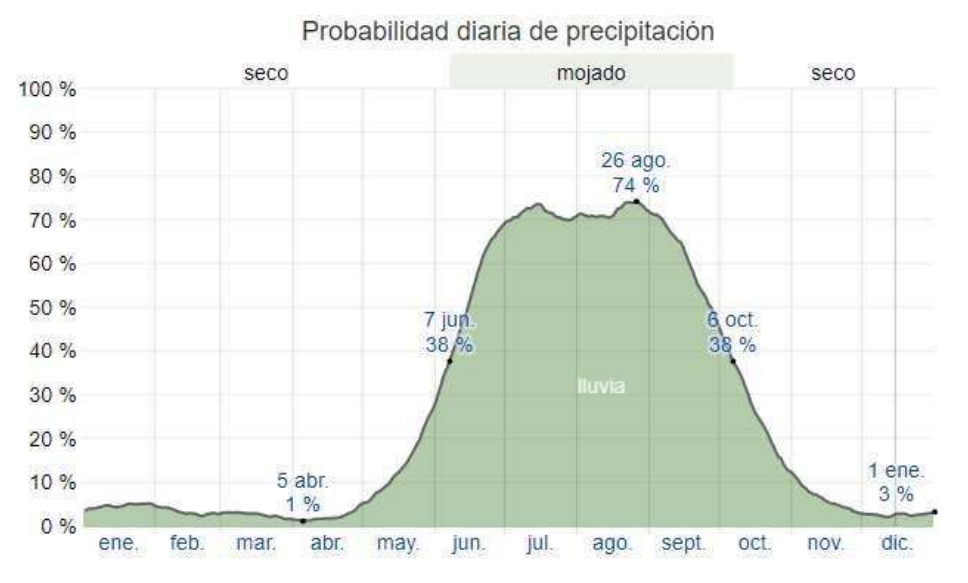

*Ilustración [4](https://es.weatherspark.com/y/4458/Clima-promedio-en-Erongar%C3%ADcuaro-M%C3%A9xico-durante-todo-el-a%C3%B1o) [https://es.weatherspark.com/y/4458/Clima-promedio-en-Erongar%C3%ADcuaro-](https://es.weatherspark.com/y/4458/Clima-promedio-en-Erongar%C3%ADcuaro-M%C3%A9xico-durante-todo-el-a%C3%B1o)[M%C3%A9xico-durante-todo-el-a%C3%B1o](https://es.weatherspark.com/y/4458/Clima-promedio-en-Erongar%C3%ADcuaro-M%C3%A9xico-durante-todo-el-a%C3%B1o)*

*El porcentaje de días en los que se observan diferentes tipos de precipitación, excluidas las cantidades ínfimas: solo lluvia, solo nieve, mezcla (llovió y nevó el mismo día).*

<sup>7</sup> [http://es.scribd.com/doc/51342853/Precipitación-Pluvial](http://es.scribd.com/doc/51342853/Precipitaci%F3n-Pluvial)

<sup>8</sup> [https://es.weatherspark.com/y/4458/Clima-promedio-en-Erongar%C3%ADcuaro-M%C3%A9xico](https://es.weatherspark.com/y/4458/Clima-promedio-en-Erongar%C3%ADcuaro-M%C3%A9xico-durante-todo-el-a%C3%B1o)[durantetodo-el-a%C3%B1o](https://es.weatherspark.com/y/4458/Clima-promedio-en-Erongar%C3%ADcuaro-M%C3%A9xico-durante-todo-el-a%C3%B1o)

<sup>9&</sup>lt;br>[https://www.inegi.org.mx/contenidos/app/mexicocifras/datos\\_geograficos/16/16032.pdf](https://www.inegi.org.mx/contenidos/app/mexicocifras/datos_geograficos/16/16032.pdf)

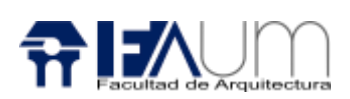

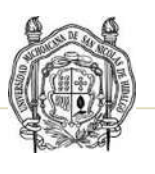

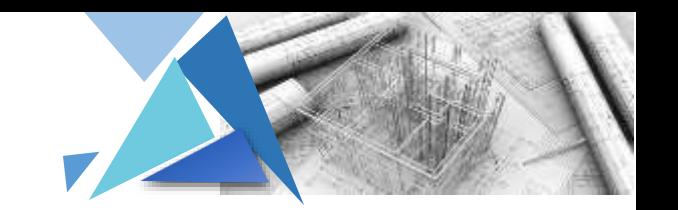

#### Asoleamiento

Se trata de la necesidad de permitir el ingreso al sol en ambientes interiores o espacios exteriores donde se busca alcanzar el confort higrotérmico. En algunas orientaciones de asoleamiento se requiere controlar el ingreso de radiación solar mediante una adecuada protección solar y así poder regular el efecto del sol y su capacidad de calentar el interior.

La salida del sol es a las 6:36 y la puesta del sol es a las 18:30. Se observó el horario de verano (HDV) en Erongarícuaro durante el 2019; comenzó en la primavera el 7 de abril, duró 6,6 meses, y se terminó en el otoño del 27 de octubre.<sup>10</sup>

Se considera la colocación de vegetación en la orientación oeste para evitar el calor de las 12:00 a las 3:00, también se colocará una piel de madera para la protección de los rayos ultravioletas.

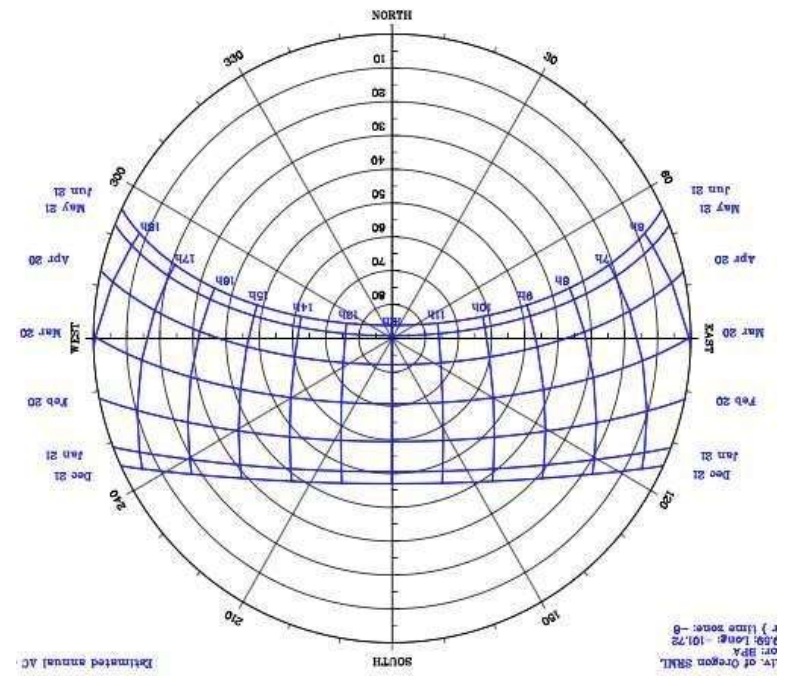

En protección de estar situados al norte, se considera materiales retardantes de temperatura o sistemas naturales que generen calor en el interior.

*Ilustración [5](http://solardat.uoregon.edu/SunChartProgram.html) <http://solardat.uoregon.edu/SunChartProgram.html>*

<sup>10</sup> [https://es.weatherspark.com/y/4458/Clima-promedio-en-Erongar%C3%ADcuaro-M%C3%A9xico](https://es.weatherspark.com/y/4458/Clima-promedio-en-Erongar%C3%ADcuaro-M%C3%A9xico-durante-todo-el-a%C3%B1o)[durantetodo-el-a%C3%B1o](https://es.weatherspark.com/y/4458/Clima-promedio-en-Erongar%C3%ADcuaro-M%C3%A9xico-durante-todo-el-a%C3%B1o)

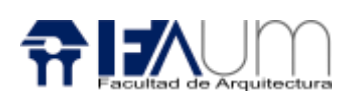

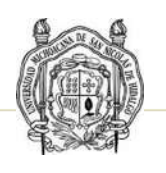

#### 3.4 Vegetación

En el municipio predomina el bosque mixto, con pino, encino, aile y liquidámbar. Lo que se pretende es plantar el tipo de vegetación de la región para no alterar el tipo de suelo fértil y su ecosistema.

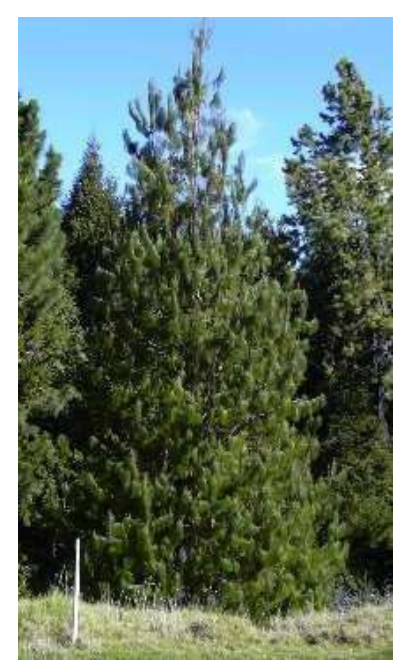

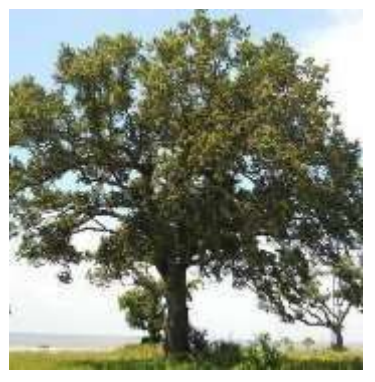

#### **Pino** (*Pinus*)

Es un género de [plantas vasculares](https://www.ecured.cu/Plantas_vasculares) pertenecientes al grupo de la[s](https://www.ecured.cu/Con%C3%ADferas) [coníferas](https://www.ecured.cu/Con%C3%ADferas) y, dentro de éste, a la familia de la[s](https://www.ecured.cu/Pin%C3%A1ceas) [pináceas](https://www.ecured.cu/Pin%C3%A1ceas) siempreverdes, de grandes dimensiones. Son plantas monoicas. La[s](https://www.ecured.cu/Ramas) [ramas](https://www.ecured.cu/Ramas) se ordenan en verticilos dándole al árbol un aspecto piramidal. Los conos masculinos se desarrollan en la base de los brotes anuales. La[s](https://www.ecured.cu/Semillas) [semillas](https://www.ecured.cu/Semillas) son aladas con la testa más o menos lignificada. Las hojas son de tres clases:

Hojas primordiales, solitarias y dentadas, propias de las plántulas. Hojas tipo brácteas en la base de las ramillas, triangular lanceolada y caducas. Hojas adultas aciculares perennes (2 ó 3 años) que nacen en fascículos de 2, 3, 5 o más hojas según la especie<sup>11</sup>

#### **Encino o Robles** (*Quercus*)

Es una especie de Quercus perennifolio, ramas horizontales, y una corona amplia, redondeada; logra una altura de seis a treinta metros y se le encuentra a menudo en una forma de crecimiento arbustiva. El diámetro del tronco puede extenderse a partir de 30 a 100 centímetros.

Las hojas son de elípticas a oblongas de 2.5 a 8.0

centímetros en longitud con anchuras alrededor de la mitad de esa dimensión; por otra parte, las hojas tienen un pico corto en la extremidad, pero redondeado o embotan en la base. Producen las bellotas que llegan a maduran en 18 meses.<sup>12</sup>

<sup>11</sup> <https://www.ecured.cu/Pinus>

<sup>12</sup> <https://www.ecured.cu/Quercus>

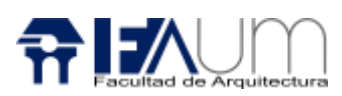

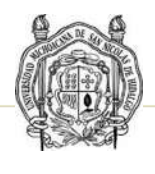

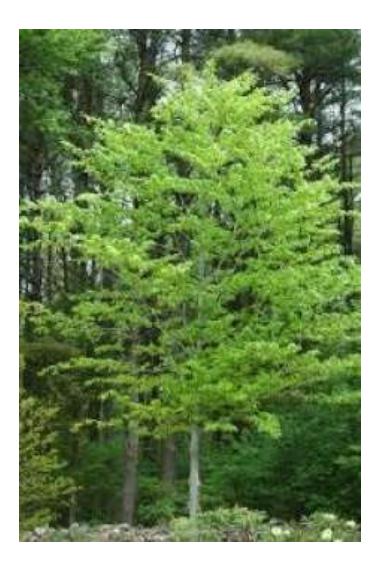

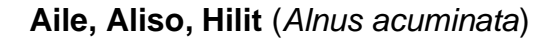

Árbol de hasta 25 m de alto, con tronco grueso, ramificado desde un metro de alto. Corteza gris clara lisa con verrugas horizontales. Copa globosa y follaje durante algunos meses. Hojas ovaladas, de 15 x 8 cm, con dientes en el margen y nervios marcados y rectos. Flores verdes, las femeninas en conitos cilíndricos, las masculinas son diminutas y crecen en ramillas laxas. Las masculinas y femeninas se producen en el mismo árbol. Semilla comprimida pequeña, de 2 mm, con ala papirácea castaña.<sup>13</sup>

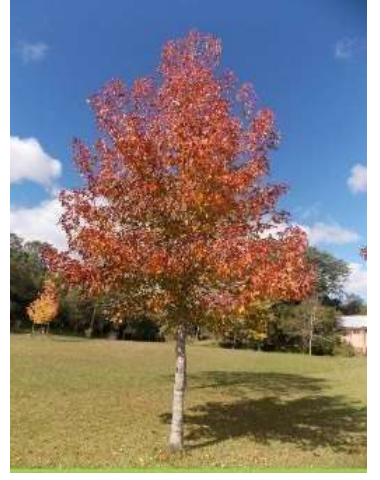

**Liquidámbar** (chicle dulce) Por lo general, crece hasta 18m – 24m de altura con un tronco recto. El hábito es piramidal en la juventud, pero gradualmente desarrolla una corona ovalada redondeada a medida que madura de hasta 12m - 18m . Las hojas de color verde intenso, brillantes y de tallo largo (10cm - 18 cm de ancho) tienen márgenes dentados. Cada hoja tiene 5-7 lóbulos puntiagudos en forma de estrella. Las hojas son

fragantes cuando están magulladas. El color del otoño en su mejor momento es una brillante mezcla de amarillos, naranjas, púrpuras y rojos. Las ramillas pueden tener crestas distintivas de corcho. Las flores no vistosas, monoicas, de color verde amarillo aparecen en racimos esféricos en abril-mayo. Las flores femeninas dan paso a las bolas de chicle infames que son racimos duros, esféricos y con frutos de hasta 4 cm de diámetro<sup>14</sup>

Asesor: Dr. Juan Alberto Bedolla Arroyo

25

<sup>13</sup>

[https://www.biodiversidad.gob.mx/Difusion/cienciaCiudadana/aurbanos/ficha.php?item=Alnus%20acuminat](https://www.biodiversidad.gob.mx/Difusion/cienciaCiudadana/aurbanos/ficha.php?item=Alnus%20acuminata%20subsp.arguta) [a% 20subsp.arguta](https://www.biodiversidad.gob.mx/Difusion/cienciaCiudadana/aurbanos/ficha.php?item=Alnus%20acuminata%20subsp.arguta)

<sup>14</sup> <http://www.missouribotanicalgarden.org/PlantFinder/PlantFinderDetails.aspx?kempercode=c116>

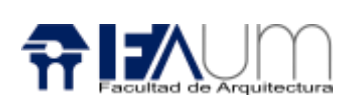

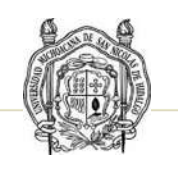

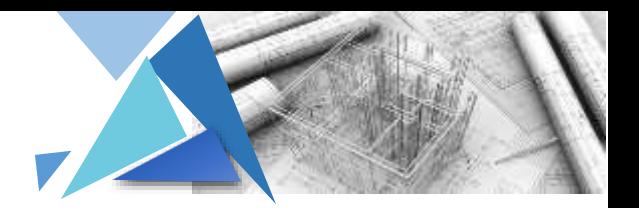

#### Análisis de Determinantes Urbano

#### 4.1 Equipamiento Urbano

El equipamiento con el que se cuenta la cabecera municipal de Erongarícuaro, son: Escuelas, panteones, gasolinera, iglesias, tiendas de abarrotes, palacios de gobierno, casa de la cultura, unidad deportiva.

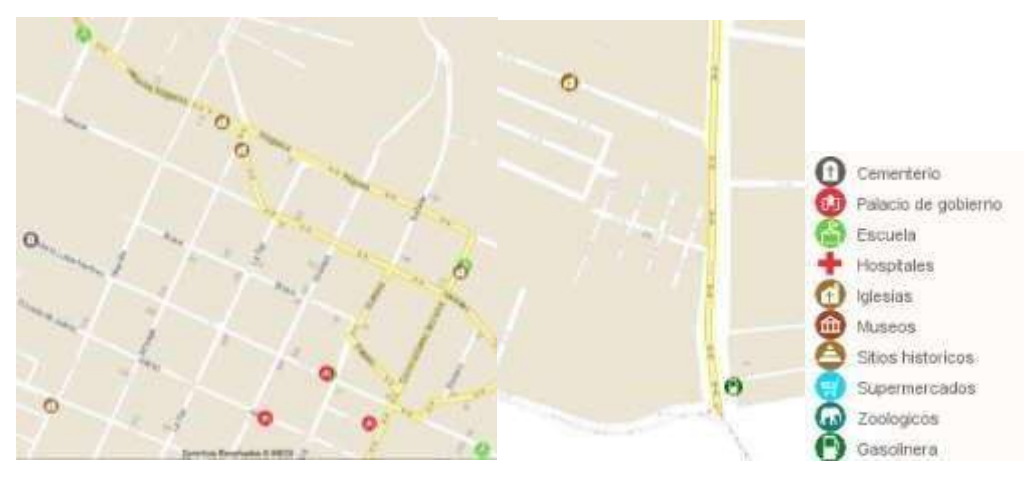

Ilustración

6.bGF0OjE5LjU4MTIzLGxvbjotMTAxLjcyMzUyLHo6MTMsbDpjMTExc2VydmljaW9zfHRjMTExc2Vydmlj aW9 z

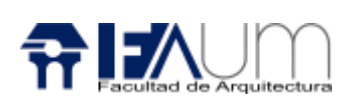

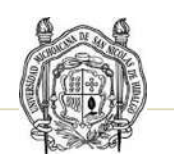

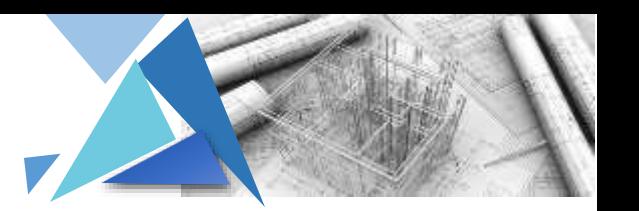

#### 4.2 Infraestructura Urbana

El terreno cuenta con los servicios de luz, drenaje, agua, teléfono, cable, calles

pavimentadas, transporte, teléfono, telecable.

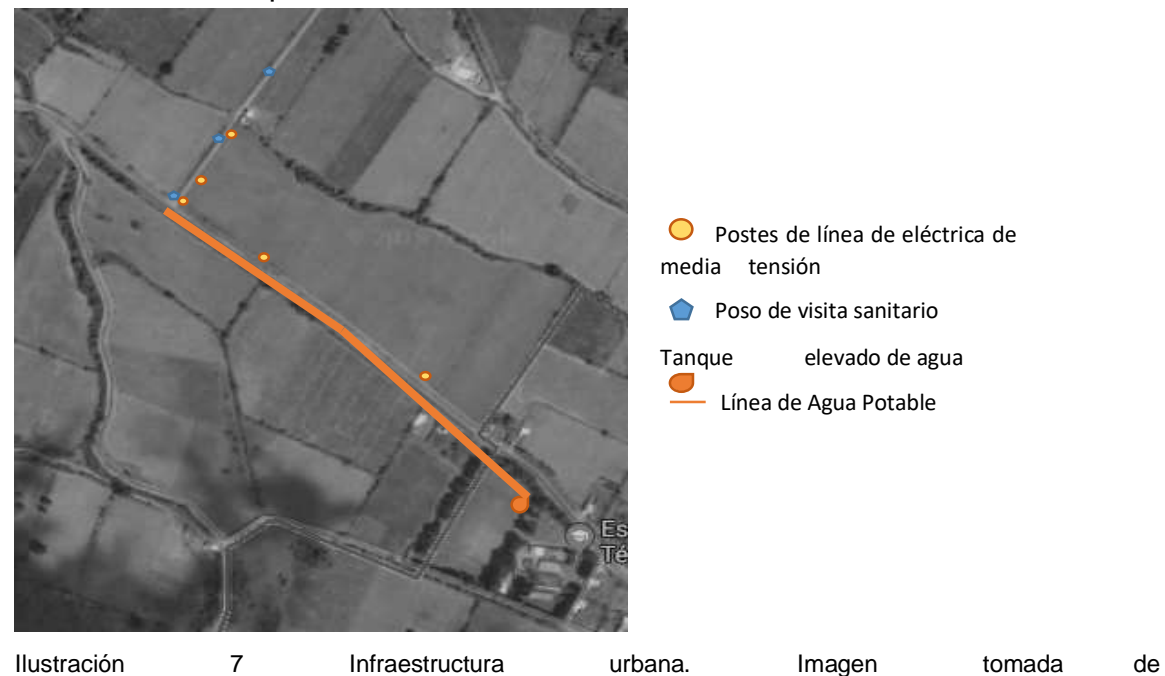

[https://www.google.com.mx/maps/place/Erongar%C3%ADcuaro,+Michoac%C3%A1n/@19.5879284,101.72](https://www.google.com.mx/maps/place/Erongar%C3%ADcuaro,+Michoac%C3%A1n/@19.5879284,-101.7297469,15z/data=!3m1!4b1!4m5!3m4!1s0x842dc012d8ef47af:0x1150a3755b9480a9!8m2!3d19.5880504!4d-101.7209351) [97469,15z/data=!3m1!4b1!4m5!3m4!1s0x842dc012d8ef47af:0x1150a3755b9480a9!8m2!3d19.5880504](https://www.google.com.mx/maps/place/Erongar%C3%ADcuaro,+Michoac%C3%A1n/@19.5879284,-101.7297469,15z/data=!3m1!4b1!4m5!3m4!1s0x842dc012d8ef47af:0x1150a3755b9480a9!8m2!3d19.5880504!4d-101.7209351)  [!4d-101.7209351](https://www.google.com.mx/maps/place/Erongar%C3%ADcuaro,+Michoac%C3%A1n/@19.5879284,-101.7297469,15z/data=!3m1!4b1!4m5!3m4!1s0x842dc012d8ef47af:0x1150a3755b9480a9!8m2!3d19.5880504!4d-101.7209351)

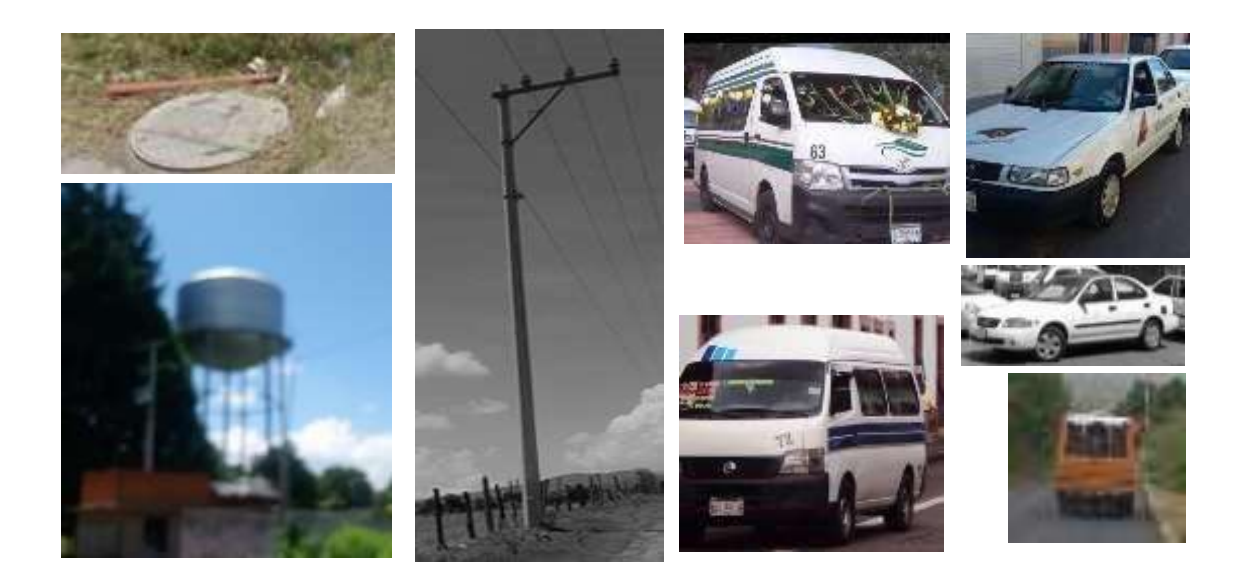

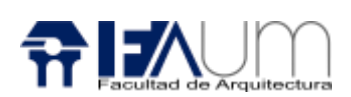

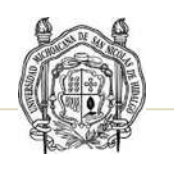

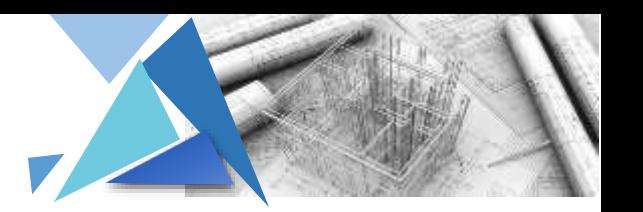

#### 4.3 Imagen Urbana

La imagen que lo compones son terrenos baldíos algunos utilizados para el cultivo, vegetación, el conservatorio purépecha A.C., la escuela secundaria técnica "Heroína María Luisa Martínez", construcciones con sistemas tradicionales, etc.

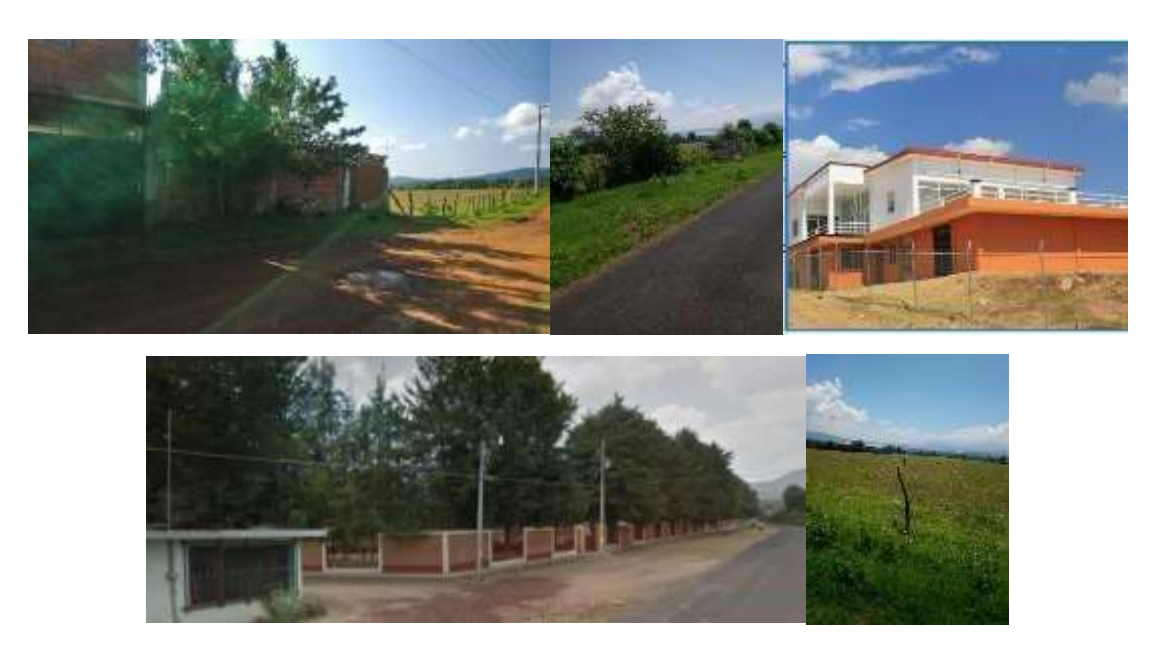

#### 4.4 Vialidades principales

La vialidad principal para ingresar al terreno es la Carretera Erongarícuaro – Yotatiro

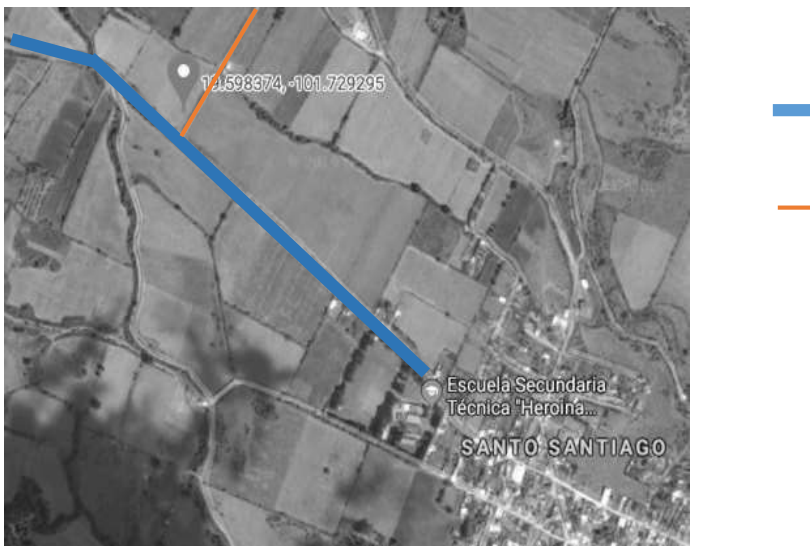

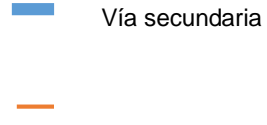

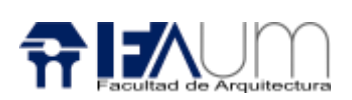

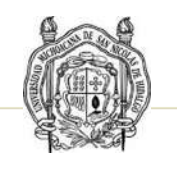

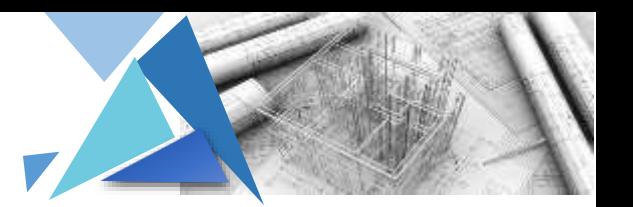

#### 4.6 Análisis gráfico y fotográfico del terreno

El terreno cuenta con una forma irregular de 5 lados con una superficie de 17 464 m<sup>2</sup> ubicado a la orilla de la carretera Erongarícuaro – Yotatiro, su alrededor se compone de encinos y pinos.

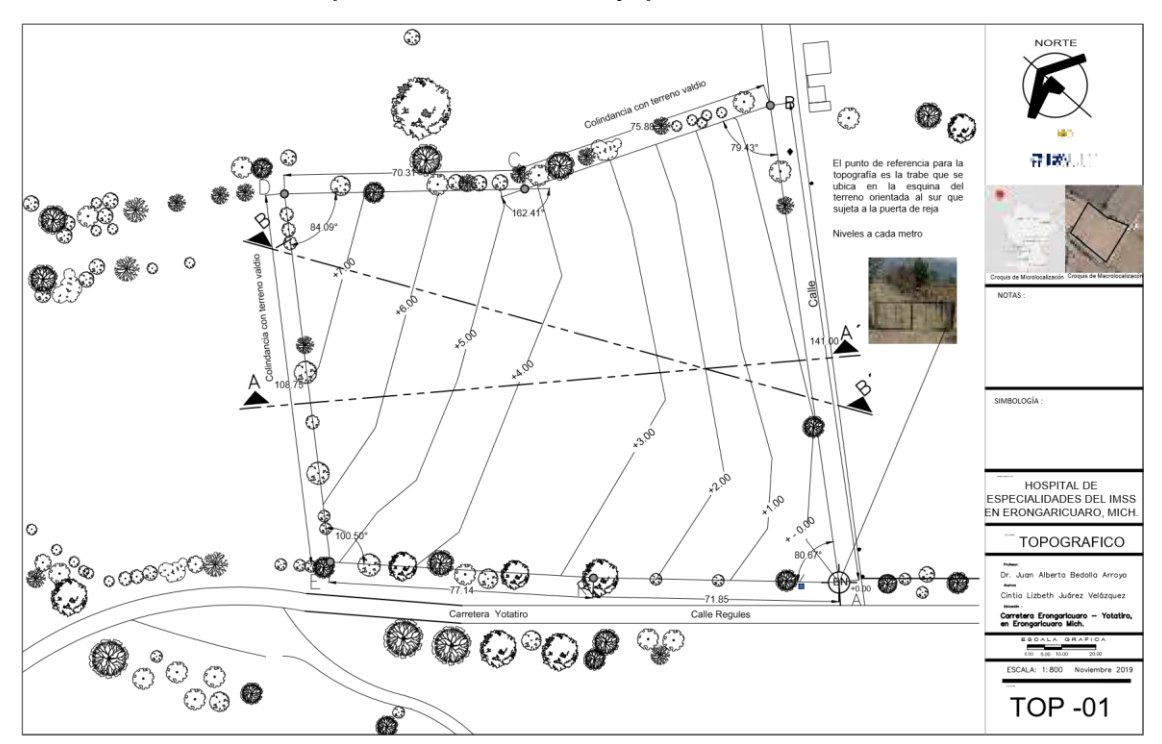

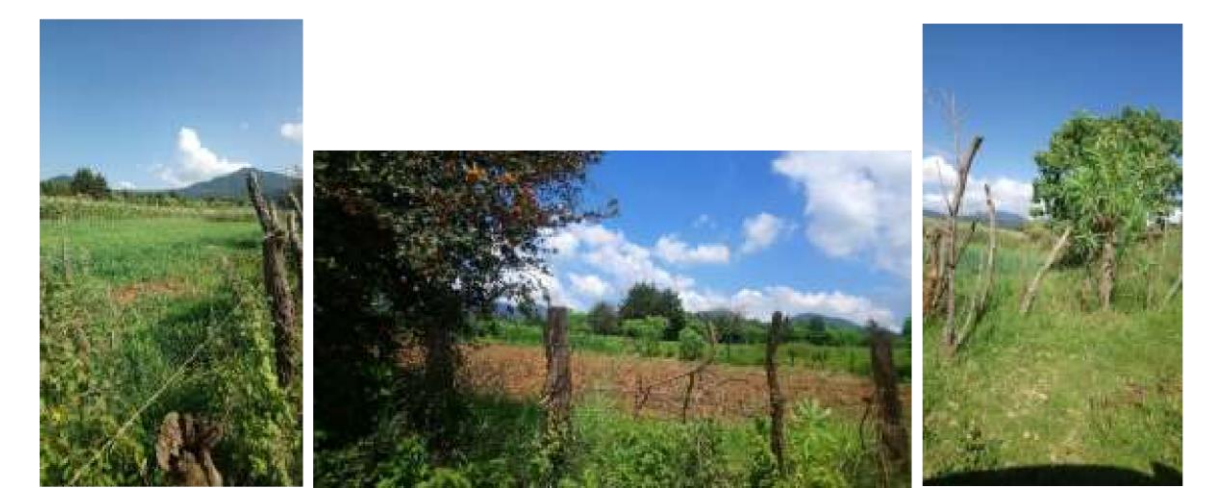

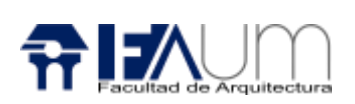

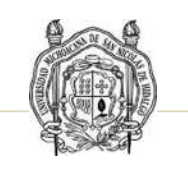

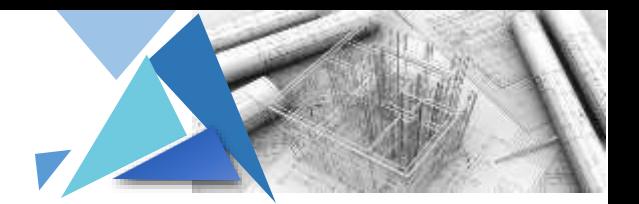

#### Análisis de Determinantes Urbano

5.1 Casos Análogos

#### **Torres Petronas**

Losas de concreto reforzado, para obtener la resistencia se le colocaron aditivos. El edificio llega a obtener 88 niveles que llega a una altura total de 452 m.

Concreto realizar uno que soportara 10 000 kg/m2, para obtener la resistencia se agregó aditivos con silica que erusia las burbujas de aire en el concreto

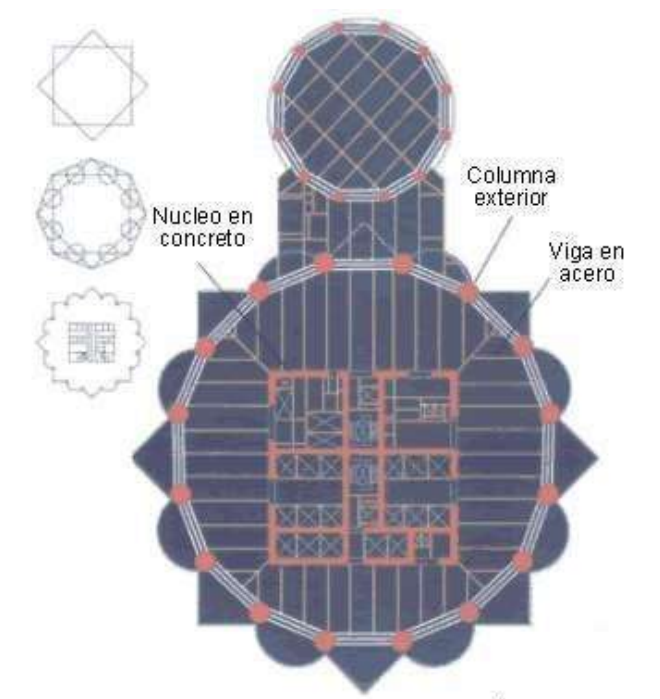

Trabajo de alternativas. Detalle de la opción definitiva

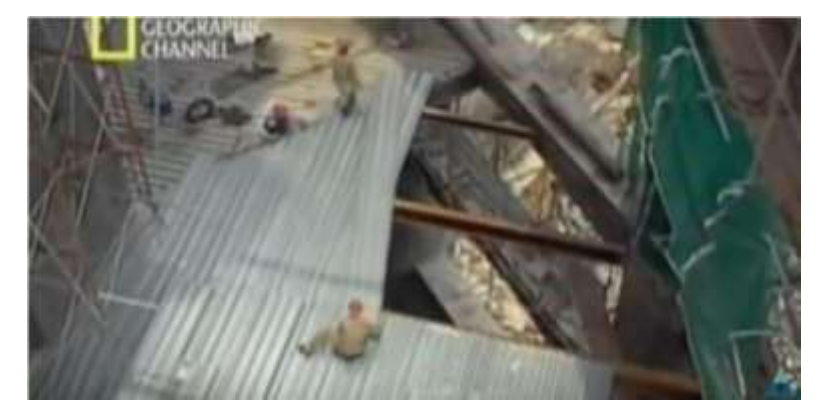

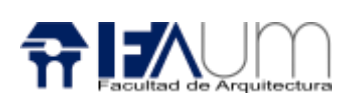

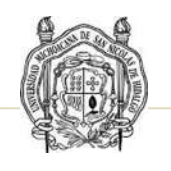

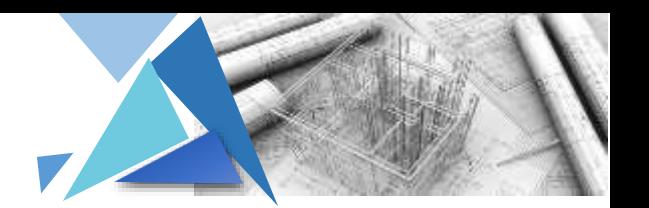

#### **Edificio Gherkin/ Arq. Norman Foster**

Diseñado cada losa de hormigón armado de cortes triangulares, separada así cada plataforma en diferentes alas. De 40 pisos con un área de 76 400 m2

La estructura de entrepiso incluye instalación Steel deck, posteriormente la malla electrosoldada y finalmente la función del concreto.

Columnas diagrid y los nodods en forma de A pre ensamblados en el suelo, se instalan los miembros del aro para complementar el diagrid

Acero en columnas y vigas

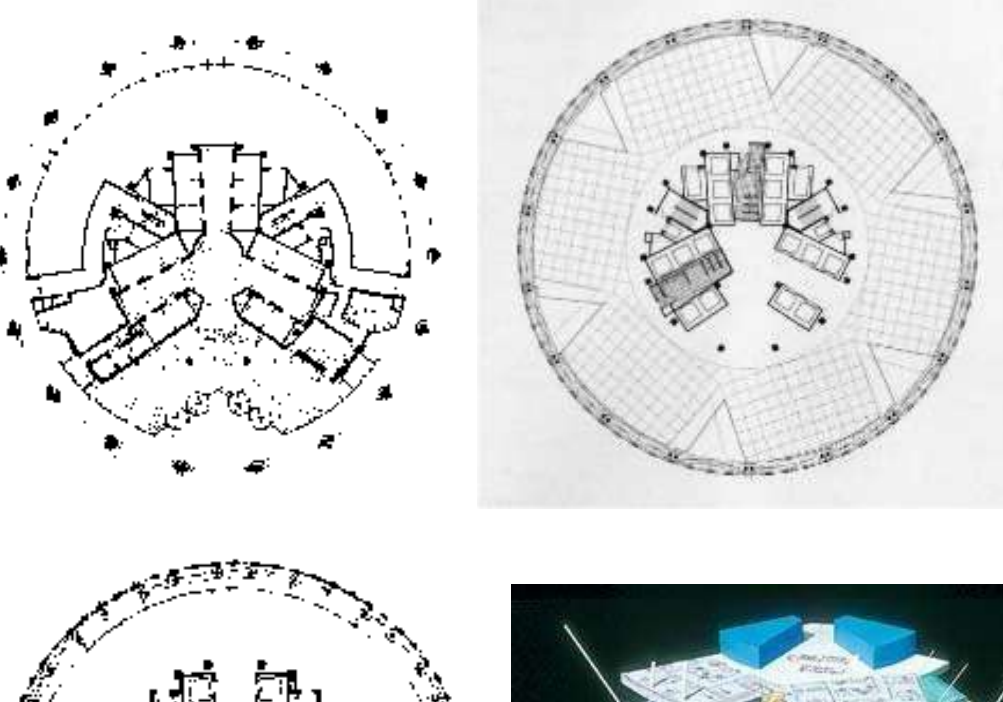

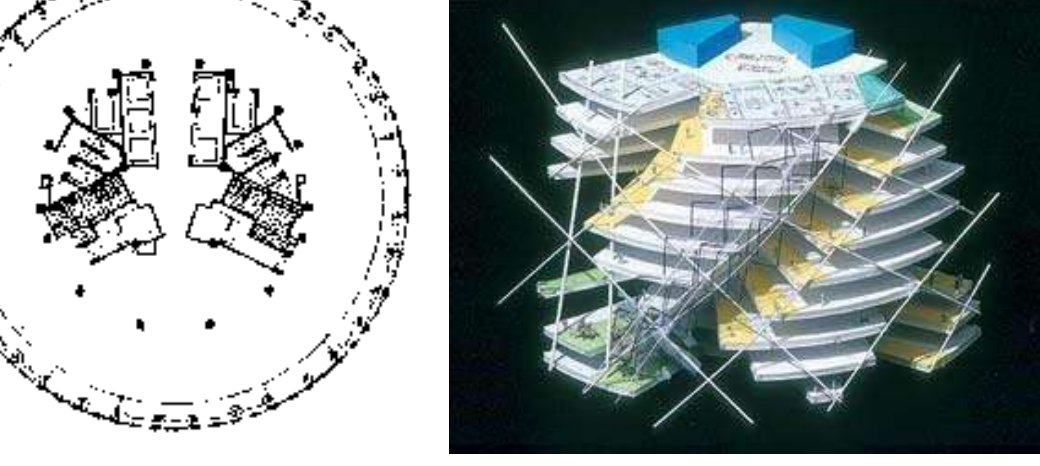

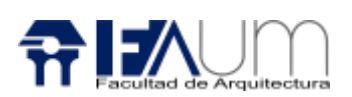

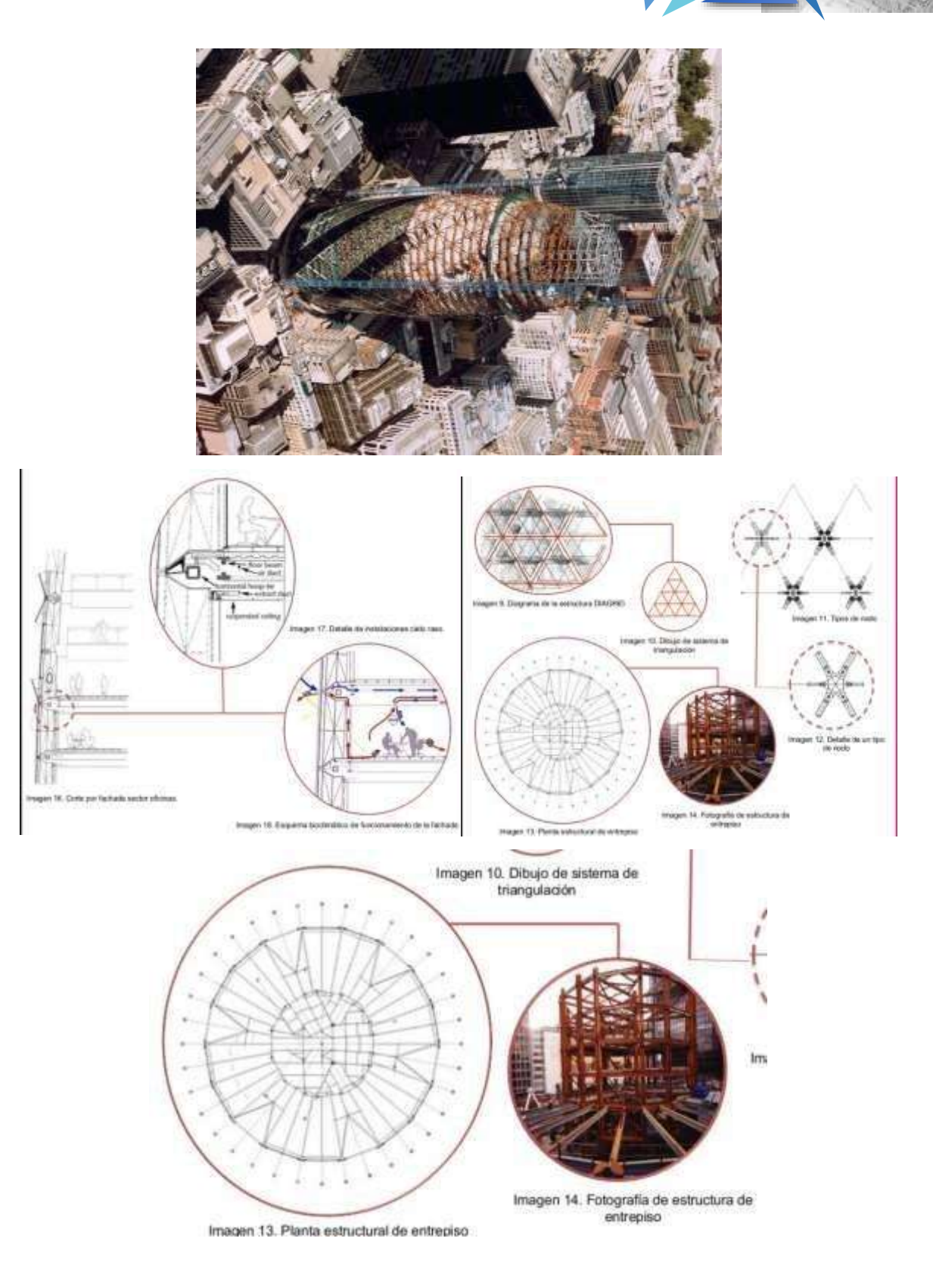

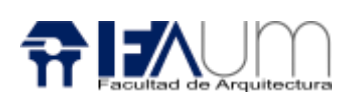

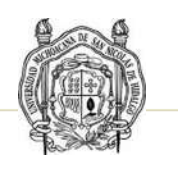

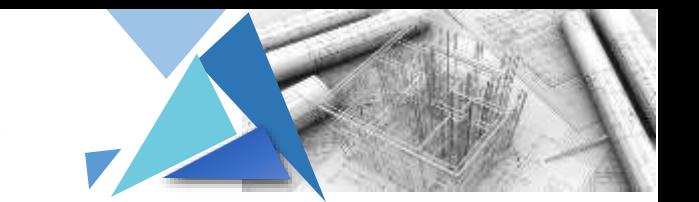

**Museo de Solomon** /Se utilizaron tres tipos de concreto: concreto reforzado con "Lelite" aligerado para la superestructura, concreto aligerado para las rampas y los pisos y concreto con piedras fue usado para las paredes interiores.

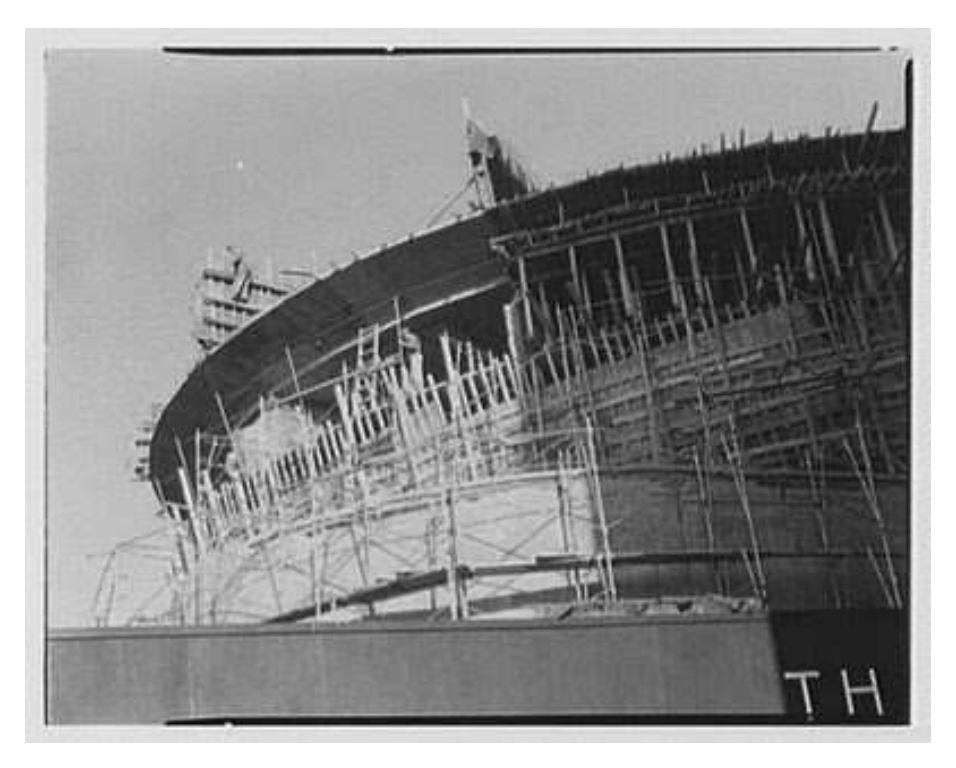

Detalle del encofrado

Para el desarrollo de la forma curva se requirió un encofrado de madera y metal especial, sobre el que se espació el concreto.

Las losas llegaban a una luz de 30 metros y en algunos casos presentaban voladizos de hasta 8 metros. La rampa principal se ancla a una viga de 30 cm. de espesor y vuela 4.4 m hacia el espacio principal.

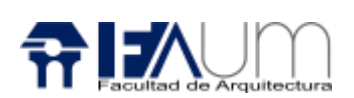

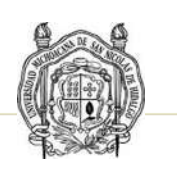

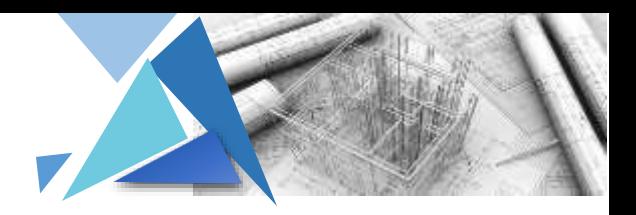

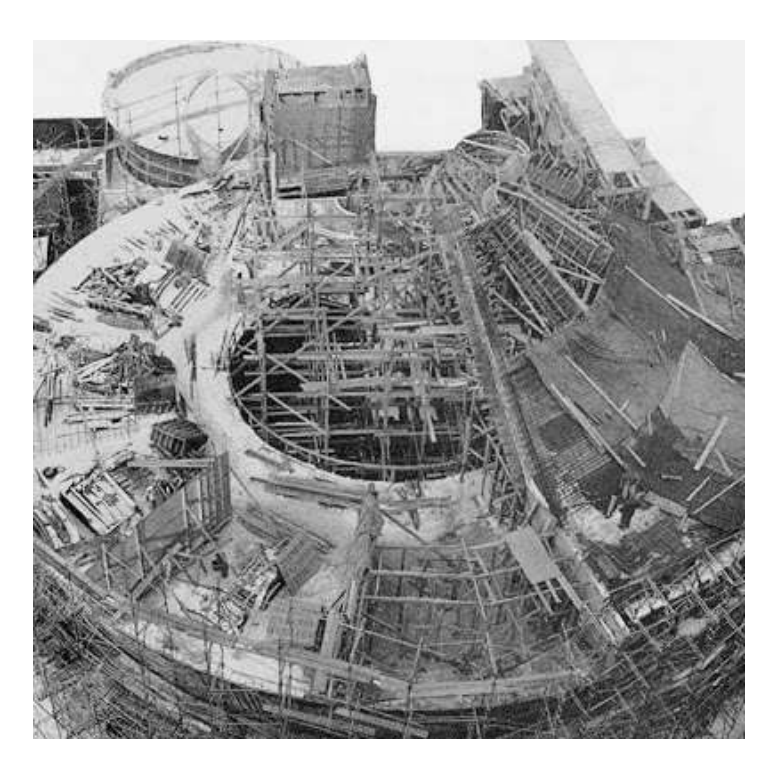

Construcción de los niveles superiores de la rampa
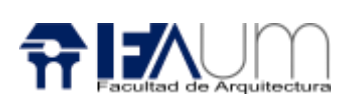

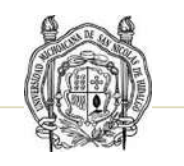

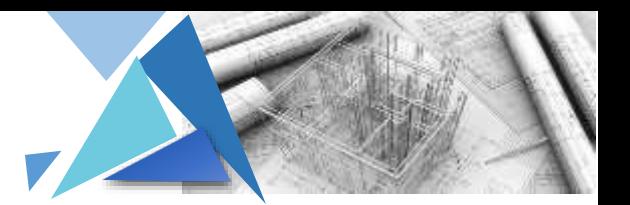

### 5.3 Análisis programático

#### Área Consulta

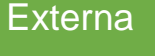

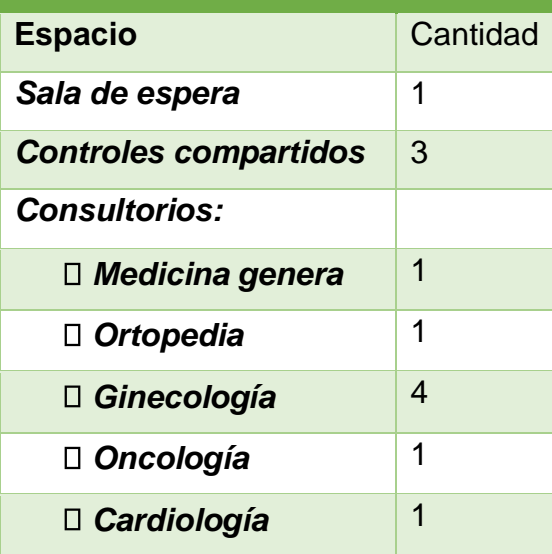

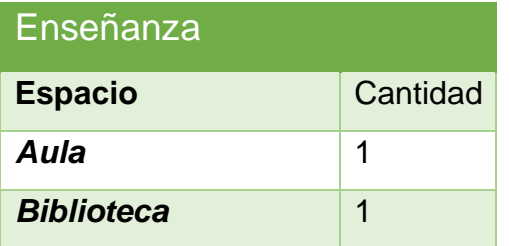

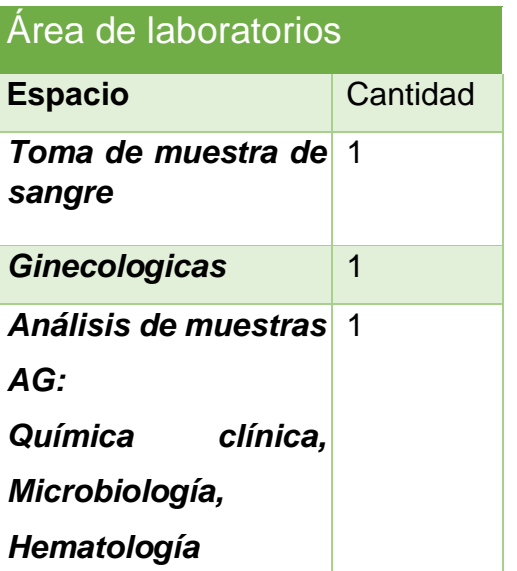

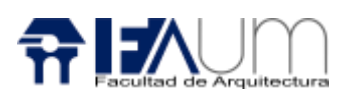

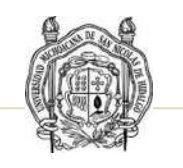

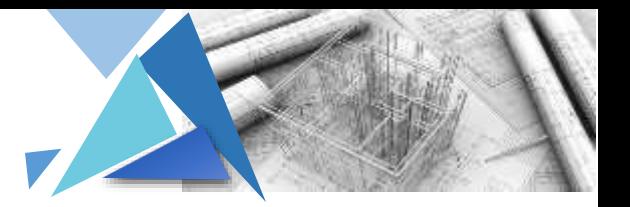

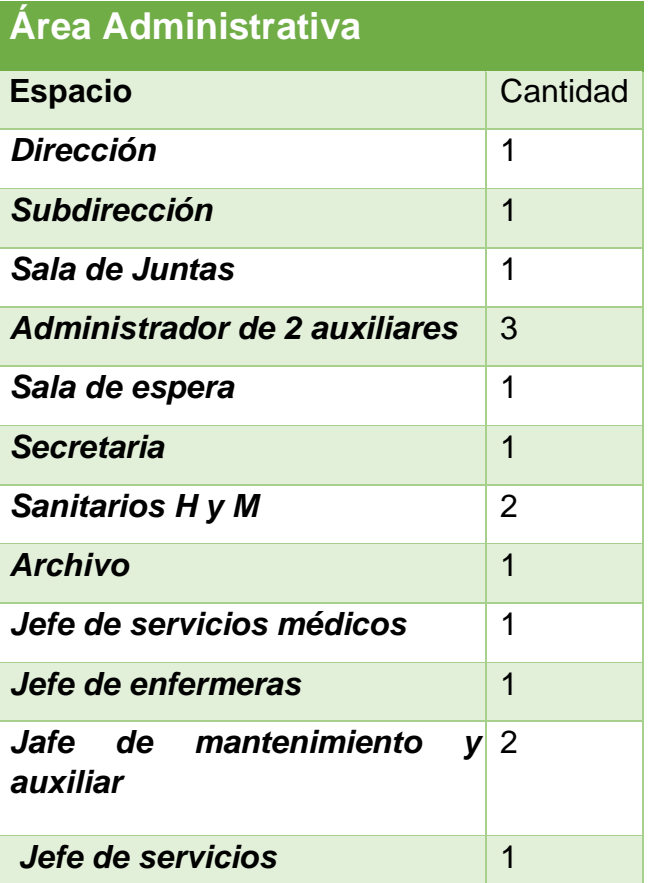

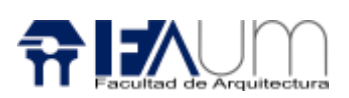

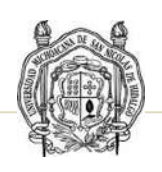

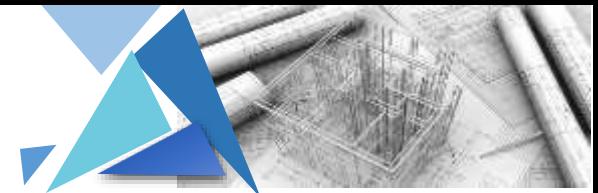

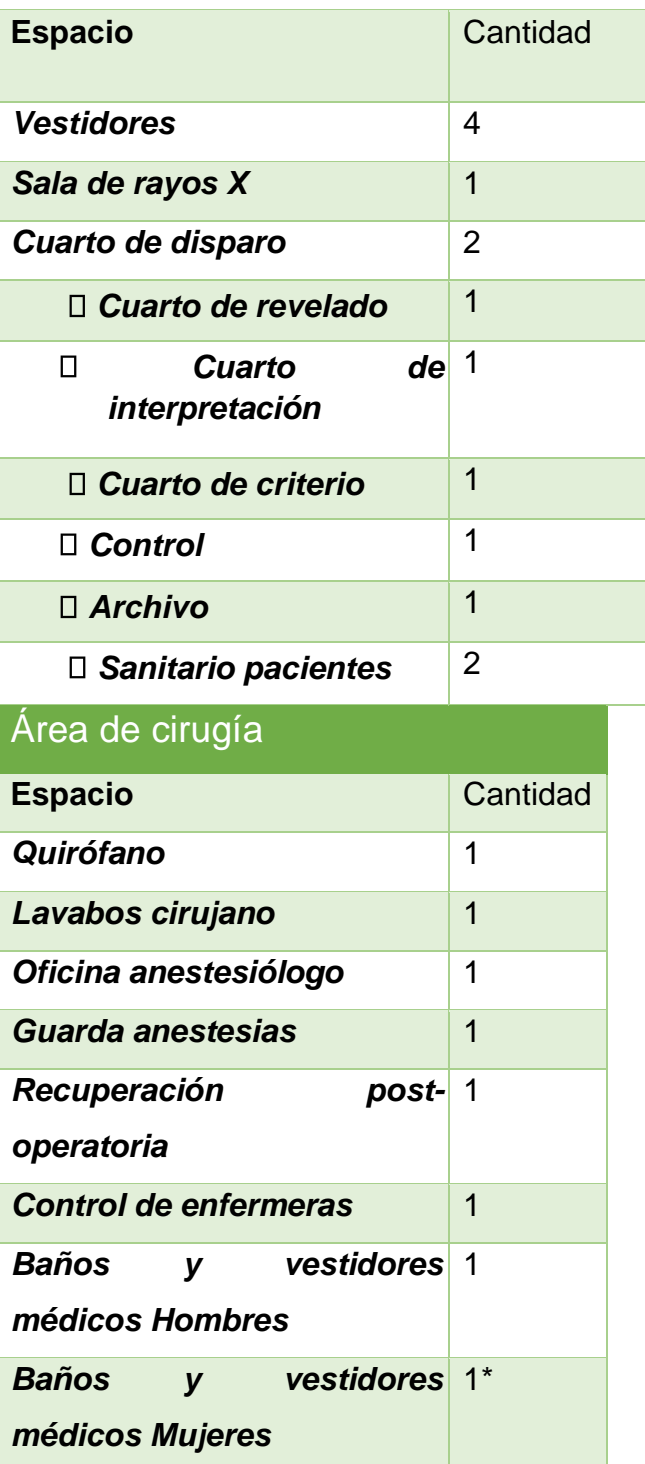

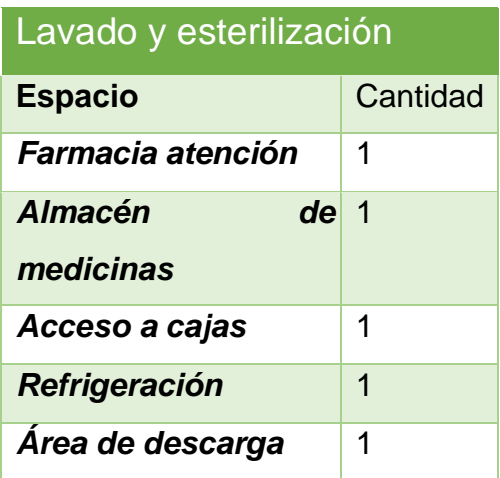

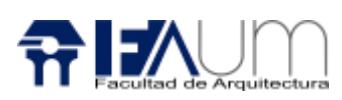

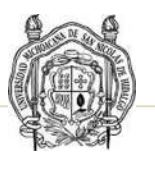

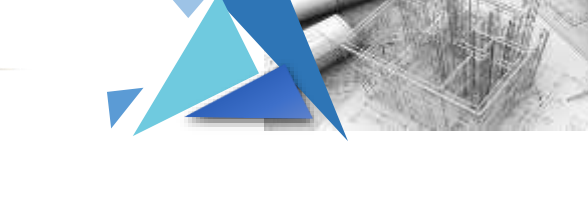

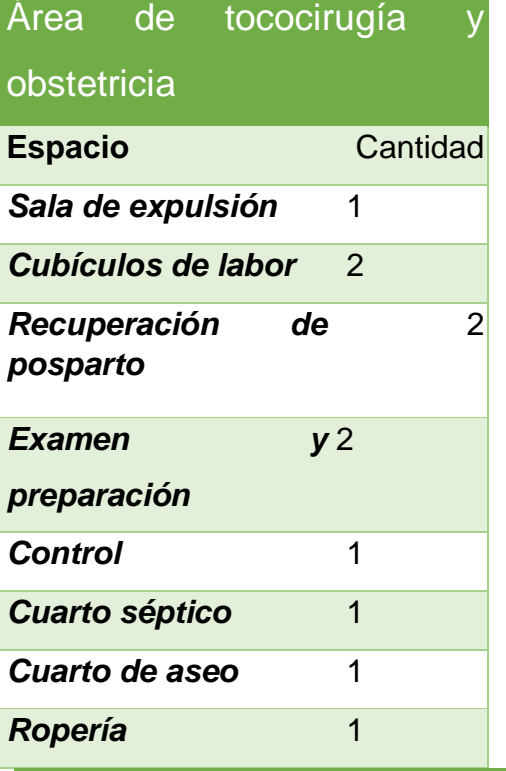

#### Área de encamados 2

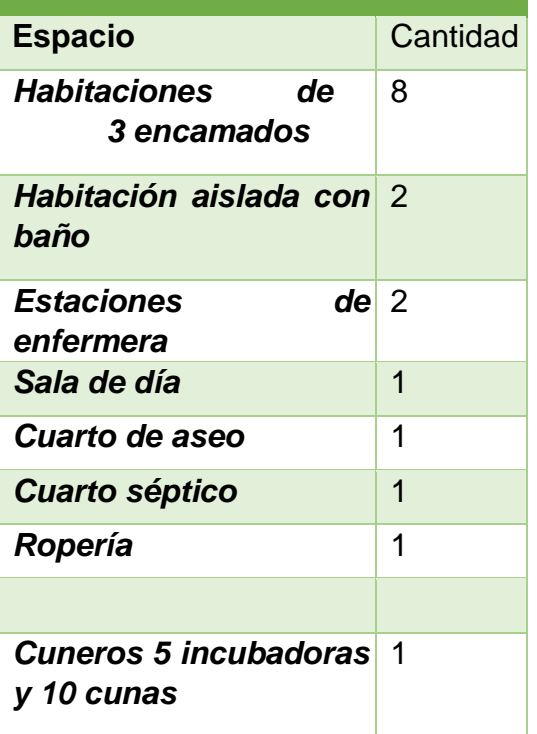

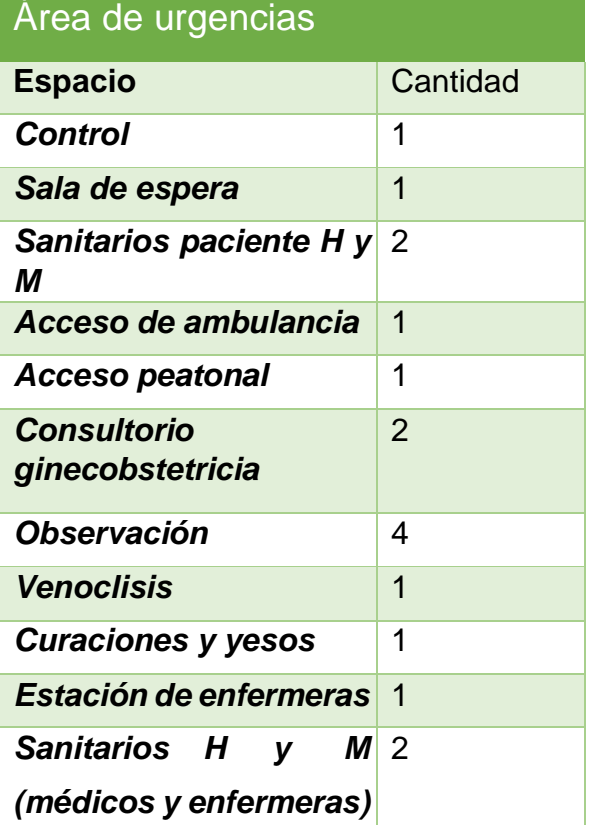

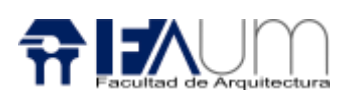

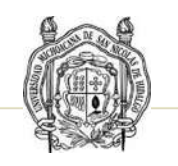

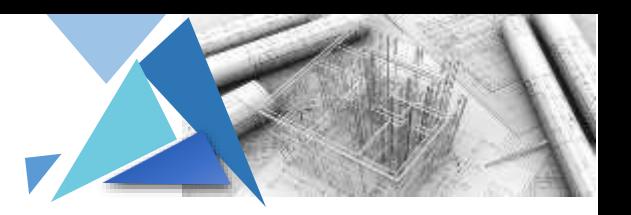

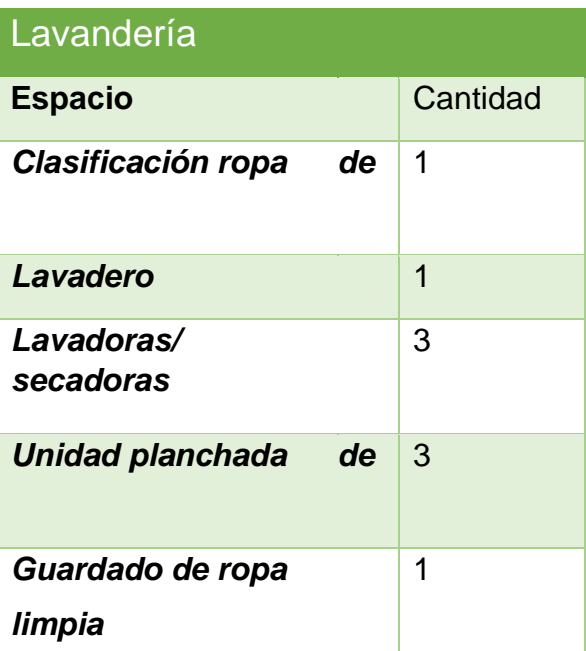

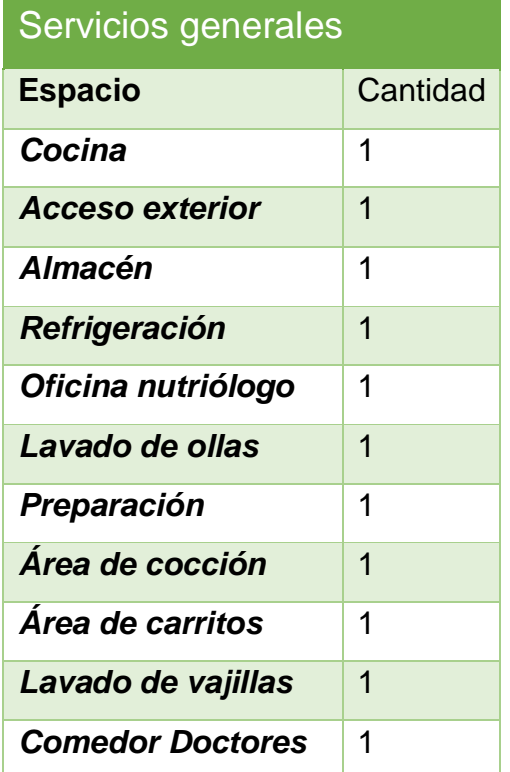

#### 39 Asesor: Dr. Juan Alberto Bedolla Arroyo

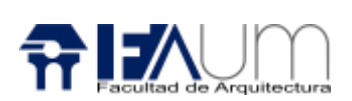

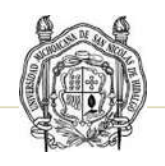

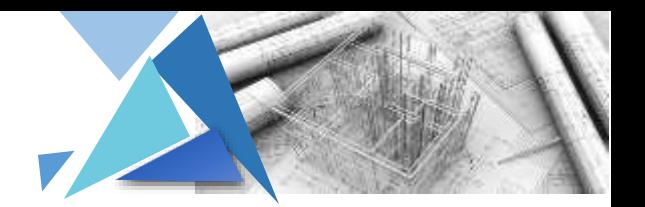

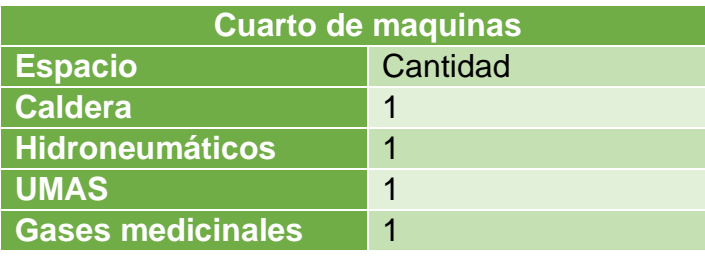

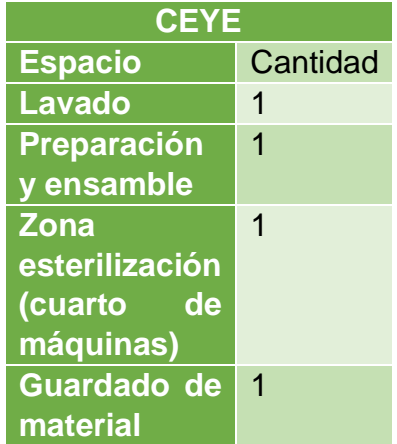

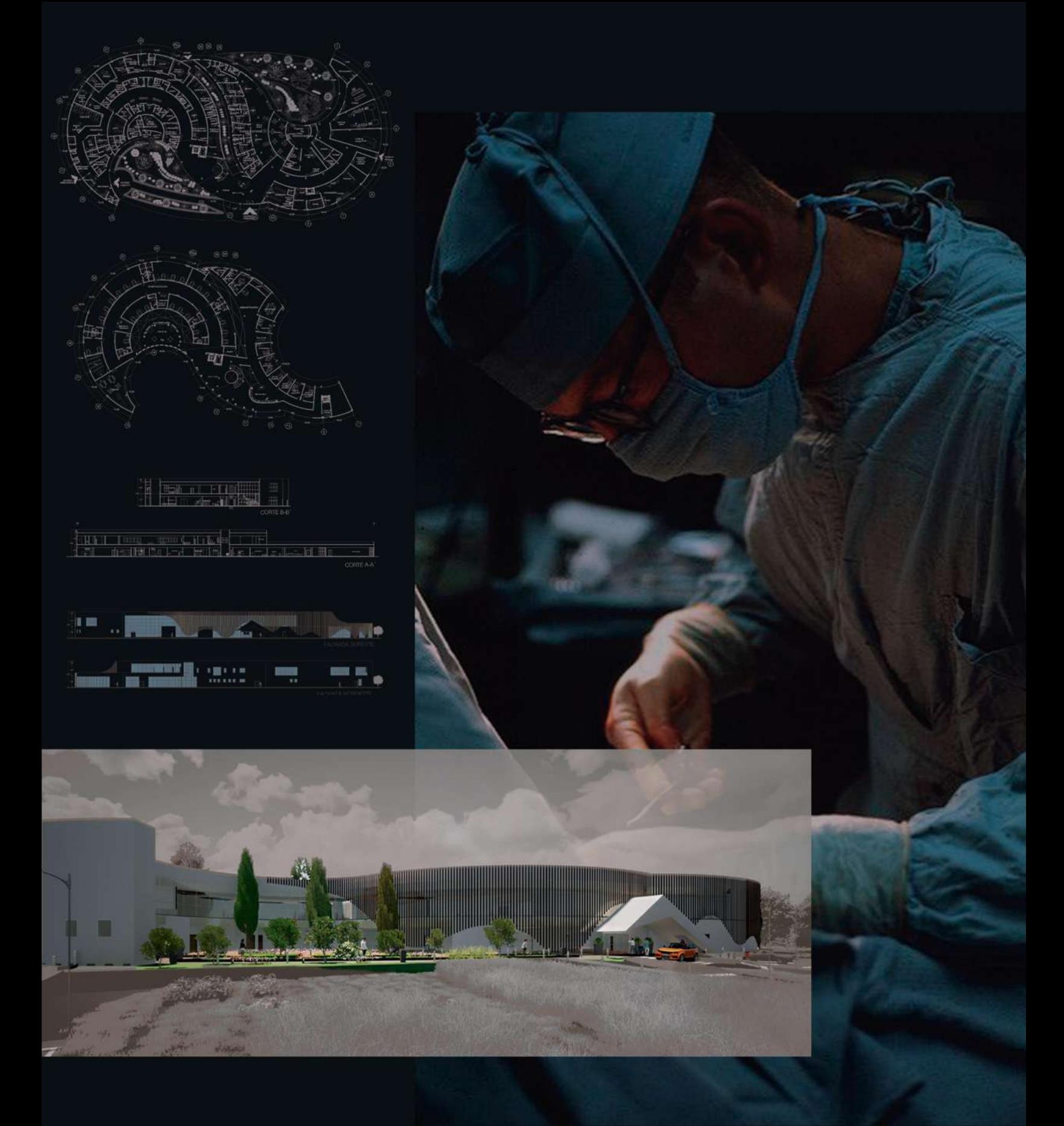

# PROYECTO ARQUITECTÓNICO

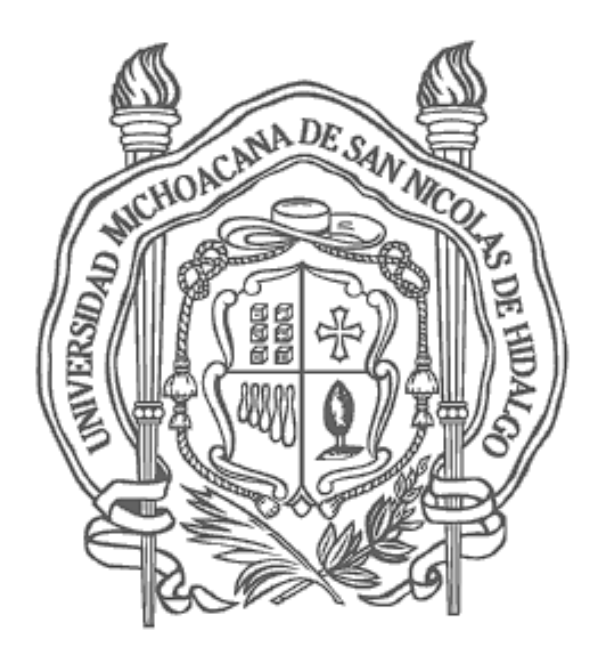

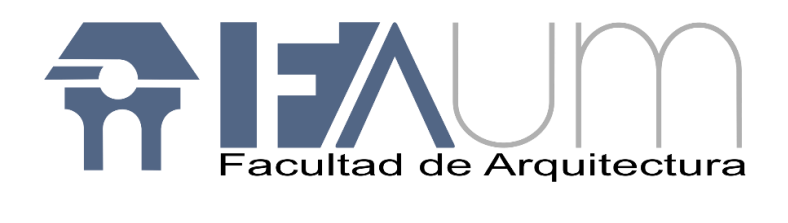

## "La belleza perece en la vida, pero es inmortal en el arte"

Leonardo Da Vinci

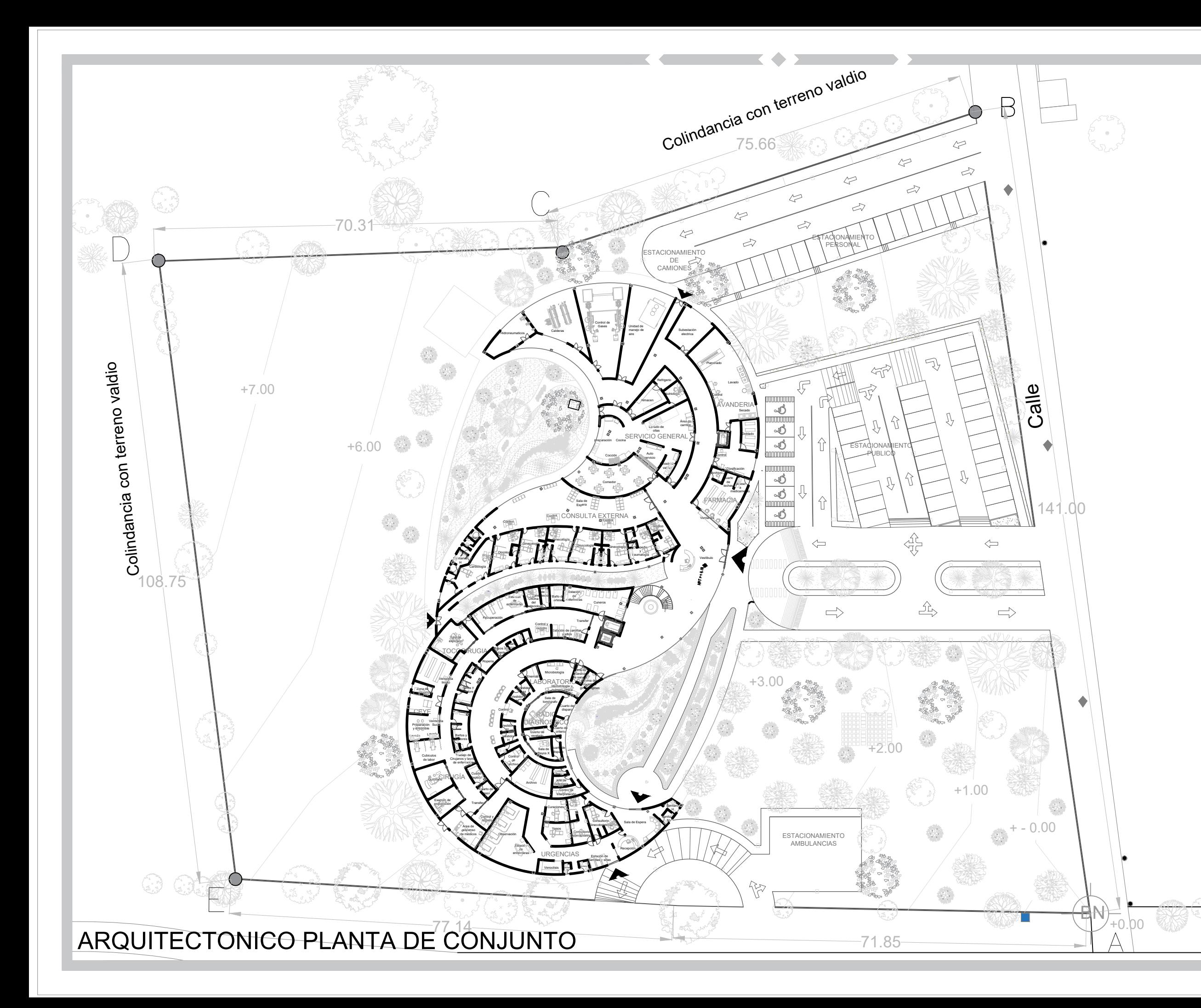

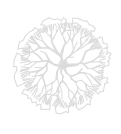

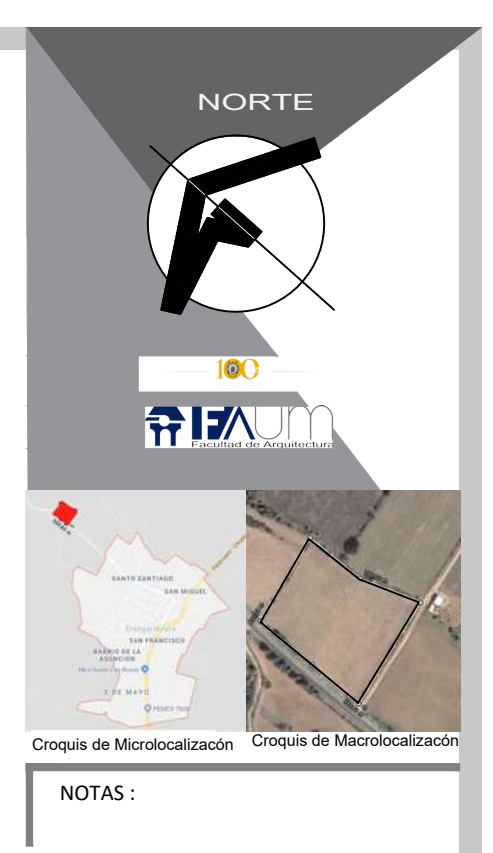

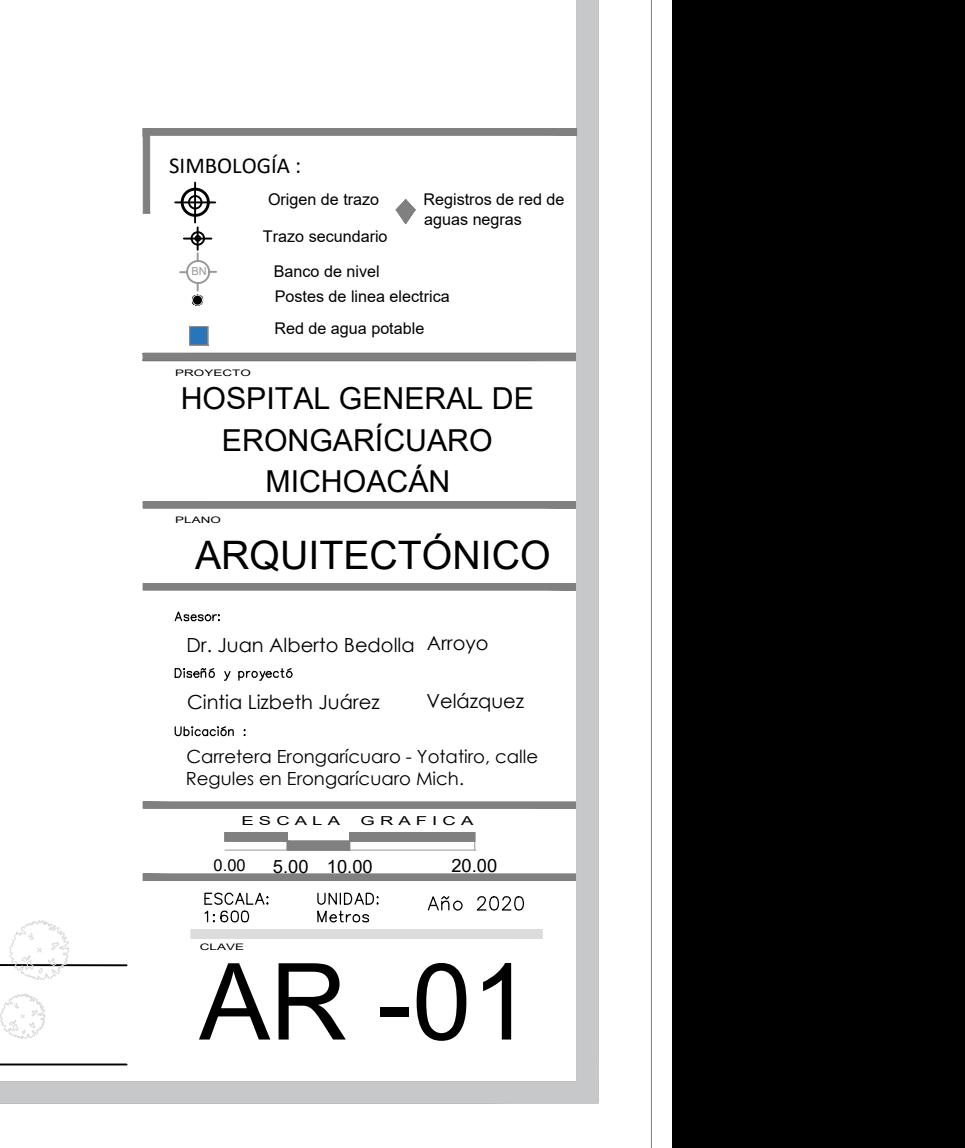

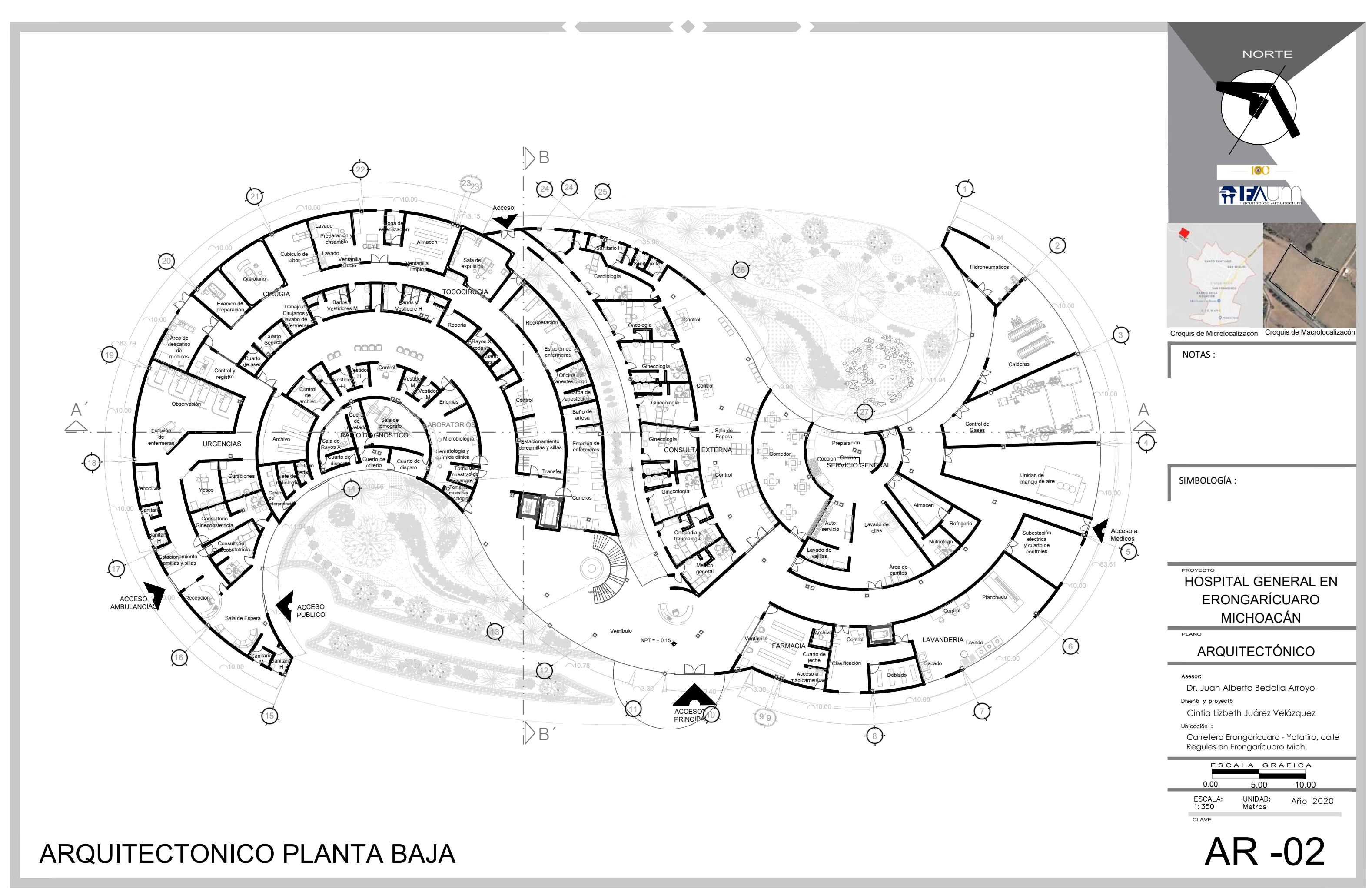

#### FROYECTO<br>HOSPITAL GENERAL EN ERONGARÍCUARO MICHOACÁN

#### ARQUITECTÓNICO

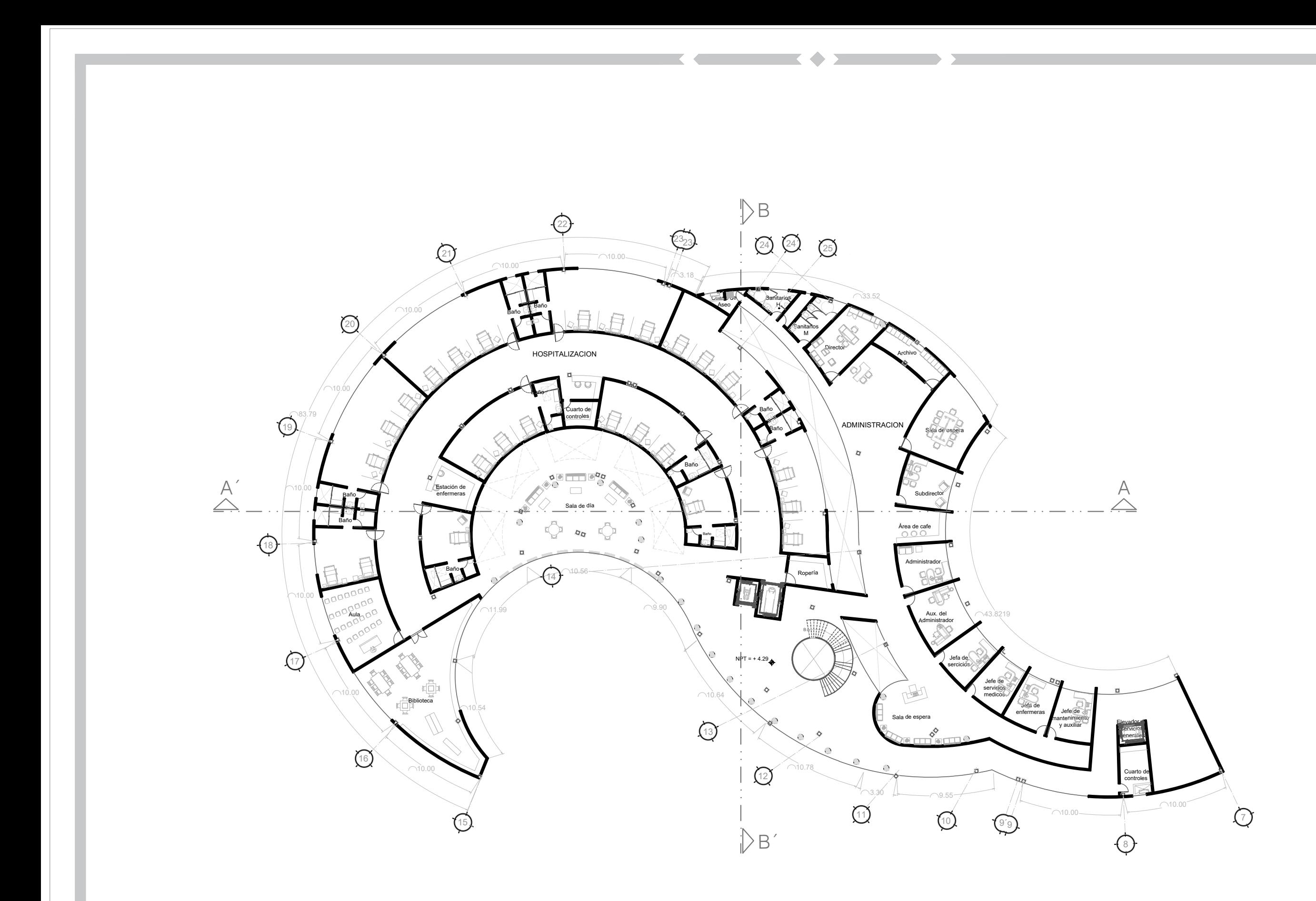

## ARQUITECTONICO PLANTA ALTA

NOTAS :

SIMBOLOGÍA :

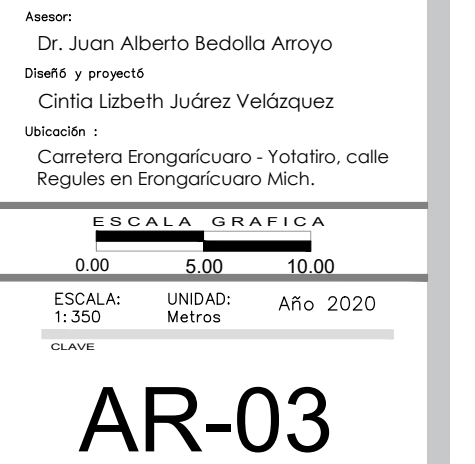

PLANO

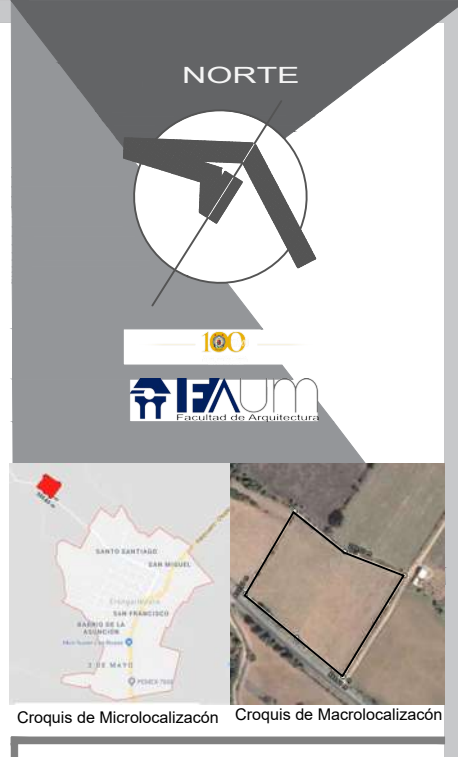

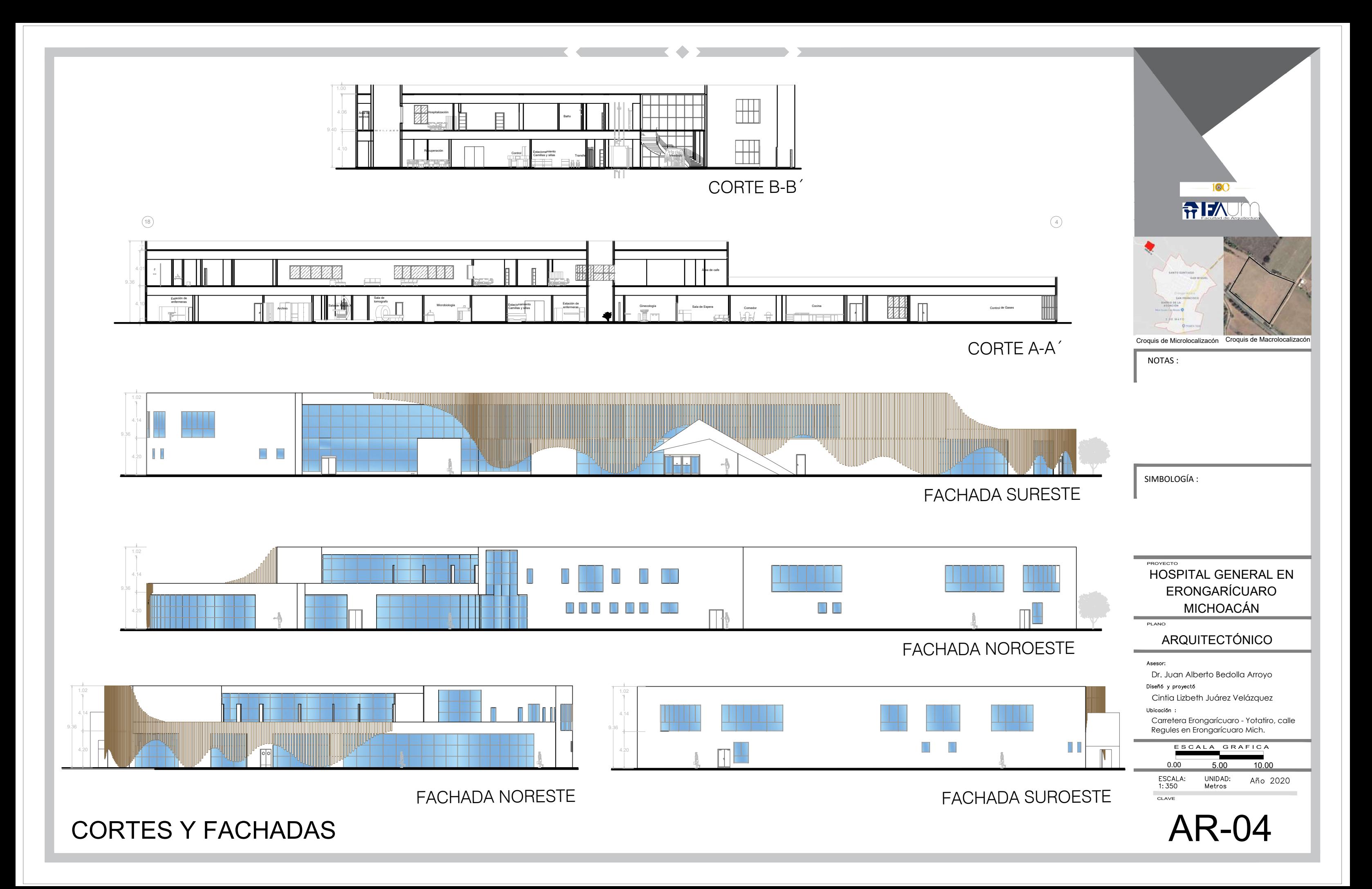

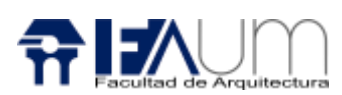

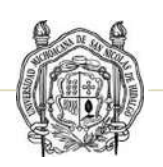

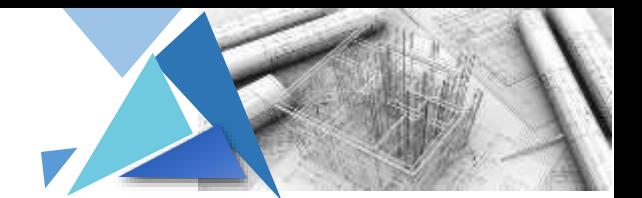

### RENDERS EXTERIORES

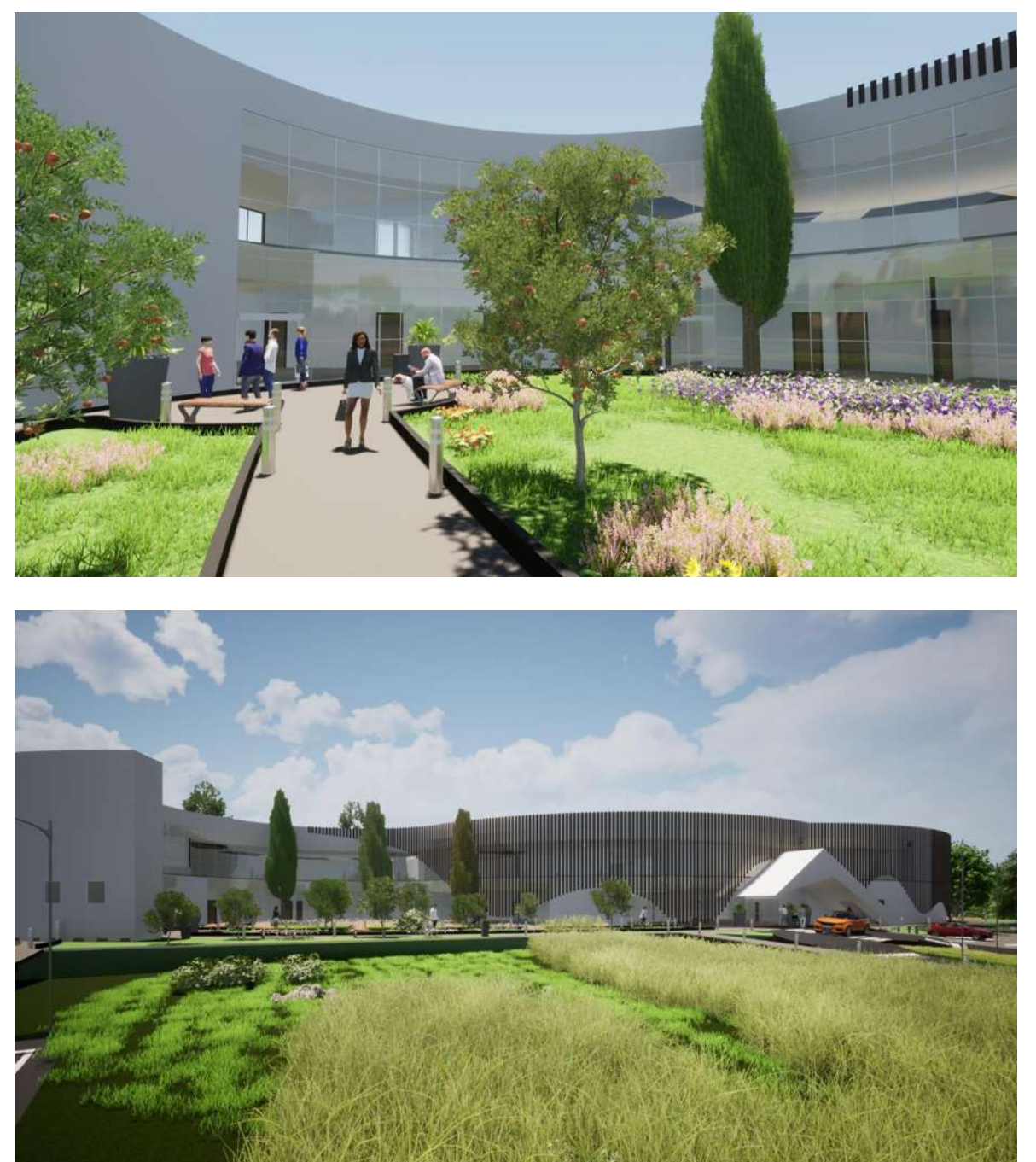

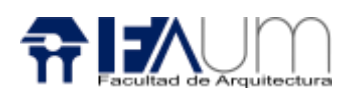

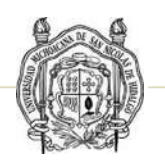

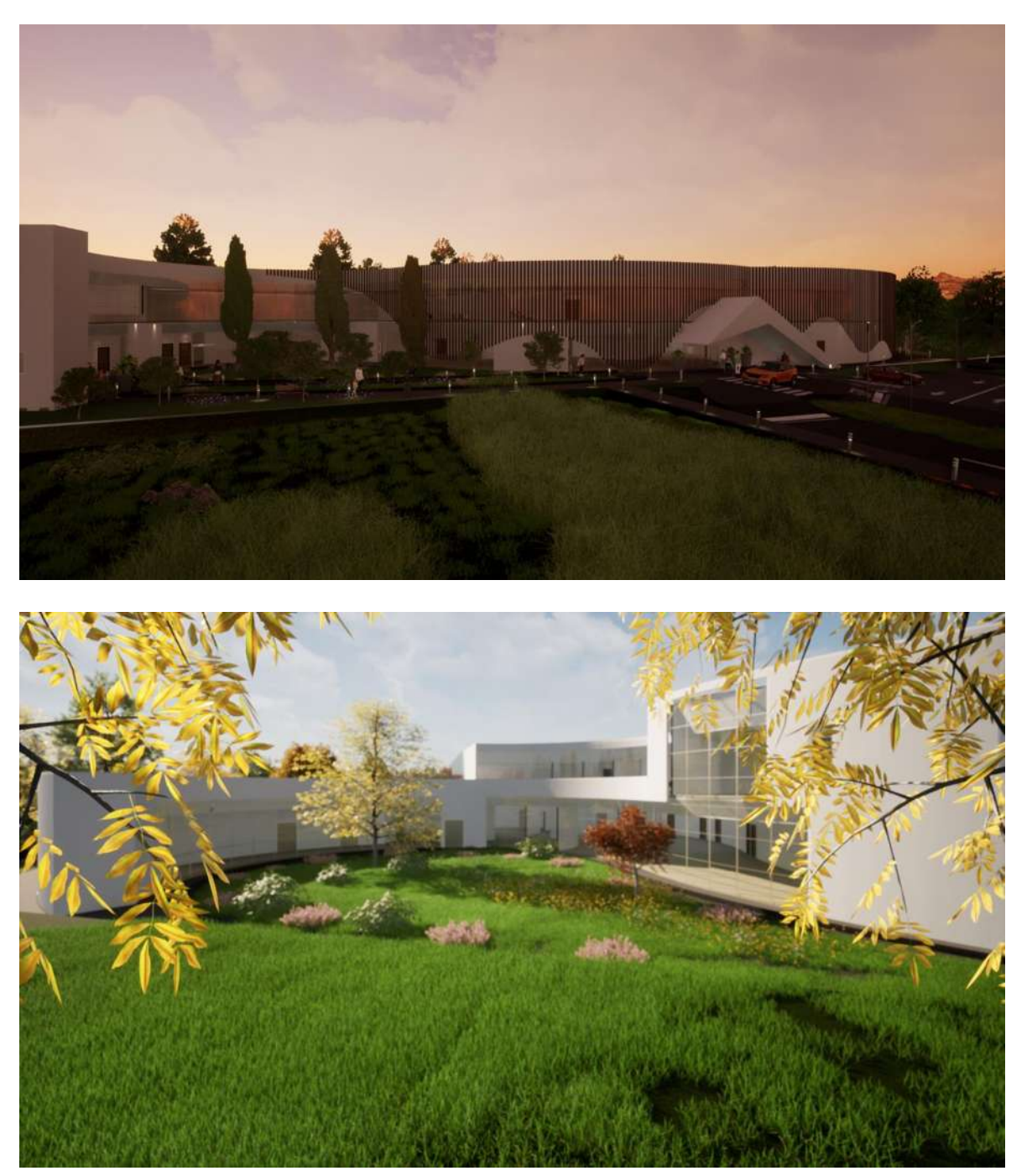

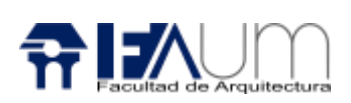

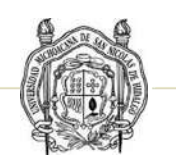

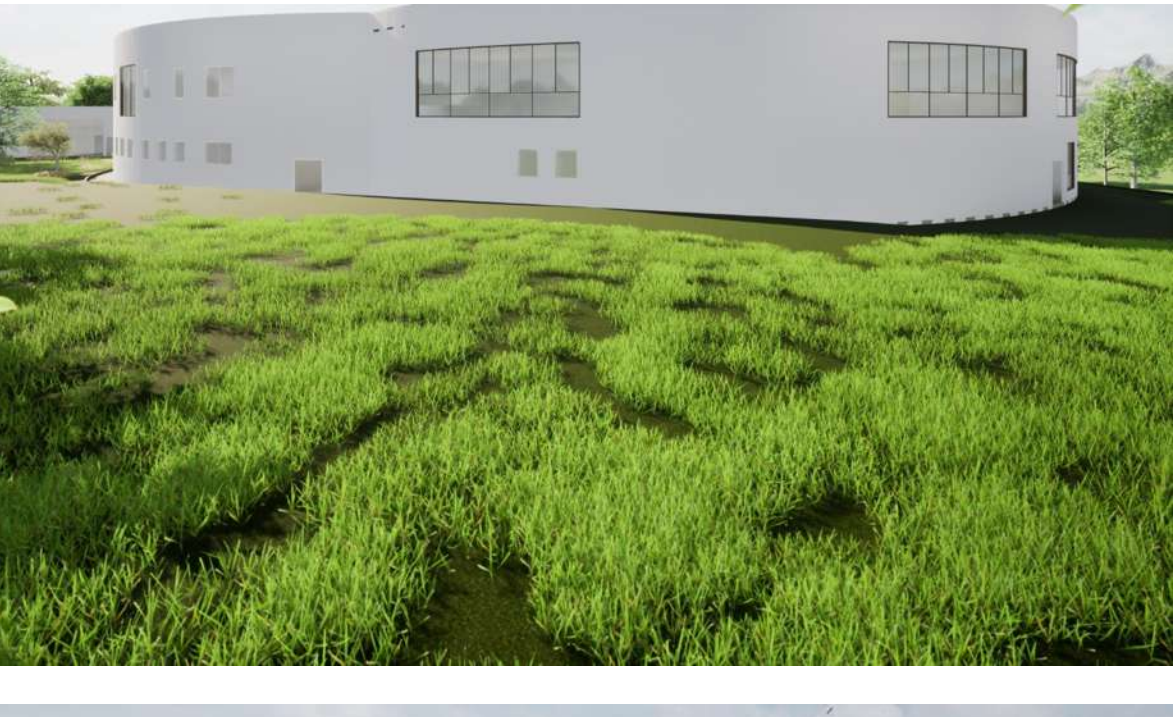

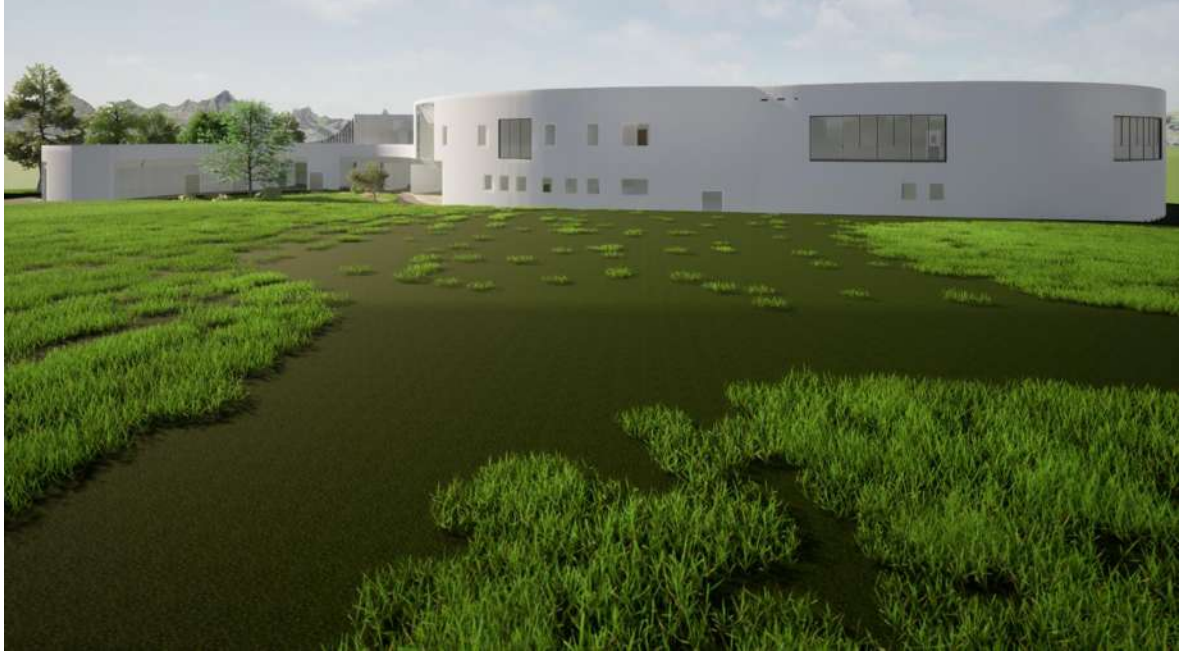

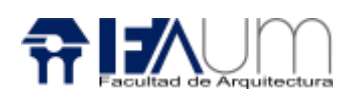

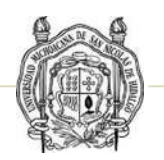

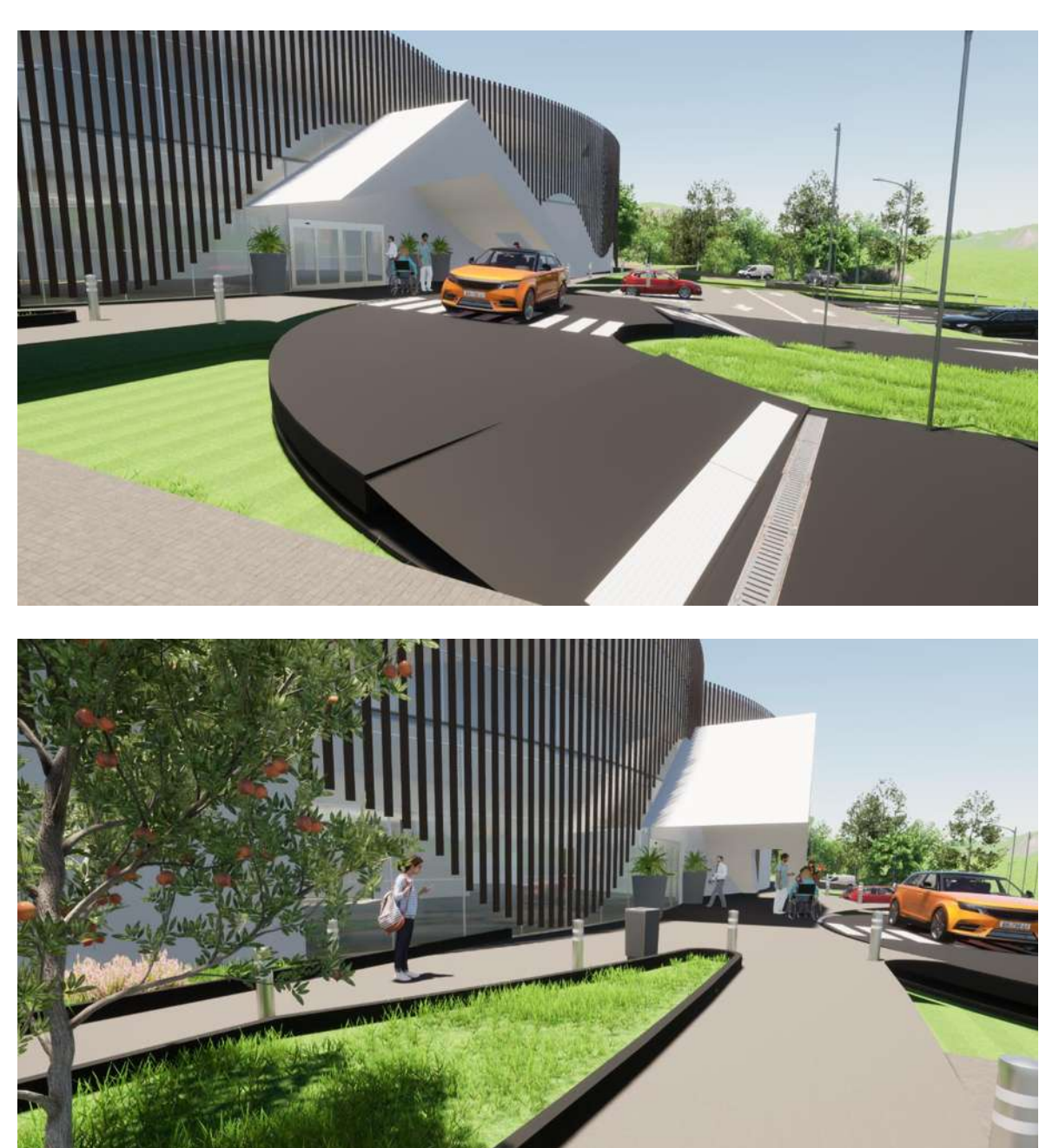

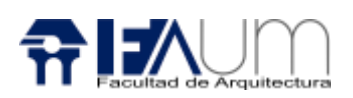

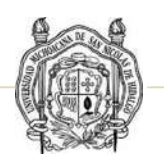

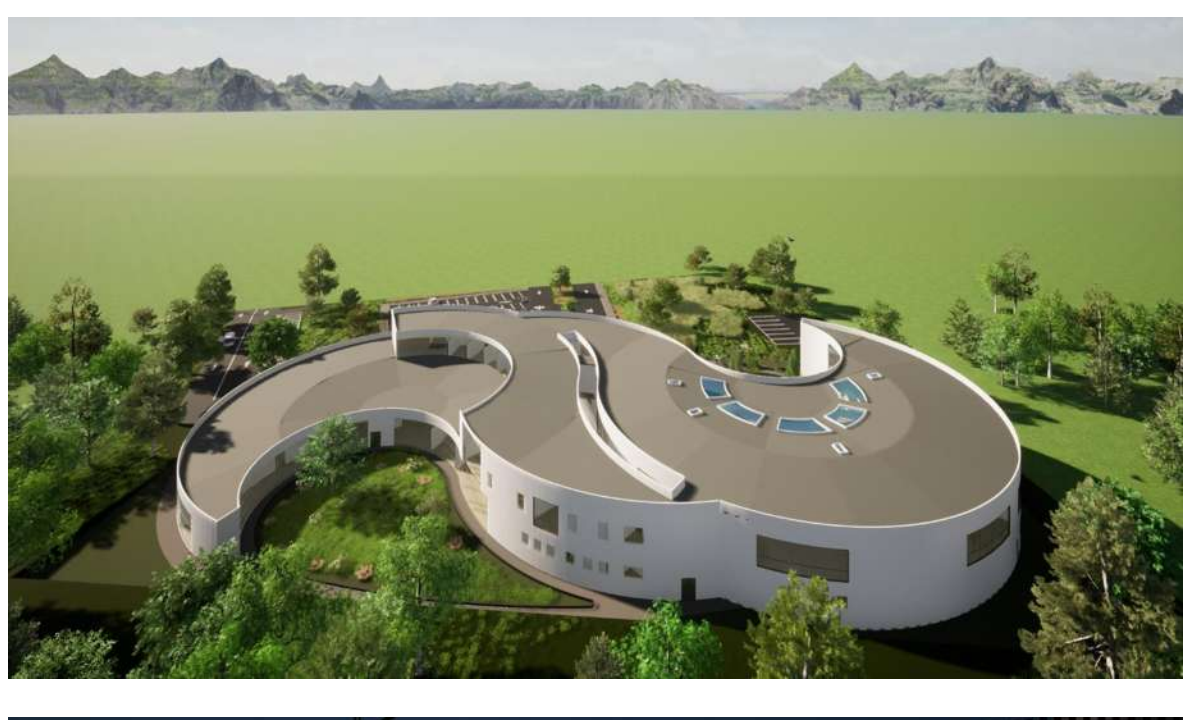

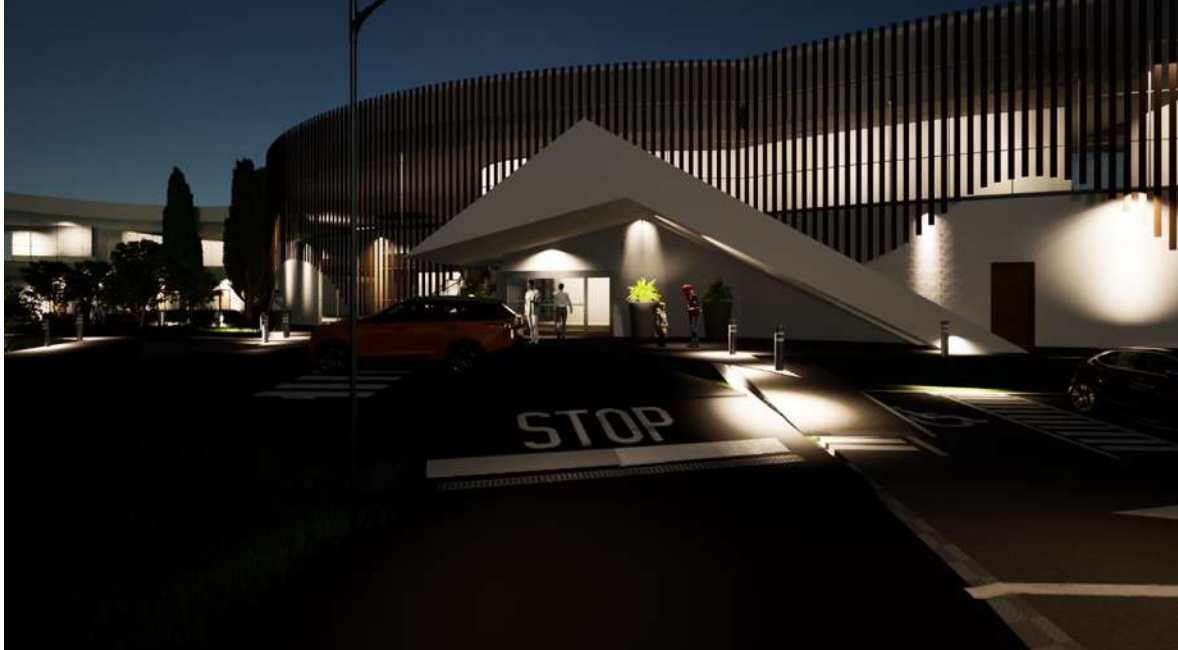

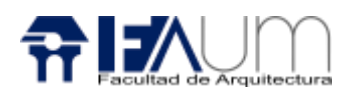

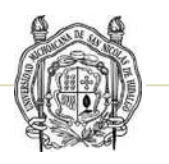

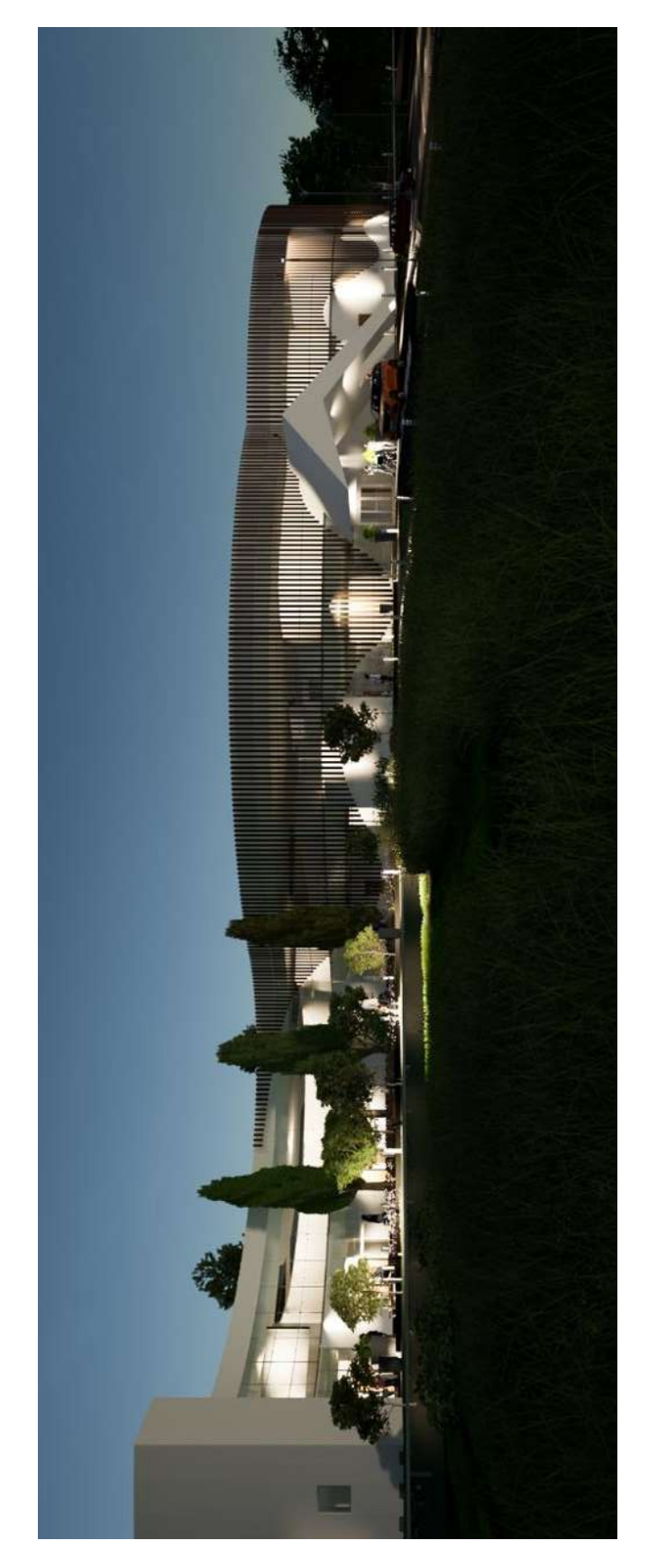

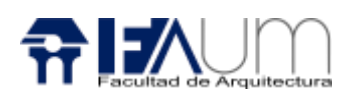

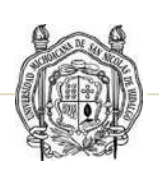

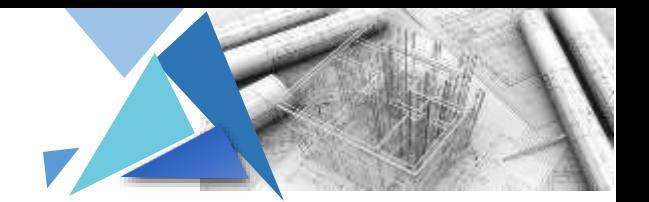

### RENDERS INTERIORES

Sala de espera de consulta externa

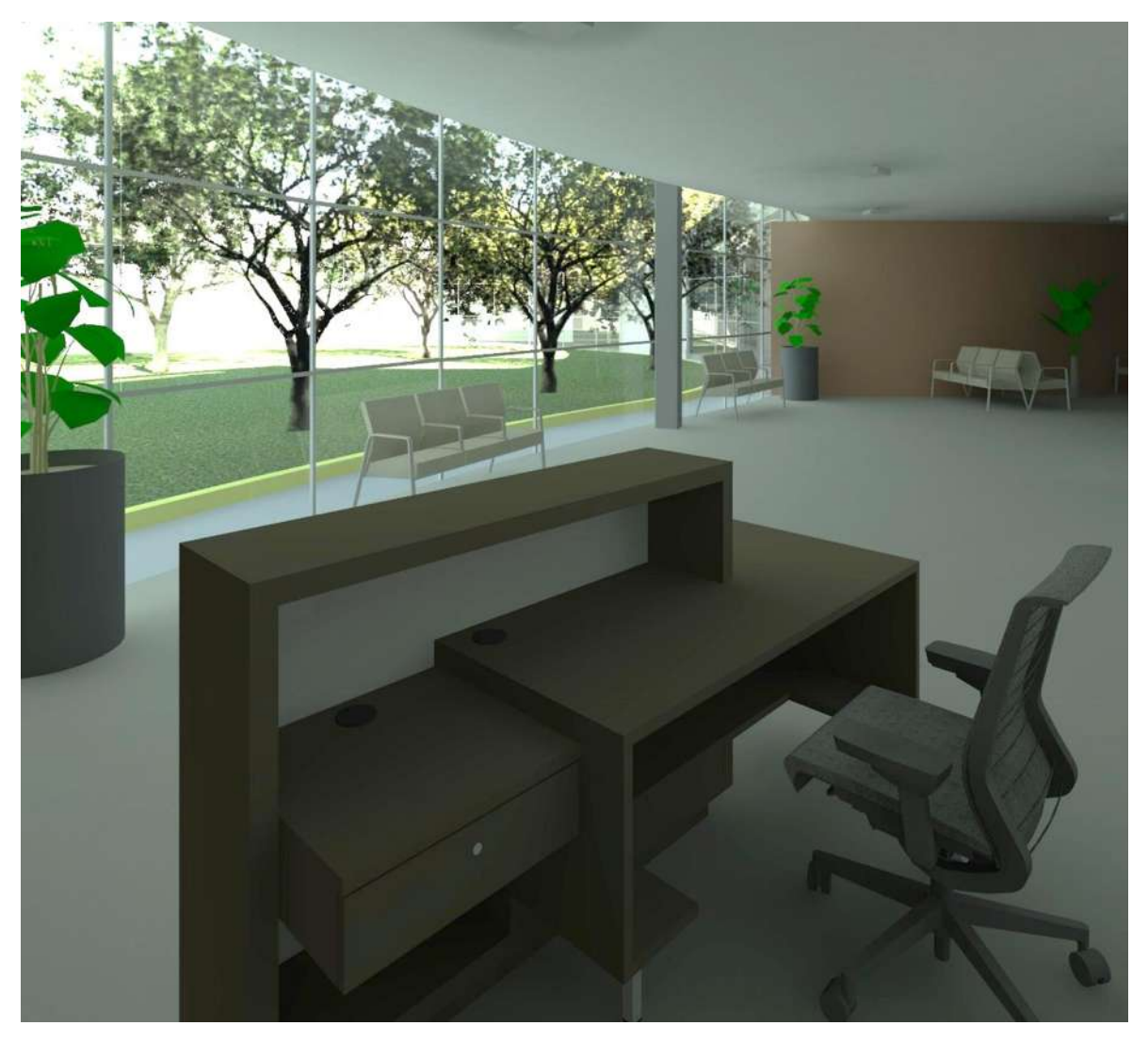

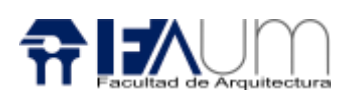

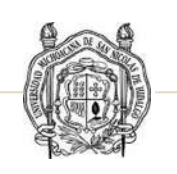

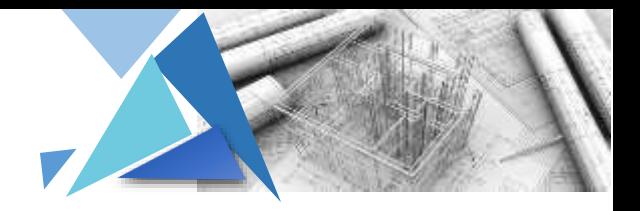

Farmacia

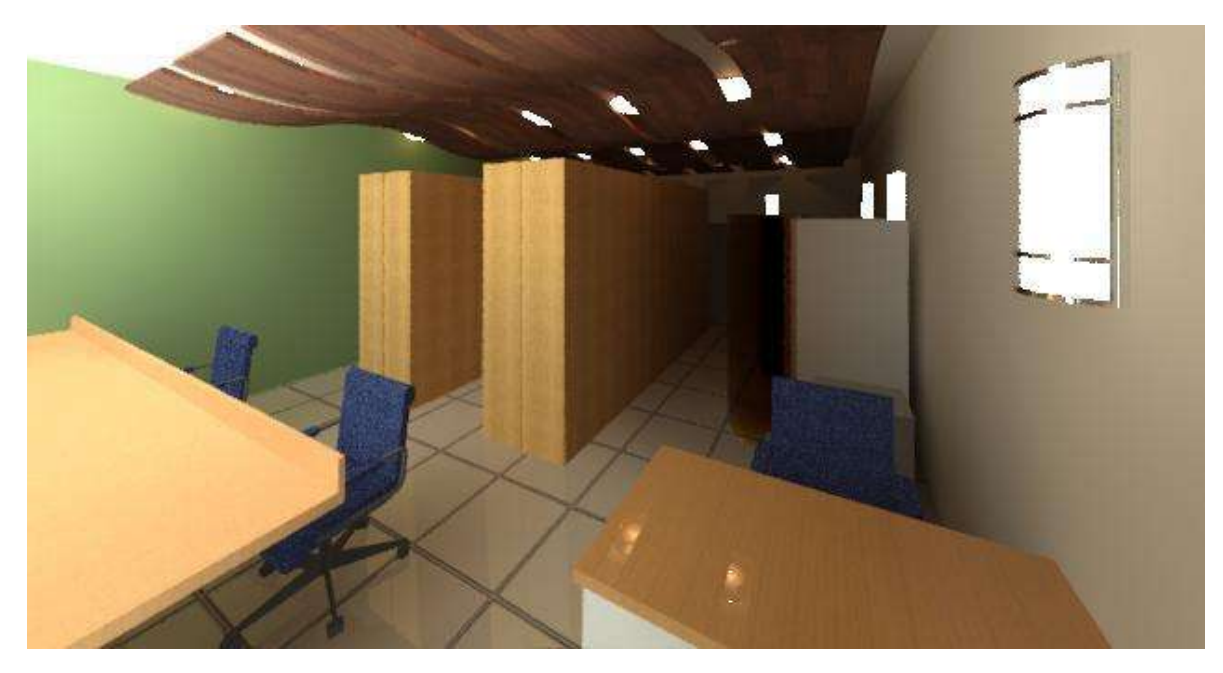

Habitación de hospitalización

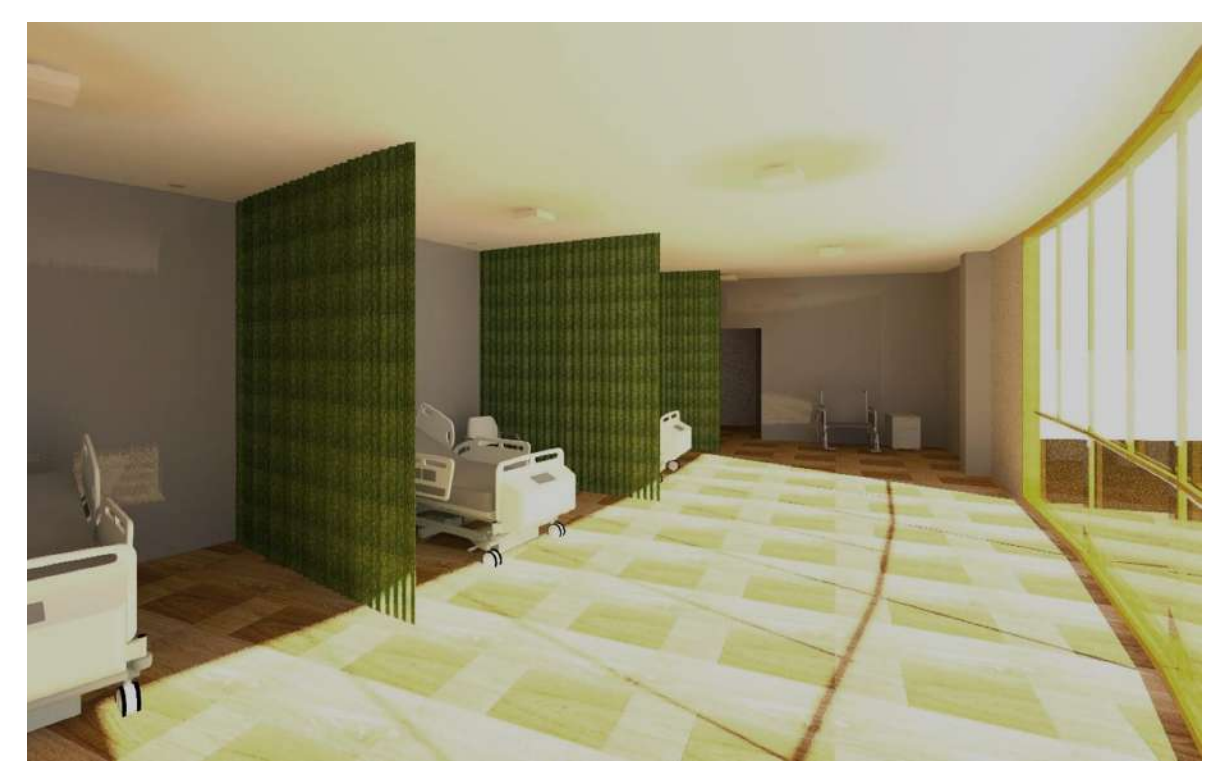

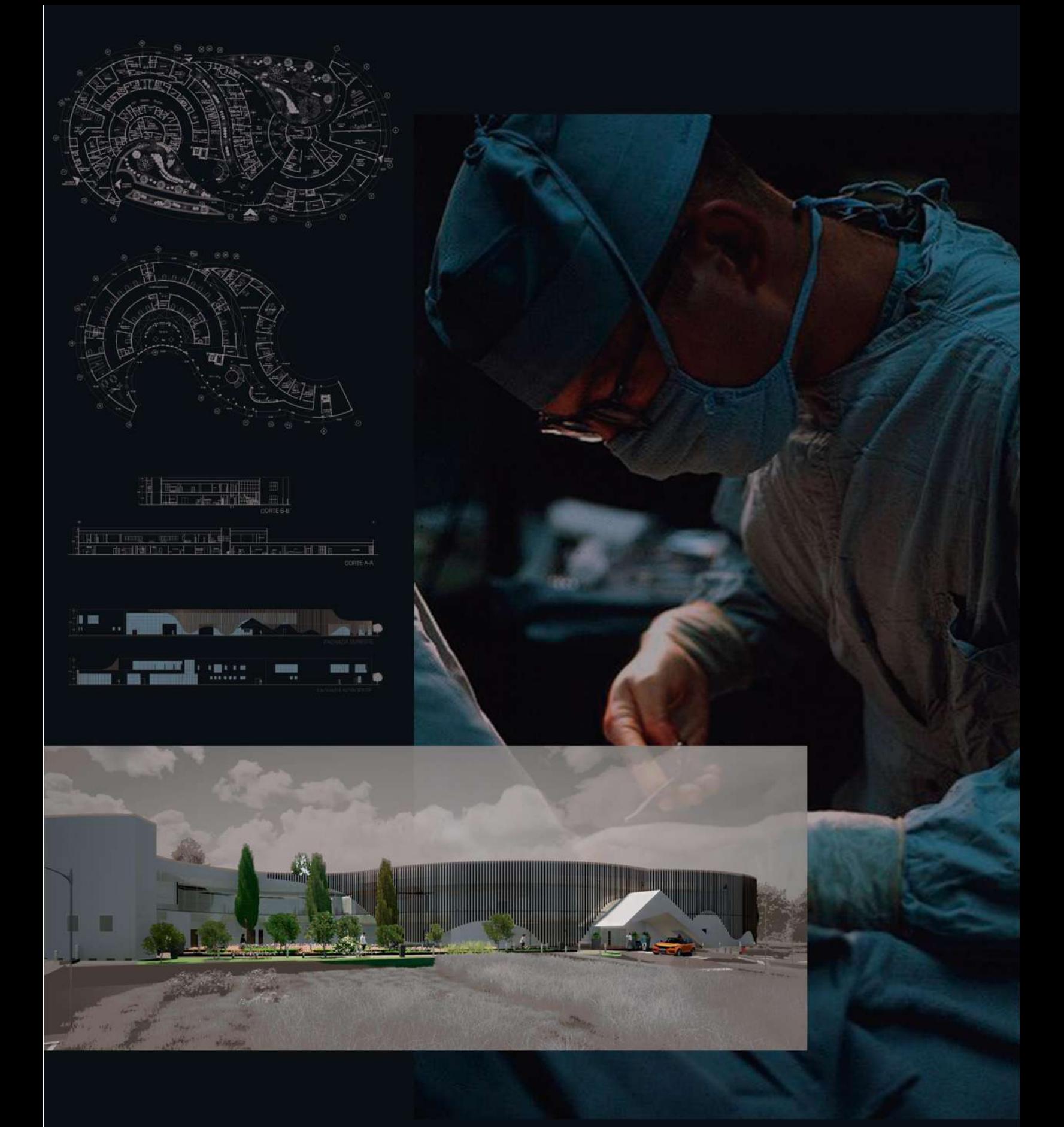

## TOPOGRAFÍA

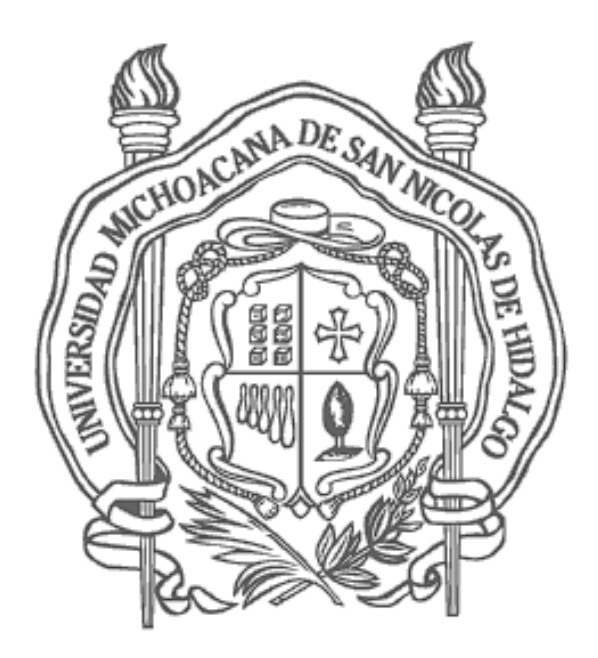

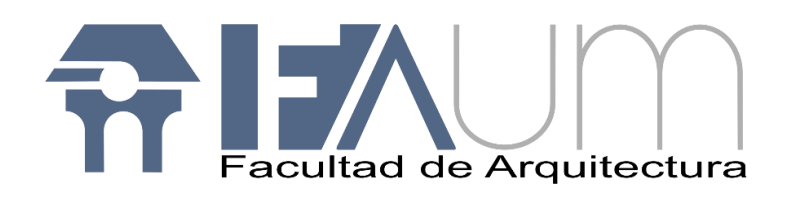

"La función de la arquitectura debe resolver el problema material sin olvidarse de las necesidades espirituales del hombre"

Luis Barragán

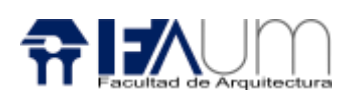

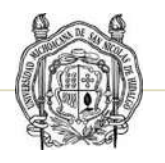

### MEMORIA DESCRIPTIVA

La topografía es la representación gráfica de la superficie terrestre, recabando la información de planimetría y altimetría de los estudios del área de donde se está realizando el proyecto tanto el campo como gabinete, en el que se utiliza un sistema de coordenadas, mostrando la elevación del terreno utilizando líneas que conectan a la misma con respecto a un plano de referencia.<sup>1</sup>

#### Topografía TOP-01

La forma del terreno es una poligonal irregular de 6 lados con 6 vértices que se ubican de acuerdo con las coordenadas "x" "y" indicando con un punto y una letra dentro del plano, ubicando el perímetro con el muro de piedra que rodea la superficie, para cerciorar la superficie con ayuda del teodolito asimismo obteniendo los extremos del terreno, que abarca una superficie total de 17 461.50 m2. Ubicado entre las calles Regules y una calle de terracería, a su alrededor en la parte norte encontramos con terrenos baldíos

El levantamiento planimétrico se lleva acabó con un equipo compuesto por, balizas, cinta métrica, una estación total con el cual se puede medir ángulos y distancias, el prisma que da la lectura a distancia mediante una onda electromagnética portadora de infrarrojos. Ubicando la estación total en un punto fijo tomando como la referencia la trabe que sujeta a la puerta de reja orientada en la esquina del lado sur del terreno, que se toma como punto inicial de la topografía, que es el banco de nivel 0.00.

La estaca se coloca a cada 5 metros para obtener altimetría tomando como referencia la malla que rodea la superficie del terreno al punto que no se observe la estaca se moverá el teodolito al punto hasta donde alcanzo llegar el punto de visualización del equipo. Los niveles son estudiados a cada metro, llegando hasta el nivel más alto que son 7 metros.

53

<sup>1</sup> <http://www.topoequipos.com/dem/qu-es/terminologa/que-es-topografa>

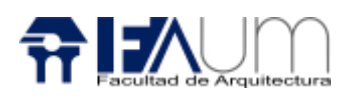

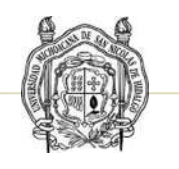

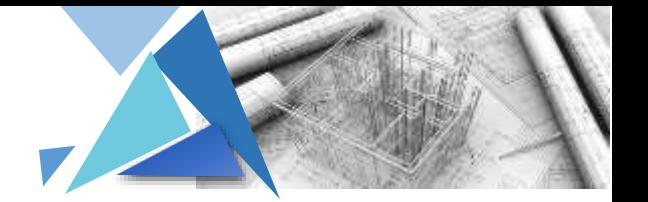

En el plano se ubican los pozos de visita existentes, la toma municipal y los postes donde pasa la energía eléctrica.

#### Plataformas PL-01

Las plataformas son la superficie plana, descubierta y elevada, construida sobre una superficie de suelo que sirve de apoyo.

Las plataformas de construcción sirven para entender el terreno y generar el relleno y desmonte necesario de la superficie en donde se va a construir.

Las plataformas que se indica son las del edificio que es una poligonal recta de 4 lados ubicando principalmente en el nivel +4 y las plataformas del estacionamiento que están entre los niveles del 0.0 hasta el nivel +3. Resultando una pendiente del 2%

#### Cortes topográficos TOP-02

Los cortes topográficos nos indican de cómo va el relieve de la superficie del terreno en alzado, se obtiene la información de acuerdo con el plano topográfico, señalando todas las curvas de nivel que se encuentra.

El primer corte va Sureste a Noroeste pasando del nivel 0.0 hasta el nivel +6 metros considerando que la pendiente va ascendiendo de acuerdo a su orientación y desde donde se considera el banco de nivel.

El segundo corte va Sur a Norte pasando del nivel 0.0 hasta el nivel +7 metros considerando que la pendiente va ascendiendo de acuerdo a su orientación y desde donde se considera el banco de nivel.

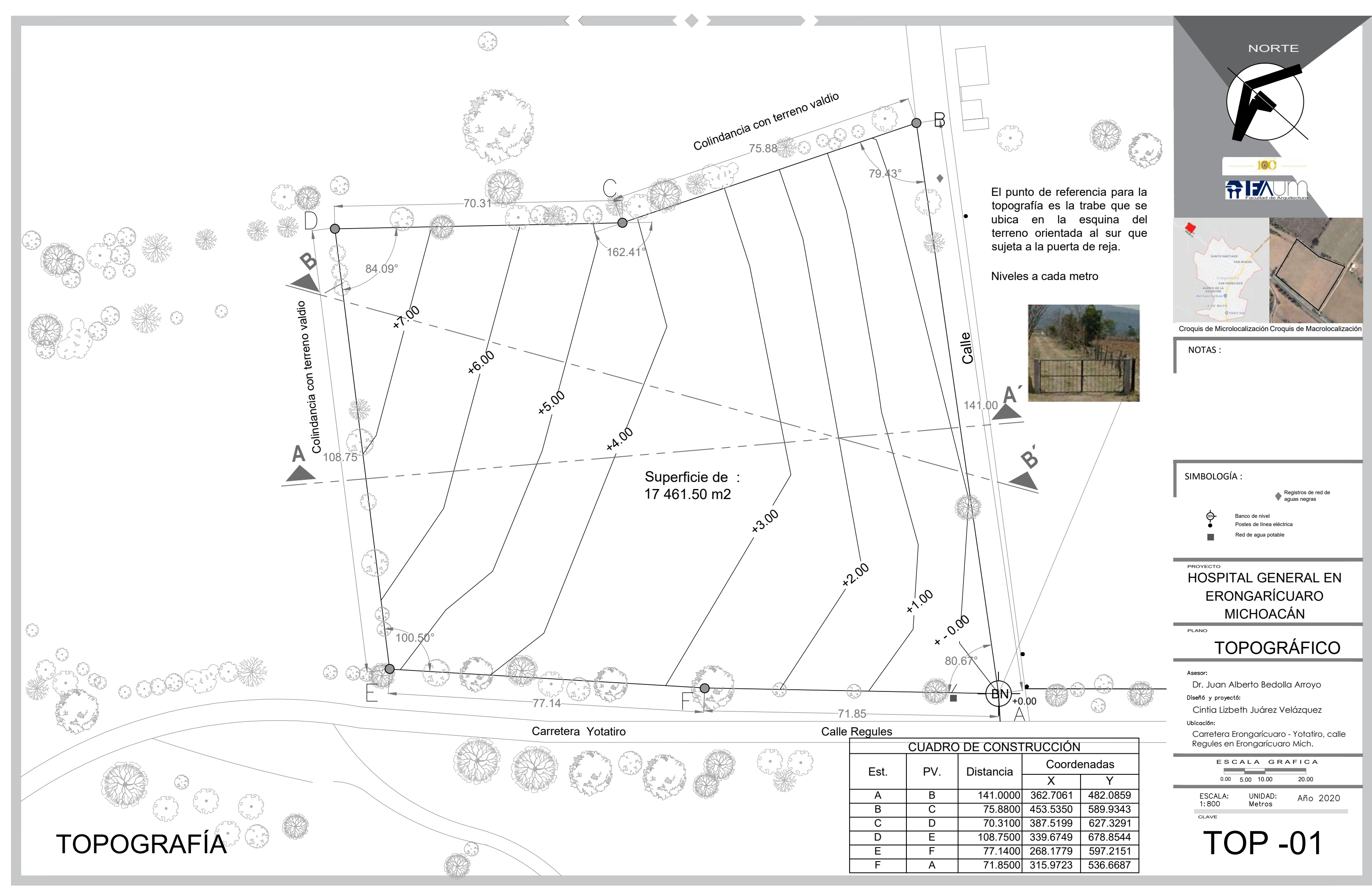

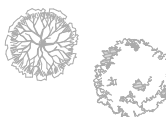

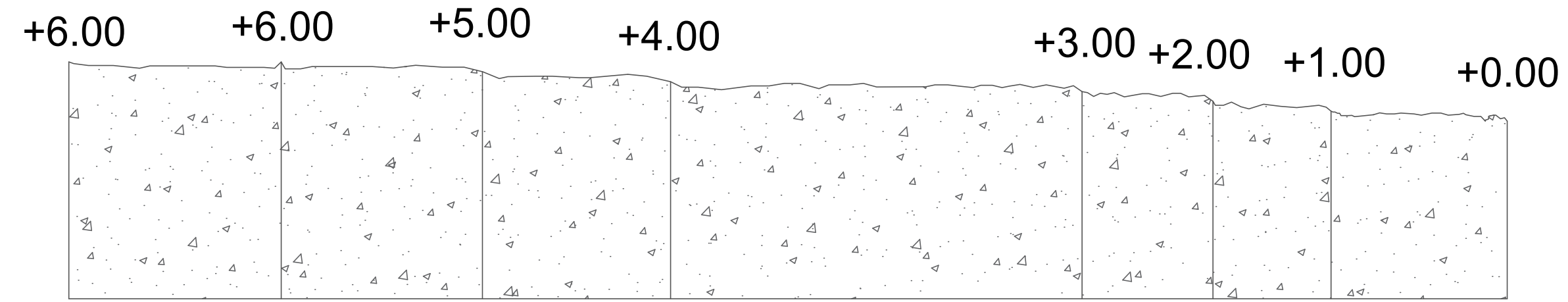

CORTE A-A´

#### CORTES TOPOGRÁFICOS

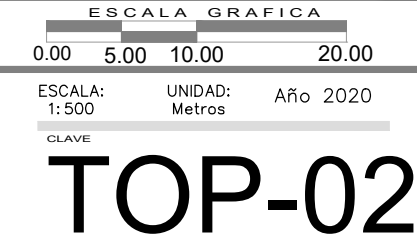

Está escalado en vertical a una escala de 1:125

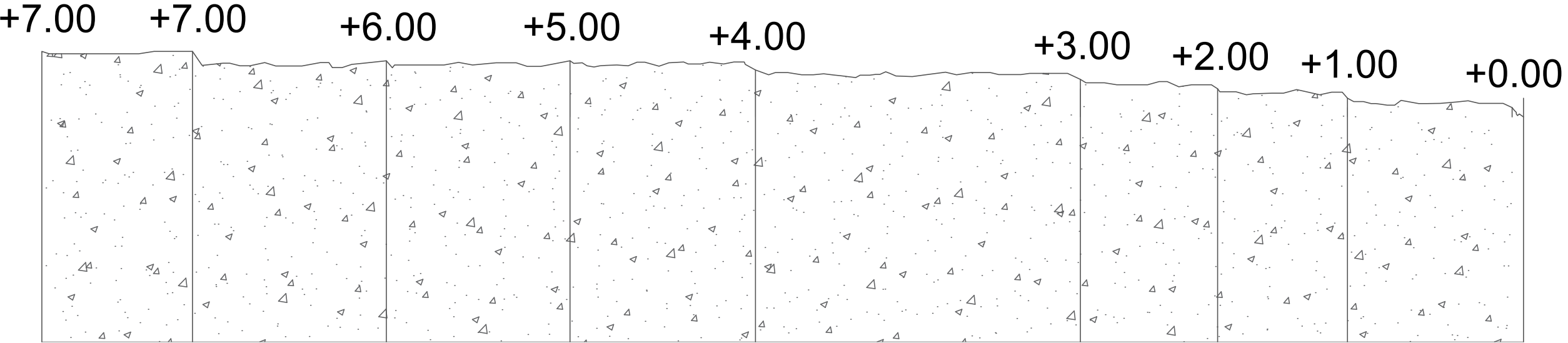

#### HOSPITAL GENERAL EN ERONGARÍCUARO MICHOACÁN PROYECTO

CORTE B-B´

CORTES TOPOGRÁFICOS

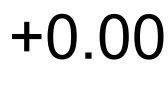

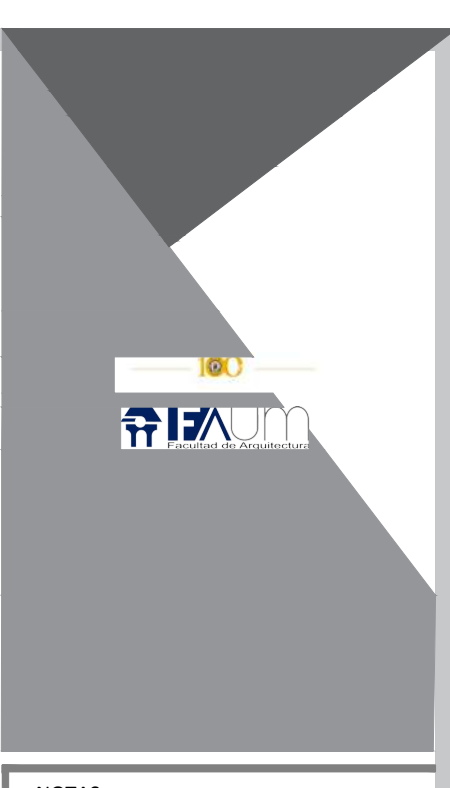

NOTAS :

SIMBOLOGÍA :

Dr. Juan Alberto Bedolla Arroyo Diseñó y proyectó: Cintia Lizbeth Juárez VelázquezUbicación Carretera Erongarícuaro - Yotatiro,

calle Regules en Erongarícuaro Mich.

PLANO

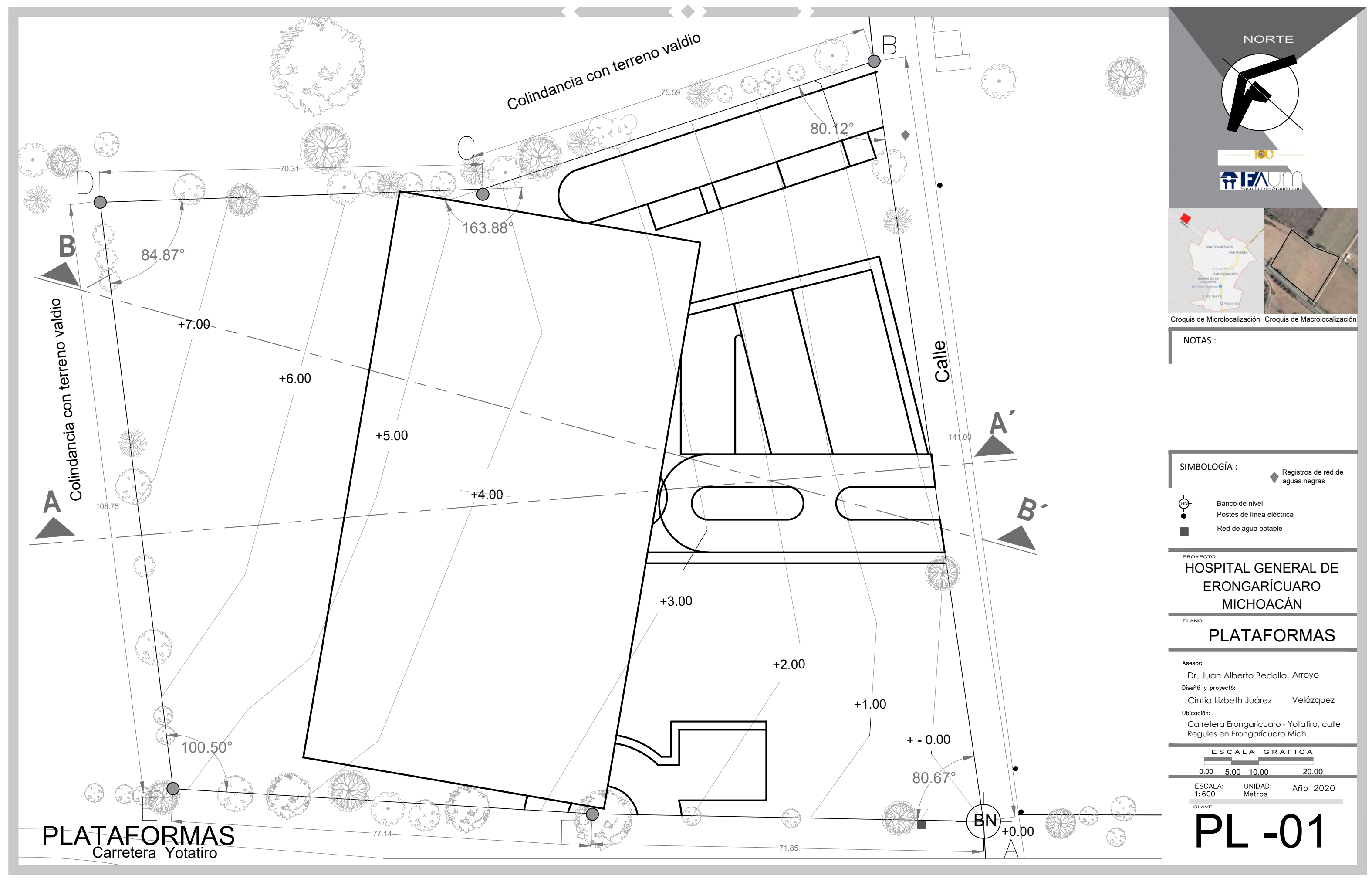

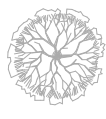

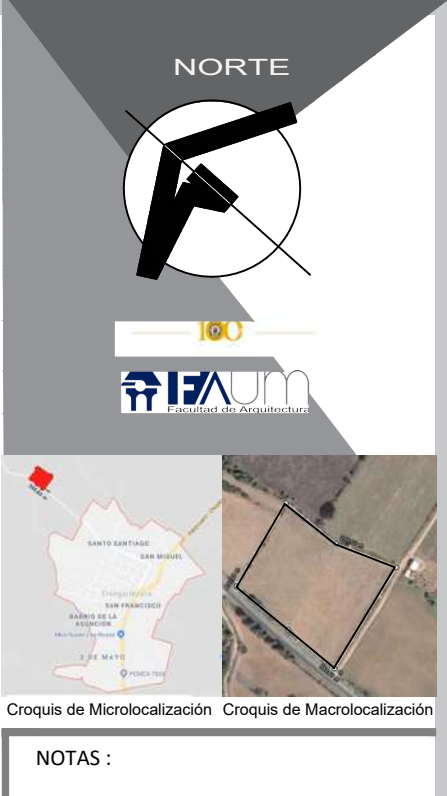

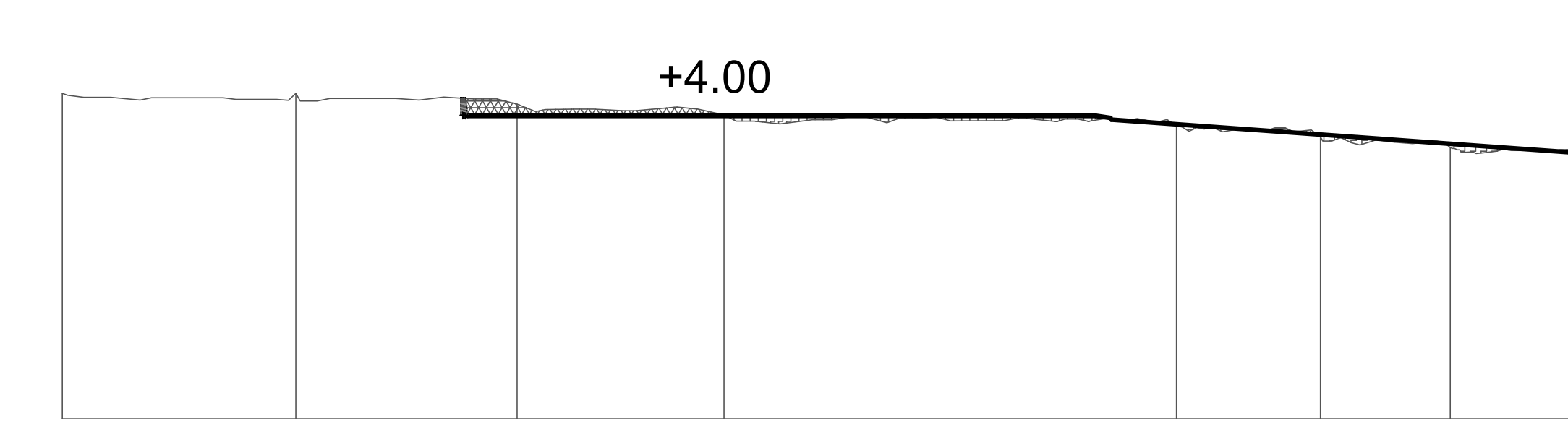

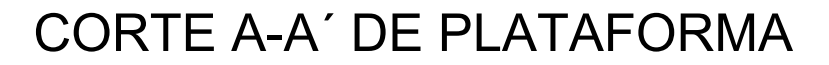

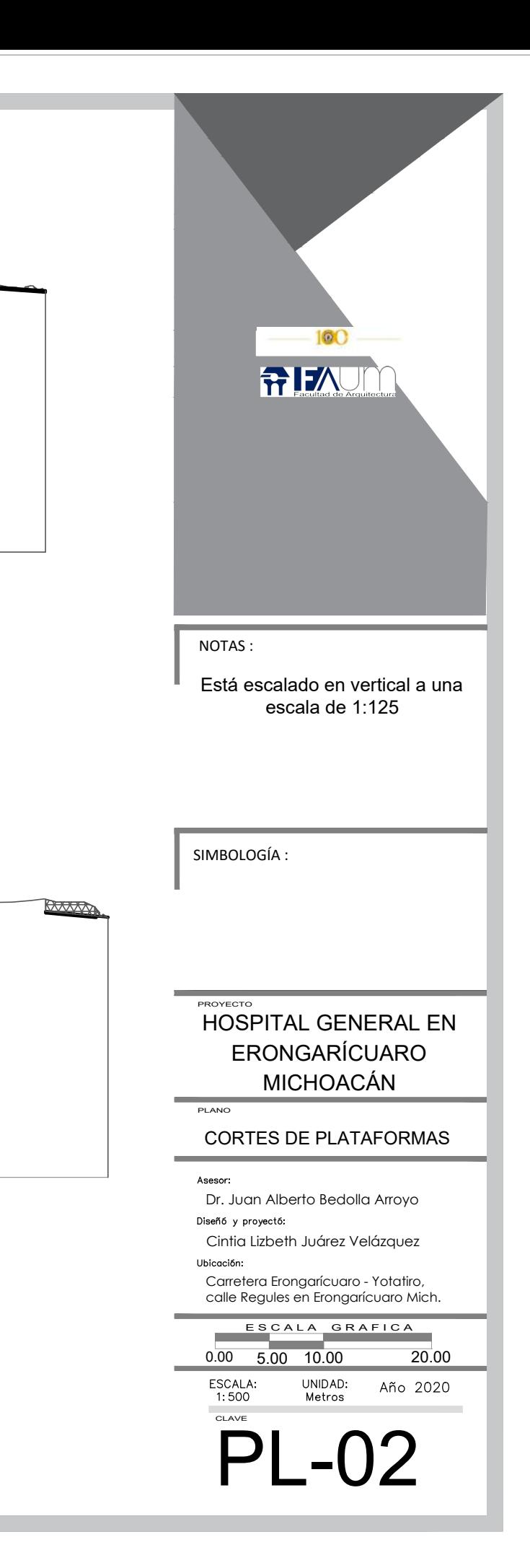

+4.00

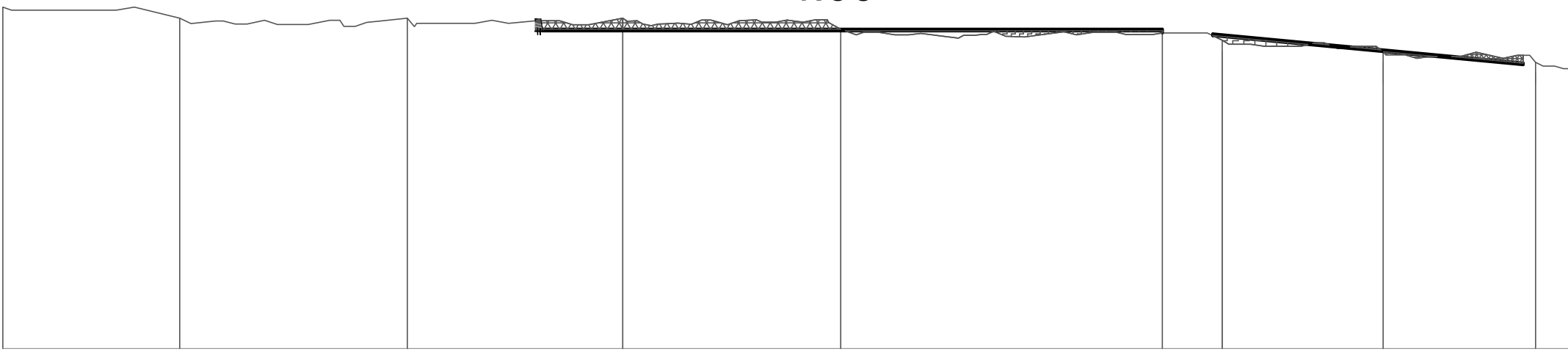

CORTE B-B´ DE PLATAFORMA

CORTES DE PLATAFORMAS

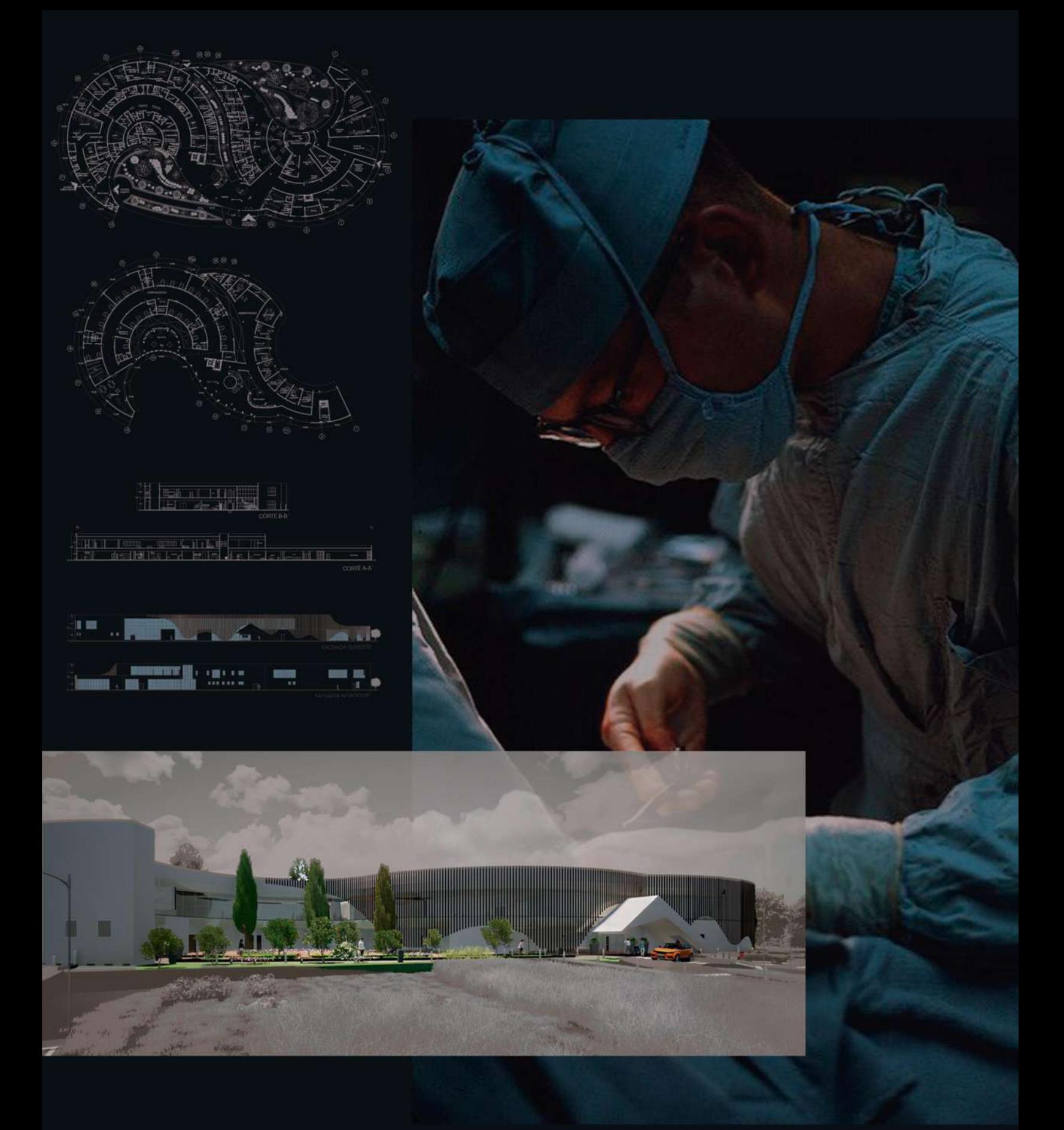

## TRAZO

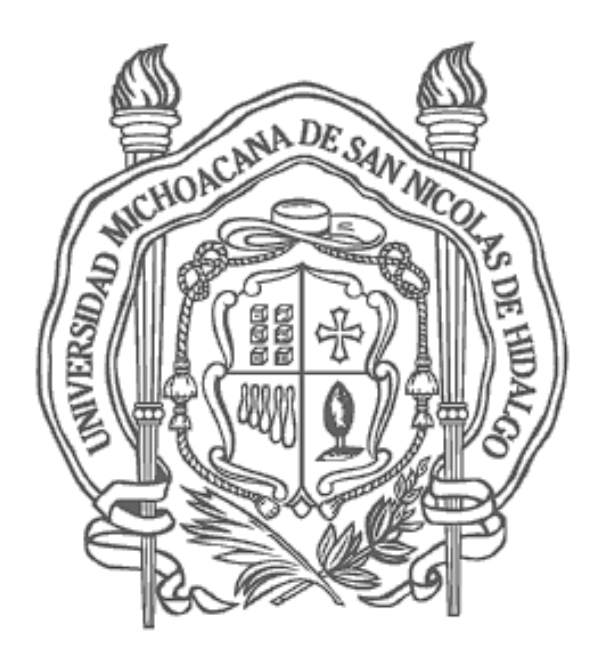

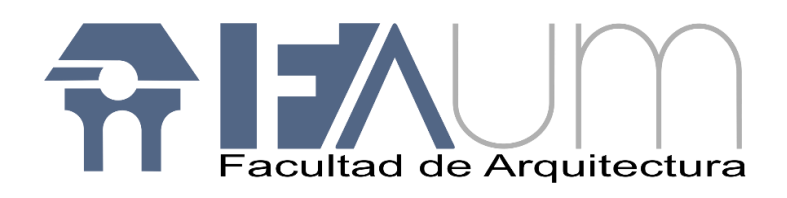

"La arquitectura es un componente más para producir cambios relevantes en la sociedad"

Michel Rojkind

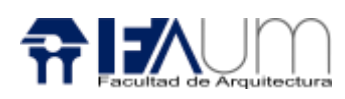

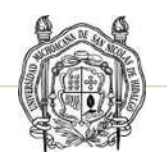

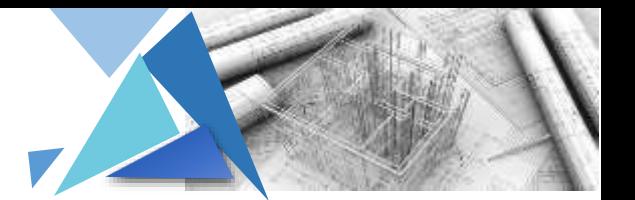

### MEMORIA DESCRIPTIVA

#### Trazo TR-01

Es el proceso de definir y medir en un terreno las dimensiones, rectas o curvas que componen el perímetro de la obra donde se realizara la construcción.

En el primer plano de trazo del edificio que se considera el manejo de la estación total que realiza la medición de ángulos a partir de marcas realizadas en disco transparente. Las lecturas a distancia mediante una onda electromagnética portadora de infrarrojos con distintas frecuencias que rebotan en un prisma en el punto a medir y regresa tomando el instrumento el desfase entre ondas. Definiendo como punto principal de referencia el quinto árbol que está en el perímetro del terreno del lado suroestes, tomando como línea de 0° el árbol más cercano que se localiza a una distancia de 8.06 m. El segundo punto P1.1 con un Angulo de 128° a una distancia de 31.91 m, el tercer punto P1.1 es el centro de uno de los volúmenes circulares principales del edificio que se localiza 102° con una distancia de 30.30 m.

Como las distancias para el trazo de la construcción son largas se llega a perder el punto de visualización lo que se considera mover el teodolito al punto de referencia P1.2 que es el centro de la circunferencia que se localizó a un ángulo de 102 ° con una distancia de 30.30 m considerándolo ahora como segundo punto principal de referencia. En este se considera el punto P2.1 que está a una distancia de 14 m con un ángulo de 84°, el punto P2.2 con un ángulo de 167° con una distancia de 17.66m, el punto P2.3 con un ángulo de 177° con una distancia de 34.50 m, el punto P2.4 con un ángulo de 174° con una distancia de 52 m, el punto 5 es el radio de la circunferencia que está a 26 m.

El teodolito se coloca en el punto P2.4 que está a 52 m con un ángulo de 174°, considerando como el tercer punto principal de referencia, los puntos secundarios son P3.1 con un ángulo de 90° con una distancia de 14 m, P3.2 con un ángulo de 180° con una distancia de 26 m que es el radio de la segunda

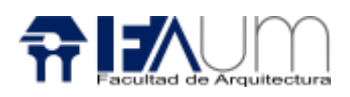

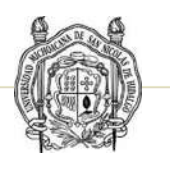

circunferencia, P3.3 con un ángulo de 49° con una distancia de 31.57 m, P3.4 con un ángulo de 6° con una distancia de 17.65 m.

El teodolito se coloca en el punto P3.3 que está a 31.57 m con un ángulo de 49°, considerando como el cuarto punto principal de referencia que indica parte del trazo del estacionamiento y acceso principal al edificio. Los puntos secundarios son P4.1 con un ángulo de 87° con una distancia de 11.64 m, P4.2 con un ángulo de 134° con una distancia de 13.61 m, P4.2.1 ya que se ubica el punto P4.2 solo se toma la distancia recta a 14.53m ubicado al sureste, el P4.2.2 es igual que el punto P4.2.1 pero a una distancia de 26.53 m, P4.3 con un ángulo de 166° con una distancia de 16.93 m.

#### Trazo TR-02

En este plano se considera el trazo del estacionamiento y banquetas que dan acceso al edificio.

El quinto punto de referencia principal colocando el teodolito cuarto árbol que está en el perímetro del terreno del lado surestes contando en orientación noreste sureste para indicar el ángulo 0.0° se toma como referencia el árbol más cercano ubicado al noreste a una distancia de 16.4 m. Los puntos secundarios son P5.1 con un ángulo de 4° a una distancia de 30.33 m, P5.2 con un ángulo de 28° a una distancia de 35.26 m, P5.3 con un ángulo de 52° a una distancia de 22.30 m, P5.4 con un ángulo de 87° a una distancia de 14.56 m, P5.5 con un ángulo de 87° a una distancia de 6.56 m.

El sexto punto de referencia principal colocando el teodolito segundo árbol que está en el perímetro del terreno del lado suroestes para indicar el ángulo 0.0° se toma como referencia el árbol más cercano ubicado al sureste a una distancia de 10 m. Los puntos secundarios son P6.1 con un ángulo de 179° a una distancia de 43.31 m, P6.2 con un ángulo de 144° a una distancia de 7.49 m,

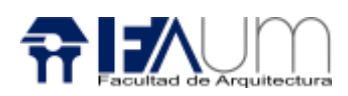

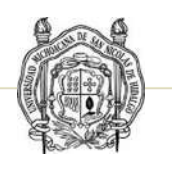

P6.3 con un ángulo de 103° a una distancia de 42.28 m, P6.4 con un ángulo de 11° a una distancia de 12.15 m, P6.5 con un ángulo de 179° a una distancia de 27 m.

El séptimo punto de referencia principal colocando el teodolito segundo árbol que está en el perímetro del terreno del lado norestes para indicar el ángulo 0.0° se toma como referencia el árbol más cercano ubicado al suroeste a una distancia de 8.12m. Los puntos secundarios son P7.1 con un ángulo de 76° a una distancia de 9.84 m, P7.2 con un ángulo de 111° a una distancia de 21.15 m, P7.3 con un ángulo de 118° a una distancia de 16.65 m.

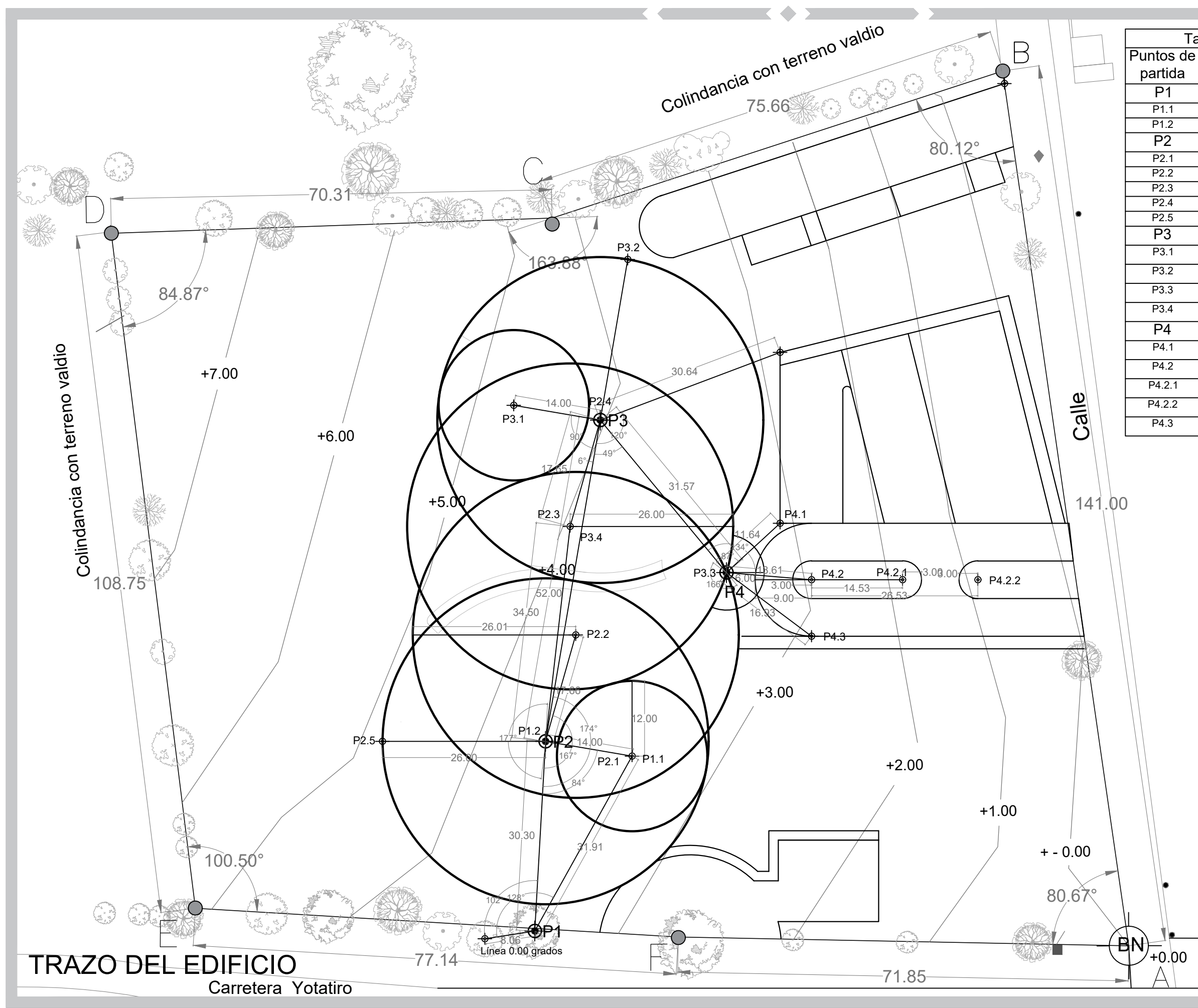

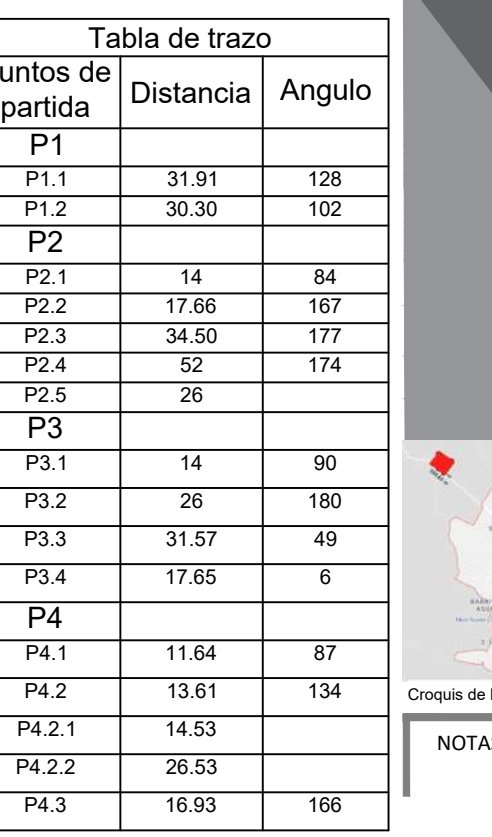

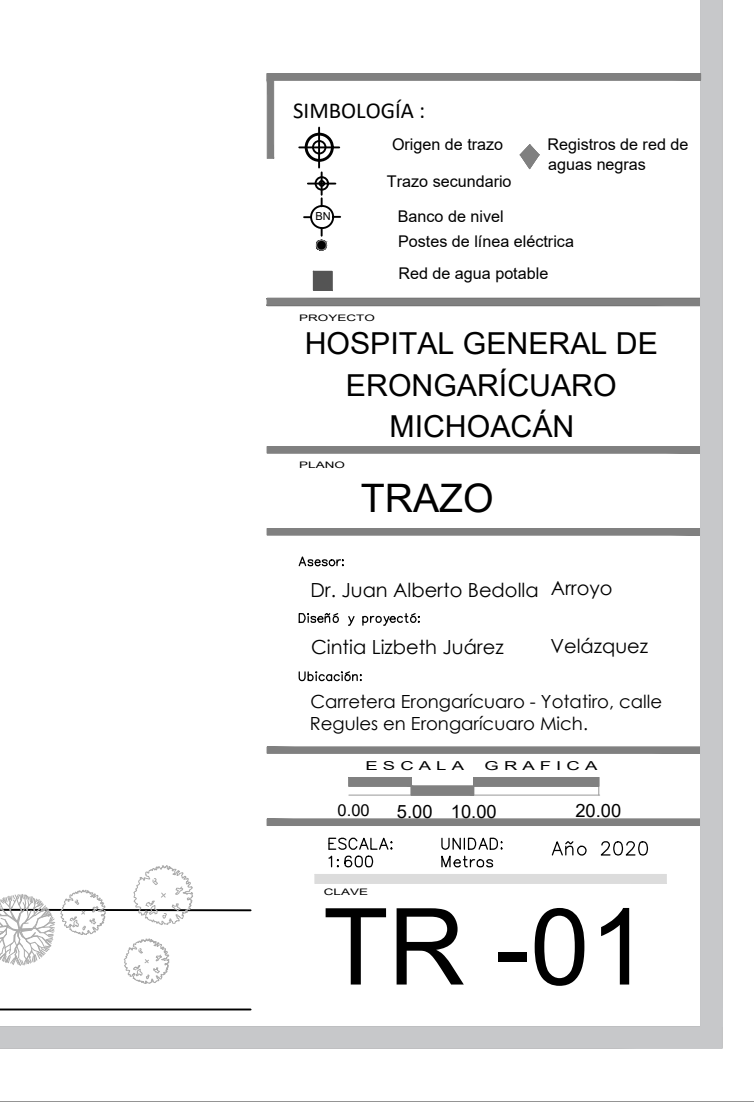

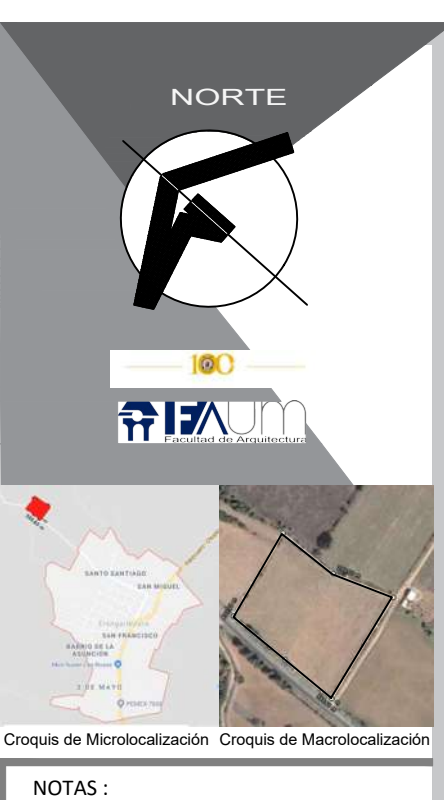

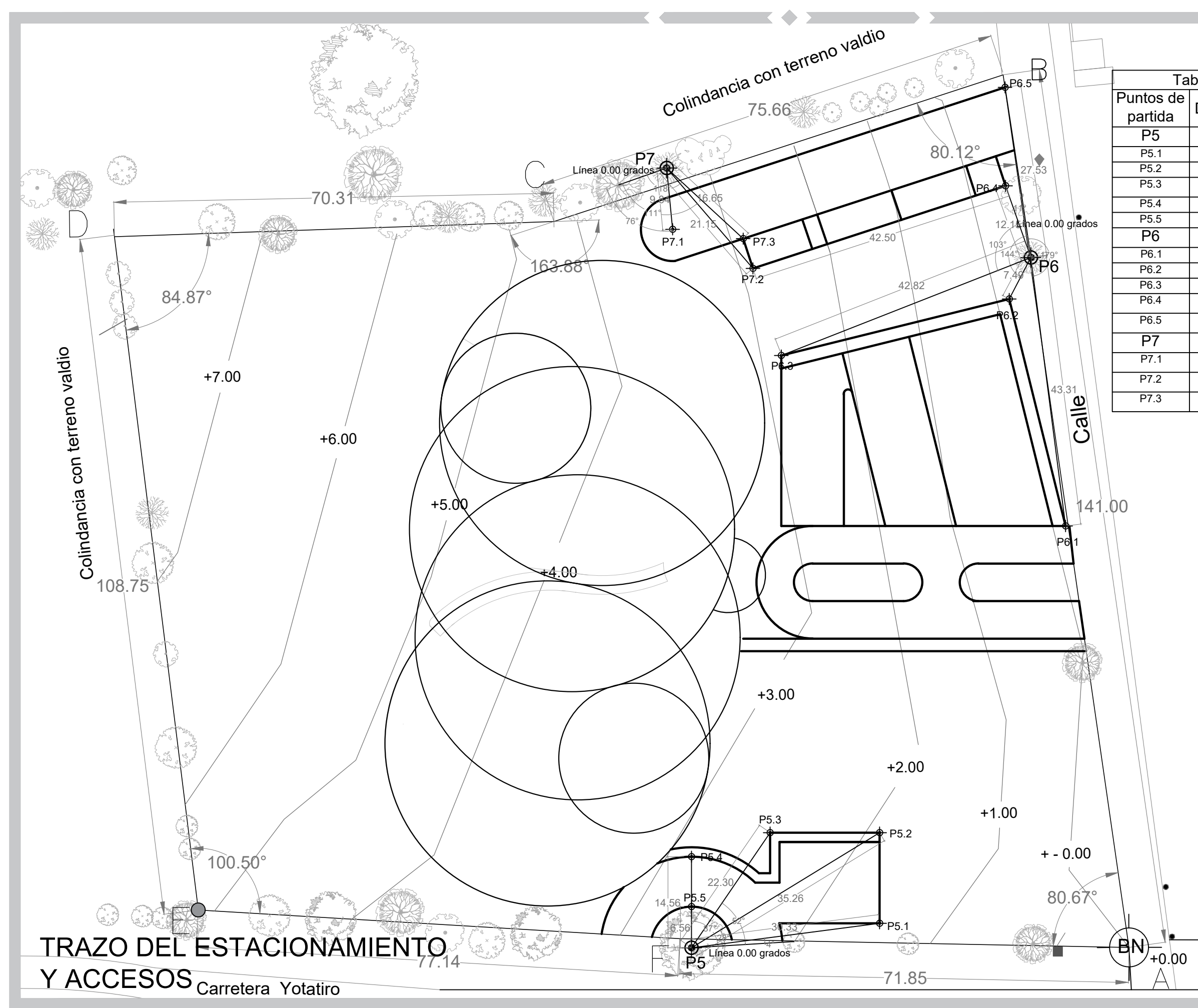

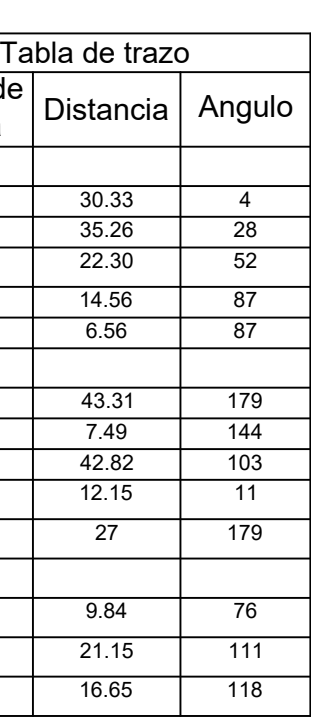

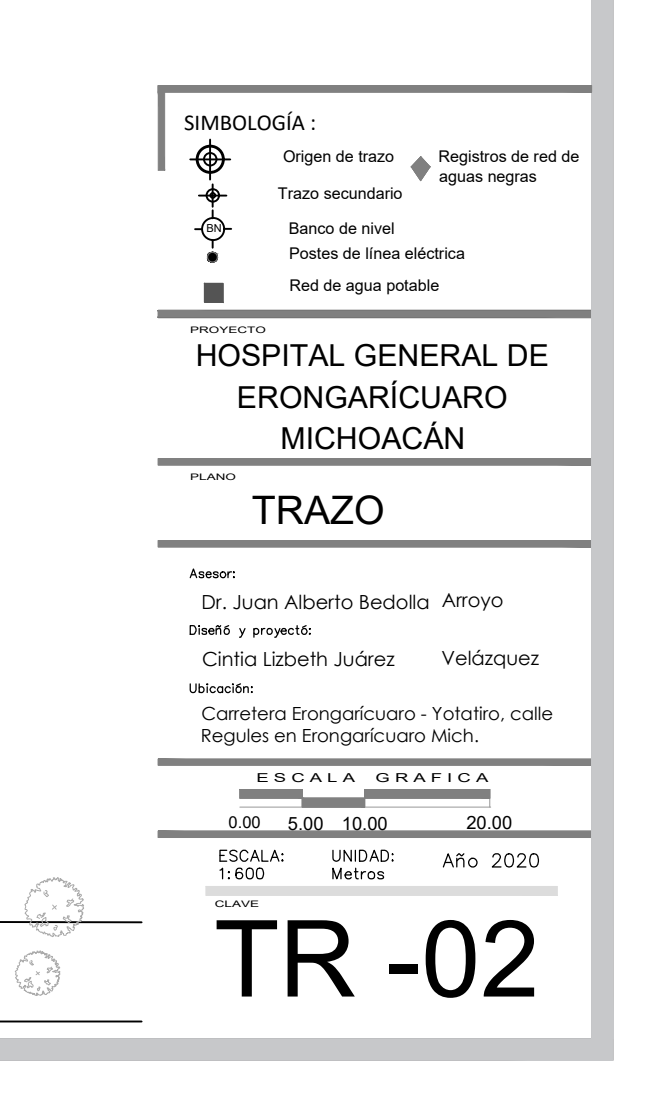

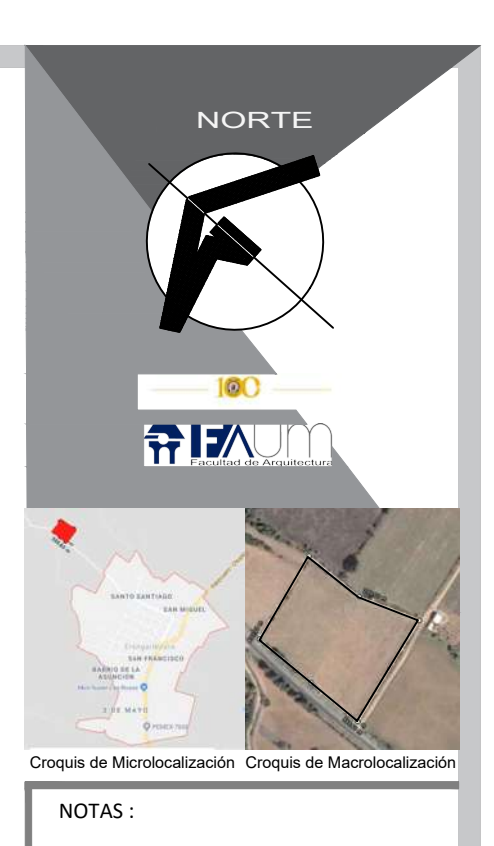

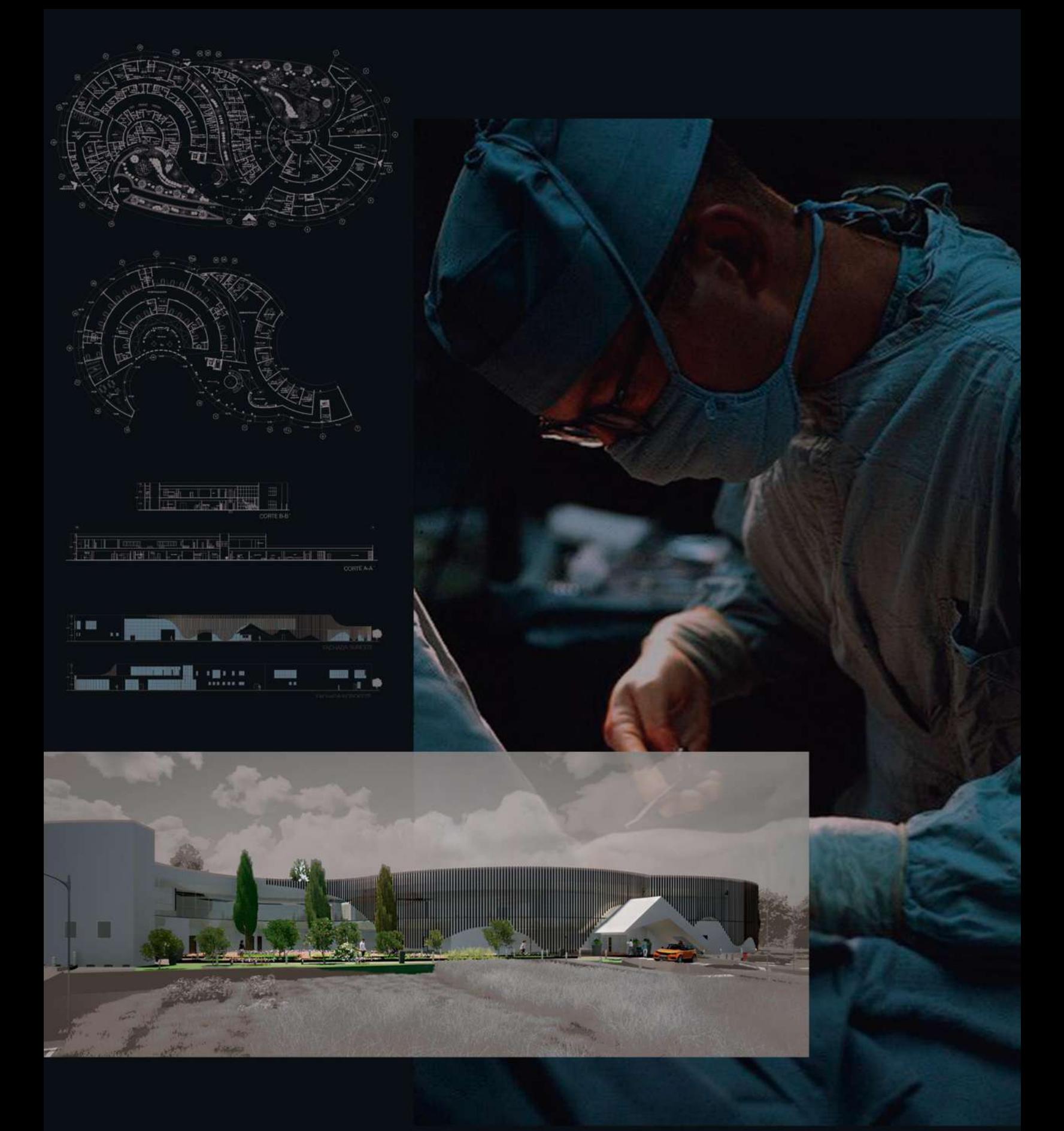

# CIMENTACIÓN
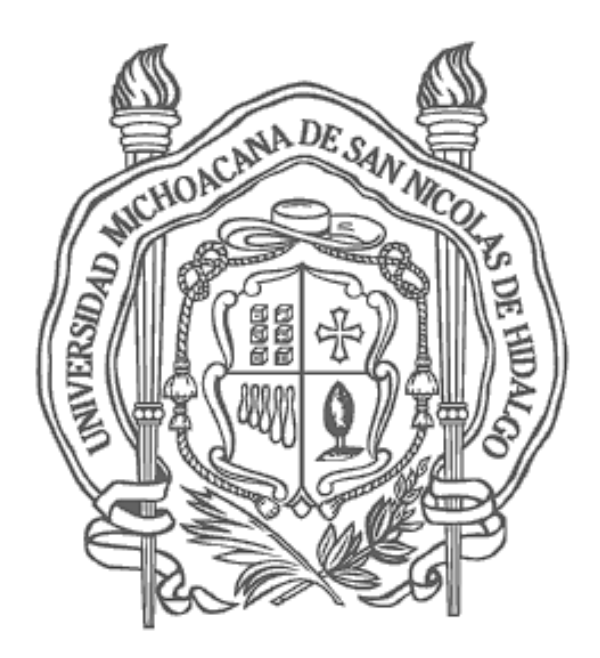

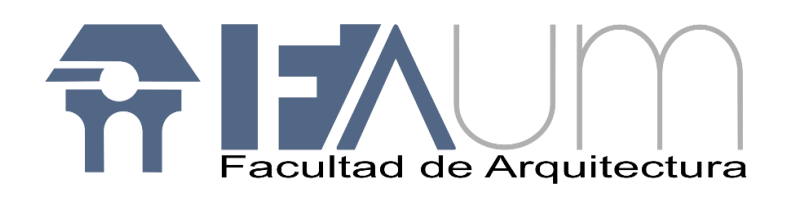

"Todo gran arquitecto, necesariamente es un gran poeta. Debe ser un gran intérprete original de su tiempo, de sus días, de su época"

Frank Lloyd Wright

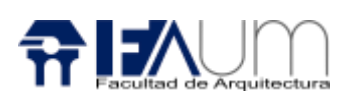

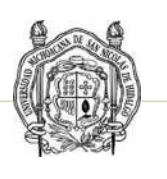

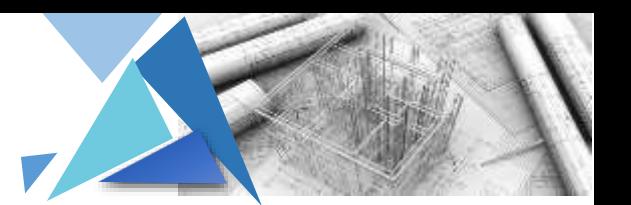

# MEMORIA DESCRIPTIVA CIMENTACIÓN

El cimiento es aquella parte de la estructura encargada de transmitir las cargas al terreno. Dado que la resistencia y rigidez del terreno son, salvo raros casos, muy inferiores a las de la estructura, la cimentación posee un área en planta muy superior a la suma de las áreas de todos los soportes y muros de carga.

*Cimentaciones superficiales* son aquellas que se apoyan a poca profundidad del suelo que se clasifican en:

#### • **Zapatas aisladas**

Son un tipo de cimentación superficial que sirve de base de elementos estructurales puntuales como son los pilares; de modo que esta zapata amplía la superficie de apoyo hasta lograr que el suelo soporte sin problemas la carga que le transmite.

Es el tipo de zapata más simple, aunque cuando el momento flector en la base del pilar es excesivo no son adecuadas. La zapata aislada no necesita junta pues al estar empotrada en el terreno no se ve afectada por los cambios térmicos, la zapata se calcula como si sobre ella solo recayese un único pilar.

En el cálculo de las presiones ejercidas por la zapata debe tenerse en cuenta además del peso del edificio y las sobrecargas, el peso de la propia zapata y de las tierras que descansan sobre sus vuelos, estas dos últimas cargas tienen un efecto desfavorable respecto al hundimiento. Por otra parte, en el cálculo de vuelco, donde el peso propio de la zapata y las tierras sobre ellas tienen un efecto favorable. Es conveniente llegar a una profundidad mínima por debajo de la cota superficial de 50 u 80 cm.

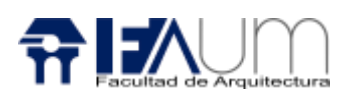

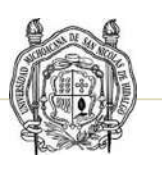

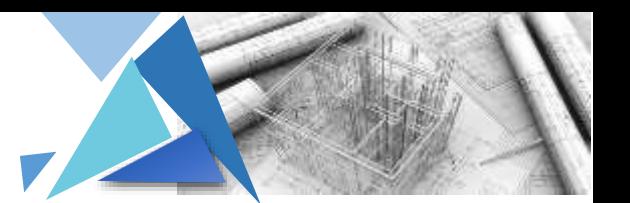

#### • **Zapatas corridas**

Las zapatas corridas se emplean para cimentar muros portantes, o hileras de pilares. Estructuralmente funcionan como viga flotante que recibe cargas lineales o puntuales separadas.

Las zapatas corridas están indicadas como cimentación de un elemento estructural longitudinalmente continuo, como un muro, en el que pretendemos los asientos en el terreno. También este tipo de cimentación hace de arriostramiento, puede reducir la presión sobre el terreno y puede puentear defectos y heterogeneidades en el terreno. Las zapatas corridas se aplican normalmente a muros.

#### • **Zapatas combinadas**

Una zapata combinada es un elemento que sirve de cimentación para dos o más pilares. En principio las zapatas aisladas sacan provecho de que diferentes pilares tienen diferentes momentos flectores. Si estos se combinan en un único elemento de cimentación, el resultado puede ser un elemento más estabilizado y sometido a un menor momento resultante.

#### • **Losa de cimentación**

Es una zapata combinada que cubre toda el área que queda debajo de una estructura y que soporta todos los muros y columnas. Cuando las cargas del edificio son tan pesadas o la presión admisible en el suelo es tan pequeña que las zapatas individuales van a cubrir más de la mitad del área del edificio, es probable que la losa corrida sea más económica que las zapatas. Las losas de cimentación se proyectan como losas de concreto planas y sin nervaduras.<sup>1</sup>

<sup>1</sup> <https://avdiaz.files.wordpress.com/2008/08/cimentaciones-y-fundaciones.pdf>

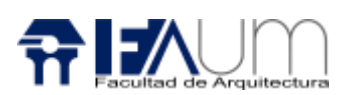

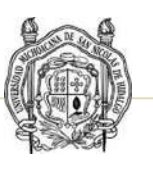

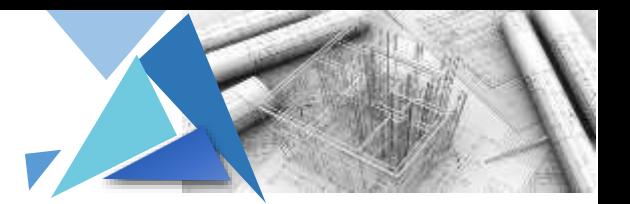

*Cimentaciones semiprofundas:* 

#### • **Pozos de cimentación o caissons**

Los pozos de cimentación se plantean como solución entre las cimentaciones superficiales, (zapatas, losas, etc.) y las cimentaciones profundas, por lo que en ocasiones se catalogan como semiprofundas. La elección de pozos de cimentación aparece como consecuencia de resolver de forma económica, la cimentación de un edificio cuando el firme se encuentra a una profundidad de 4 a 6 mts.

Los pozos circulares suelen variar desde los 0.60 m (dimensión mínima para permitir el acceso de un operario) hasta los 2 m de diámetro.

Según las solicitaciones, los pozos se pueden ejecutar de hormigón armado, o de hormigón en masa.

#### • **Arcos de ladrillo**

Por lo general se realizan sobre machones de concreto o mampostería. En zonas donde la piedra es abundante suele aprovecharse esta como material de cimentación de mampostería. Para grandes construcciones es necesario efectuar en un laboratorio de ensayo pruebas sobre la resistencia de la piedra de que se dispone. Tratándose de construcciones sencillas, en la mayoría de casos resulta suficiente efectuar la prueba golpeando simplemente la piedra con una maceta y observando el ruido que se produce. Si este es hueco y sordo, la piedra es blanda, mientras que, si es aguda y metálico, la piedra es dura

#### • **Muros de contención bajo rasante**

Se realizan cuando no se considera necesario anclar el muro al terreno, para el sostén de la edificación, debiendo tenerse en cuenta para la ejecución de los elementos de contención, las cargas que les puedan afectar.

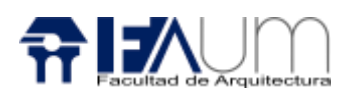

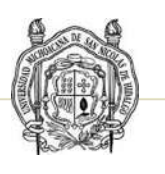

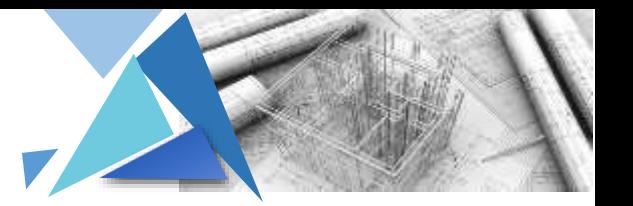

#### • **Micro pilotes**

Son una variante basada en la misma idea del pilotaje, que frecuentemente constituyen una cimentación semiprofunda.

#### *Cimentaciones profundas*

Por eso deben ser más profundas, para poder proveer sobre una gran área sobre la que distribuir un esfuerzo suficientemente grande para soportar la carga. Este tipo de cimentación se utiliza cuando se tienen circunstancias especiales: Una construcción determinada extensa en el área de austentar. Una obra con una carga demasiada grande no pudiendo utilizar ningún sistema de cimentación especial. Que terreno al ocupar no tenga resistencia o características necesarias para soportar construcciones muy extensas o pesadas. Encontramos los:

- Pilas y cilindros
- **Pilotes**
- Pantallas:
	- ➢ Pantalla isostática
	- $\triangleright$  Pantalla hiperestática<sup>2</sup>

<sup>2</sup> <https://avdiaz.files.wordpress.com/2008/08/cimentaciones-y-fundaciones.pdf>

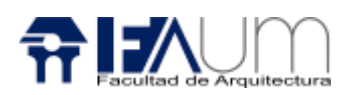

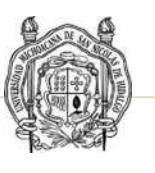

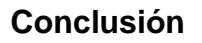

Al analizar los distintos tipos de cimentación llegue a la conclusión de una cimentación superficial aislada de acuerdo con las especificaciones técnicas del proyecto y considerando que es una estructura ligera.

Ya que en el proyecto tiene elementos puntuales que transmiten las cargas, cada elemento puntual se encuentra a un claro de 10 m máximo y como mínimo 4.48m entre columna y columna, de acuerdo a que las distancias son largas y la carga que soporta permite una sección menor de cimentación ahorrando el gasto de los materiales para la construcción de zapatas corridas o losa de cimentación, además de que no necesita junta condicionalmente esta empotrada en el terreno y no se ve afectada por los cambios térmicos.

La elección del tipo de cimentación depende de las particularidades mecánicas del terreno y también de la magnitud de las cargas existentes. A partir de todos esos datos se calcula la capacidad portante, que junto con la homogeneidad del terreno.

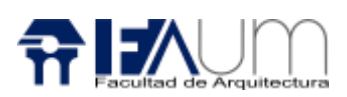

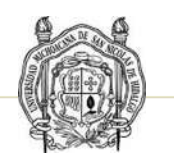

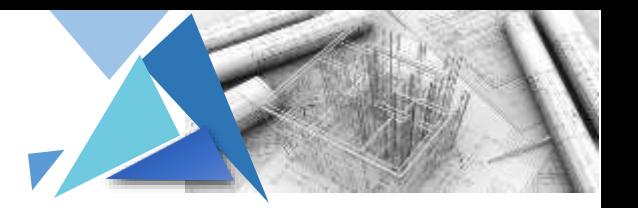

Se realizó el estudio de suelo del terreno obteniendo los datos del INEGI

# Edafología

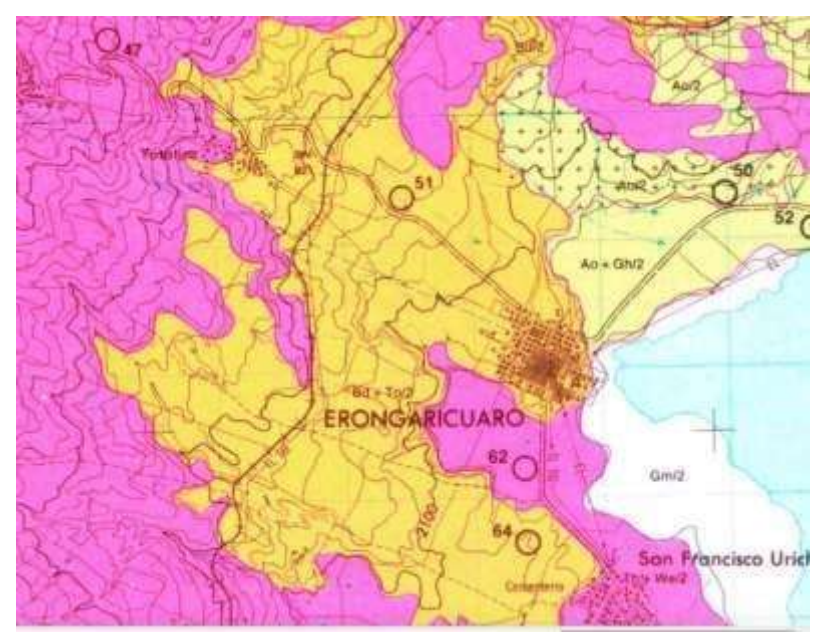

En el mapa especifica un tipo de suelo Bd + To/2 que es un cambisol districo más un andosol ocrico

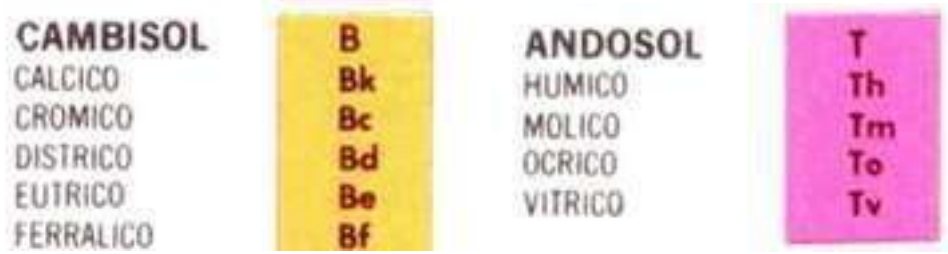

La zona urbana está creciendo sobre suelo aluvial del Cuaternario y roca ígnea extrusiva del Plioceno Cuaternario, en sierra volcánica con estrato volcanes o estrato volcanes aislados con llanuras y vaso lacustre; sobre áreas donde originalmente había suelos denominados Durisol, Andosol y Luvisol;

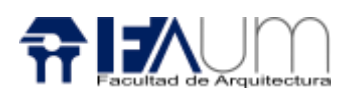

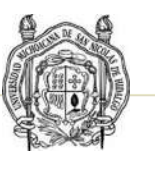

#### **Aluvial.**

Presentan un perfil poco estructurado, el cual está formado de materiales no consolidados a los que transportan las corrientes de agua y que acumulan en su superficie cierta cantidad de materia orgánica. Son suelos generalmente con suficiente cantidad de arcillas para hacerlos impermeables y son de color oscuros. Los de origen reciente son ricos en nutrientes. Estos suelos generalmente presentan un pH neutro, aunque pueden ser ligeramente ácidos o ligeramente básicos, variando en un rango de 6,0 a 8,0. El contenido de ácido fosfórico, potasa y limos es alto. Su textura generalmente va de franco limosa a franco arcillo limosa.<sup>3</sup>

#### **Andosol.**

Hace la alusión a su carácter de suelos negros de formaciones volcánicas. El material lo constituyen, fundamentalmente las cenizas volcánicas, pero también pueden aparecer sobre tobas, pumitas, lapillis y otros productos de eyección volcánica.

El perfil es de tipo AC o ABC. La rápida alteración de los materiales volcánicos porosos, provoca una acumulación de complejos órgano metálico estable con una elevada relación catión/anión.

La formación de Andosoles depende del rápido intemperismo químico, porosidad, permeabilidad, material mineral de grano fino, así como de la presencia de materia orgánica. <sup>4</sup>

```
3 https://www.lifeder.com/suelo-aluvial/#:~:text=4%20Referencias-
```
[<sup>,</sup>Caracter%C3%ADsticas%20y%20propiedades%20del%20suelo%20aluvial,cierta%20cantidad%20de%20mat](https://www.lifeder.com/suelo-aluvial/#:~:text=4%20Referencias-,Caracter%C3%ADsticas%20y%20propiedades%20del%20suelo%20aluvial,cierta%20cantidad%20de%20materia%20org%C3%A1nica.) [eria%20org%C3%A1nica.](https://www.lifeder.com/suelo-aluvial/#:~:text=4%20Referencias-,Caracter%C3%ADsticas%20y%20propiedades%20del%20suelo%20aluvial,cierta%20cantidad%20de%20materia%20org%C3%A1nica.)

<sup>4</sup> <https://www.eweb.unex.es/eweb/edafo/FAO/Andosol.htm>

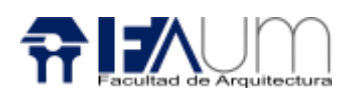

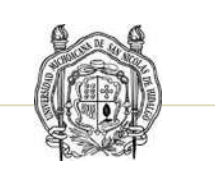

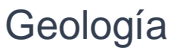

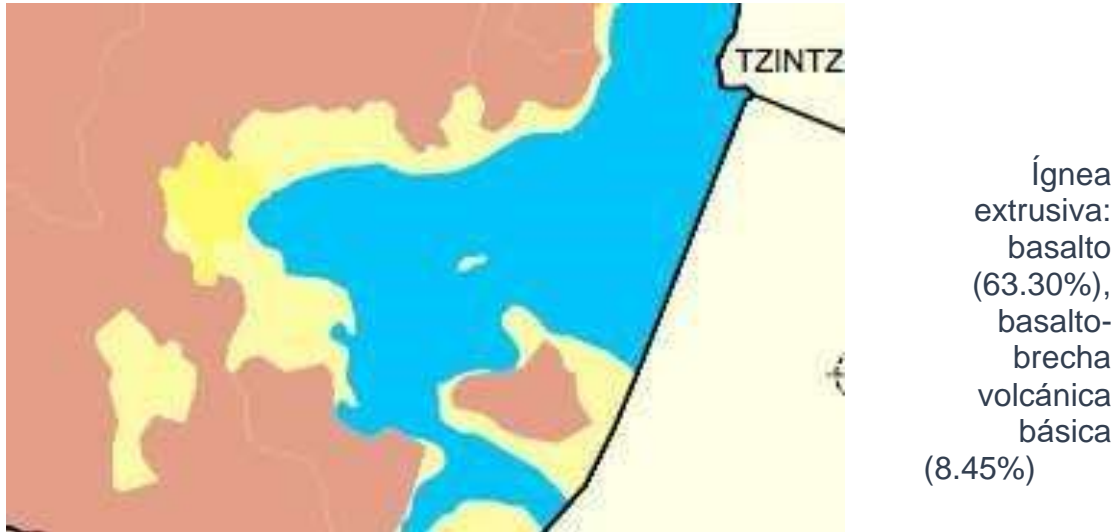

La capa vegetal se considera a unos 30 cm, después encontramos lo que es una arcilla dura y a tres metros encontramos lo que son la roca ígnea extrusiva, por lo que el suelo para soportar la cimentación es la arcilla dura.

De acuerdo a la norma de construcción del municipio de Morelia encontramos la tabla de la capacidad de cargas en ton/m2 de la especificación de la superficie, como se observa la capacidad de la arcilla dura es de 10 ton/m2, pero como tiene estratos de roca se considera de 15 ton/m2.

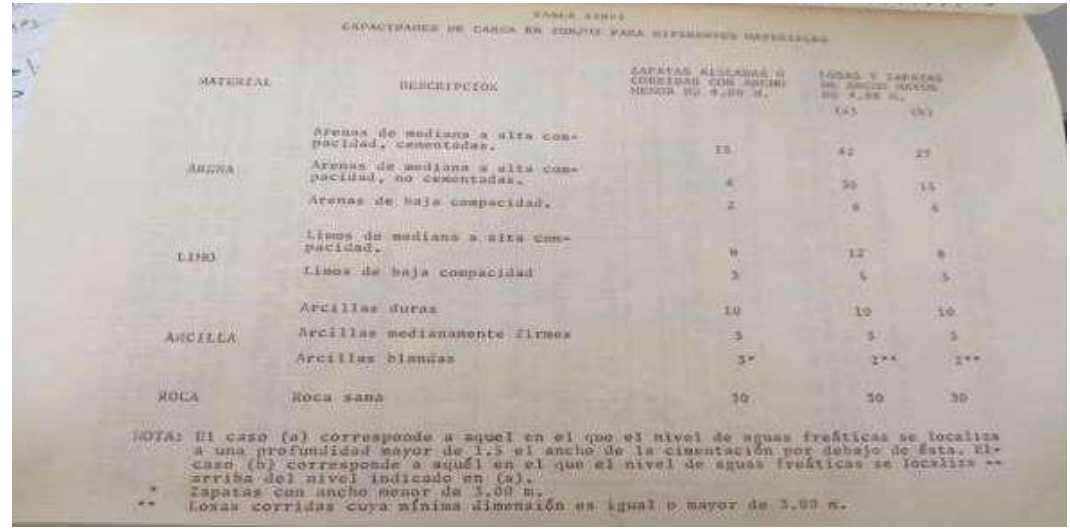

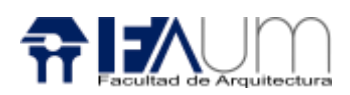

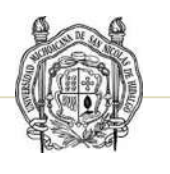

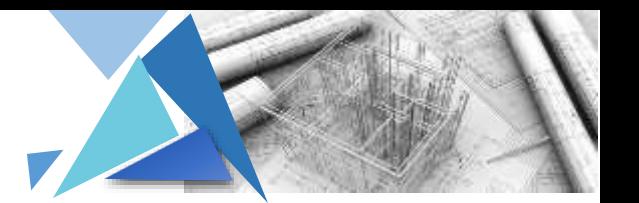

#### **Cálculo de cimentación**

Para el predimencionamiento lo *cimentación* tome como base las Normas Técnicas Complementarías para Diseño y Construcción en Estructuras de Concreto del 2017.

Para obtener un cálculo se hizo el análisis de la bajada de carga de las losas de azotea y entrepiso, obteniendo una carga muerta total entre ambas, multiplicado por el factor correspondiente de acuerdo con las Normas Técnicas Complementarias Sobre Criterios y Acciones para el Diseño Estructural de las Edificaciones, más la carga viva que misma norma nos da para hospital corresponde a 170 kg/m2 este multiplicado por el factor, dando un resultado ultimo.

#### **LOSA COMPUESTA**

 $105A$ 

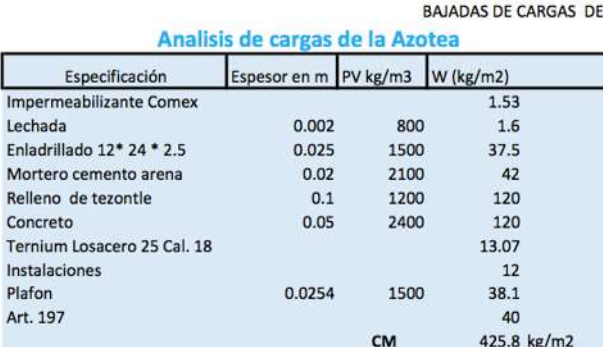

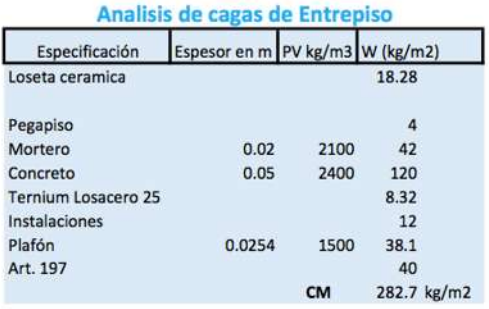

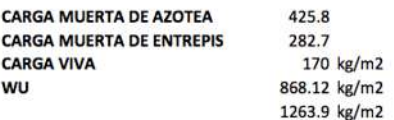

Para el predimensionamiento del *dado* con relación al tablero critico se consideran las cargas por m2 de: losas por el área tributaria, vigas por el largo, columnas por su altura, muro por el alto por el ancho y por lo largo; obteniendo una carga total en toneladas de la carga muerta.

Sumando carga muerta más carga viva, ambas por su factor resultando una carga ultima de 68.148 ton. Para el diseño del dado se toma en cuenta la carga ultima entre 0.52 todo esto por el factor de 0.85 por f´c por (1 menos ro (e)) más (fy \* ro (e)), resultando de 20 cm \* 20 cm.

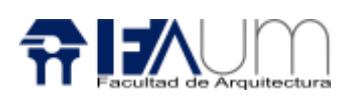

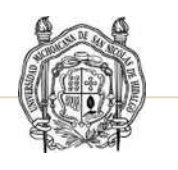

Pero como la sección es pequeña con respecto a la dimensión de la columna y para anclar la columna al dado se propone una sección mayor de 50 cm \* 50cm. Con un área de acero 63.25 cm2 que requiere de 24 varillas del # 4.

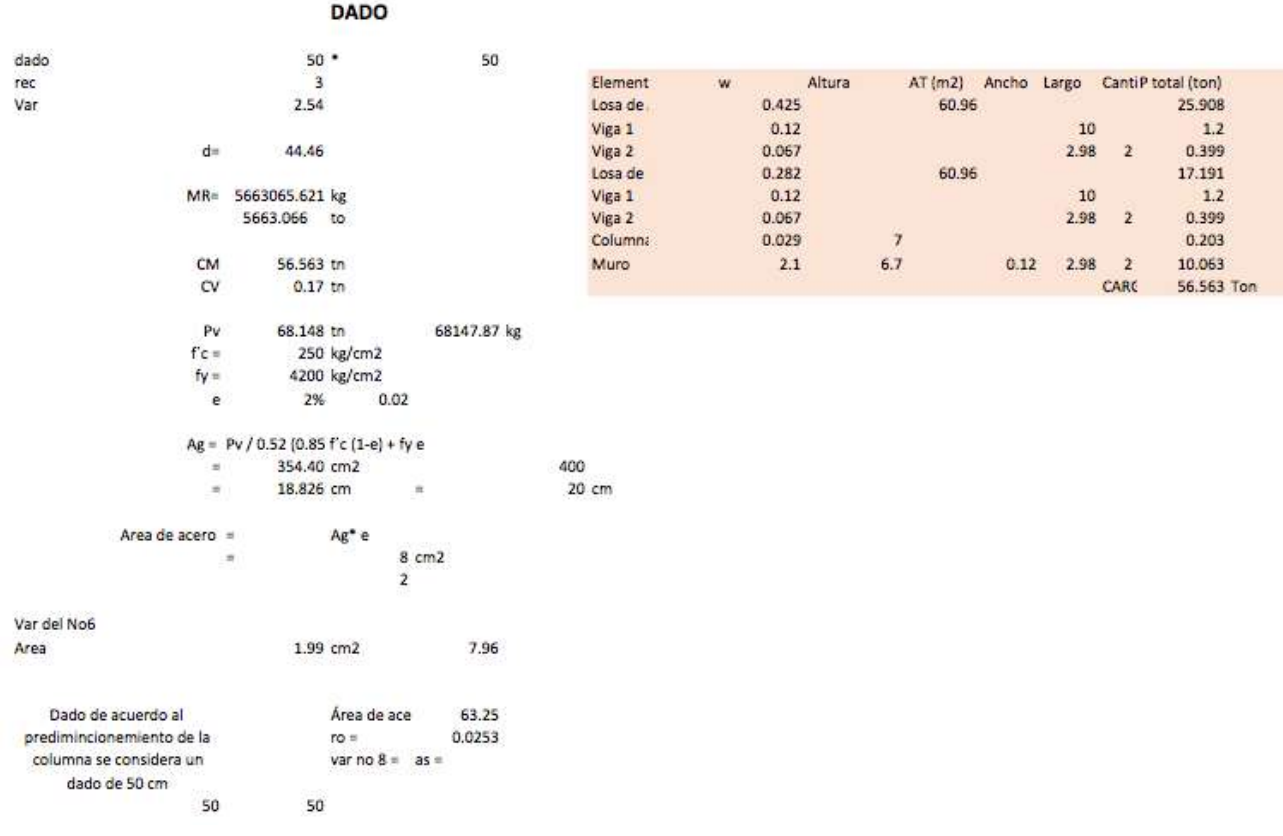

#### *Diseño de las zapatas*

Para diseñar cada una de las zapatas de acuerdo con los tableros se consideran las cargas de:

- Losa de azotea por su área tributaría.
- Losa de entrepiso por su área tributaria.
- Viga 1 de azotea y entrepiso ambas por su largo
- Viga 2 de azotea y entrepiso ambas por su largo
- Columna por su altura
- Muro por el largo, ancho y altura
- Dado por su largo, ancho y altura.

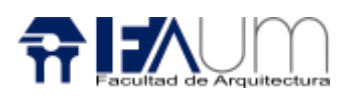

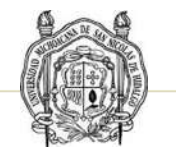

Resultando la carga muerta total más carga viva, ambas por su factor resultando una carga ultima.

Para obtener la sección de la zapata es la carga ultima entre la resistencia permisible del terreno, calculando el peralte por penetración o perforación.

Ya obtenida la sección de la zapata se calcula el área de acero de refuerzo obtenida con ro "e" esto se multiplica por la sección resultando el área de acero que requiere.

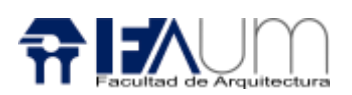

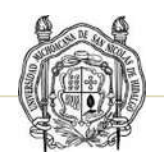

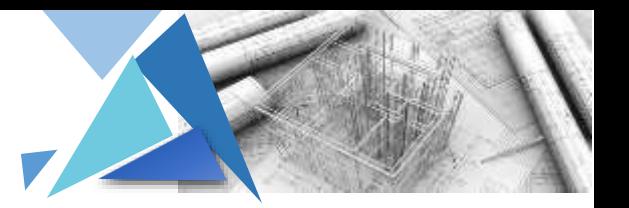

#### BAJADA DE CARGAS DE PARA CIMENTACIÓN DE AREA TRIBUTARIA DE 60.96

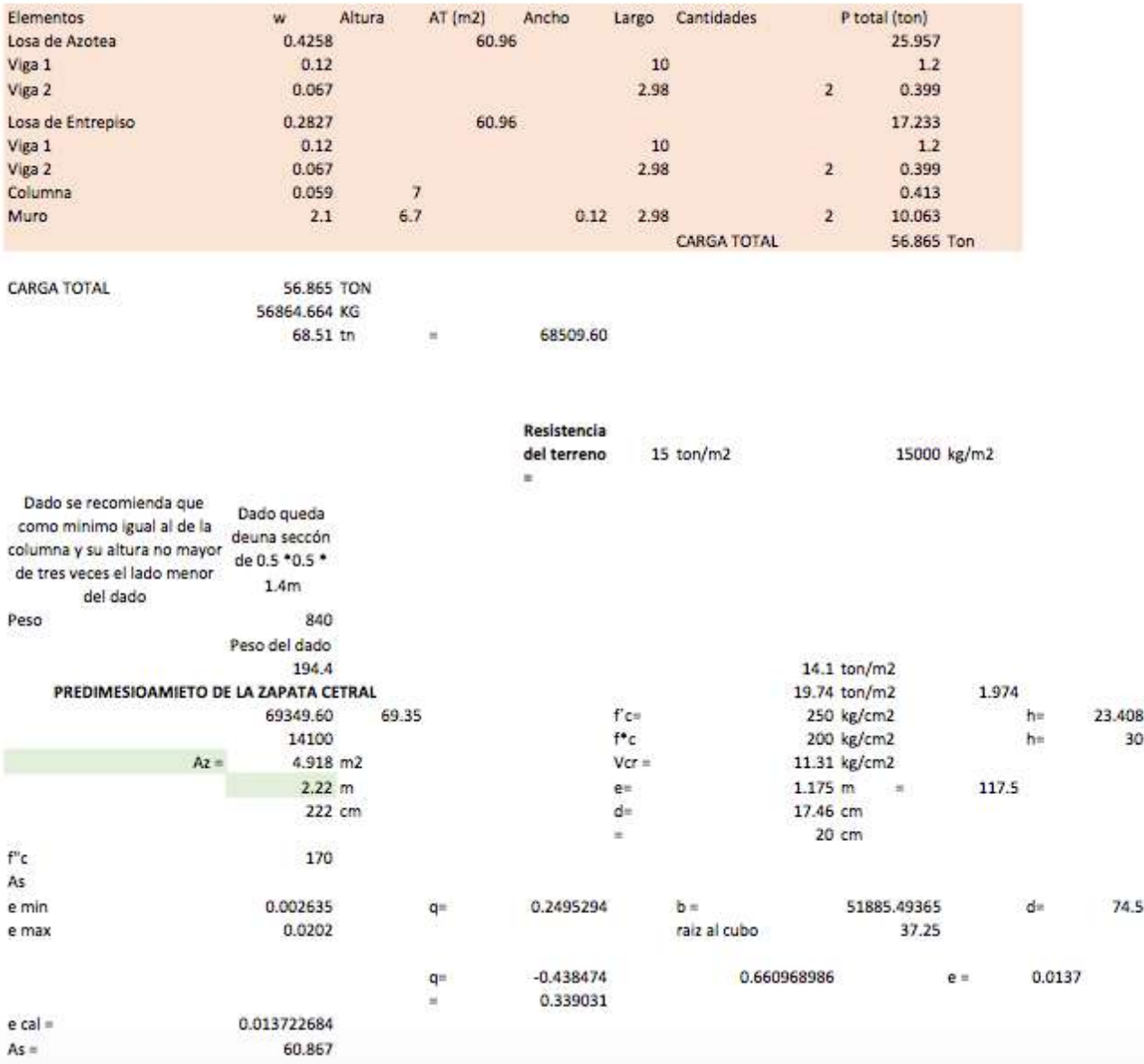

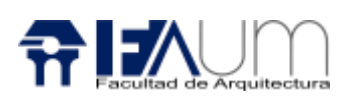

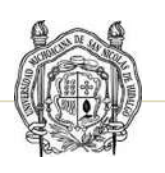

# **ZAPATA CENTRAL DEL AT DE 60.96**

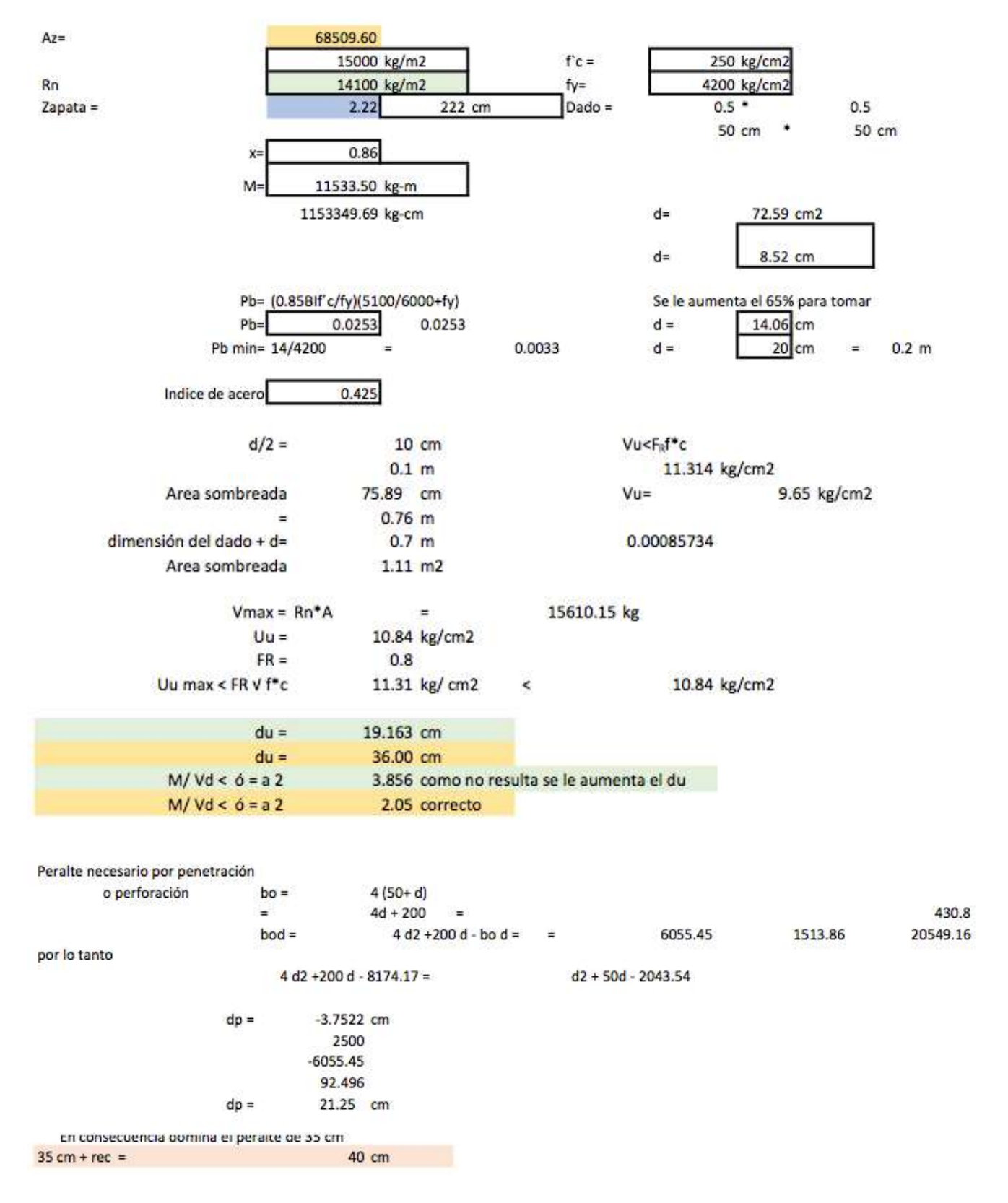

76

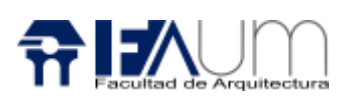

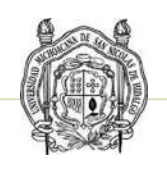

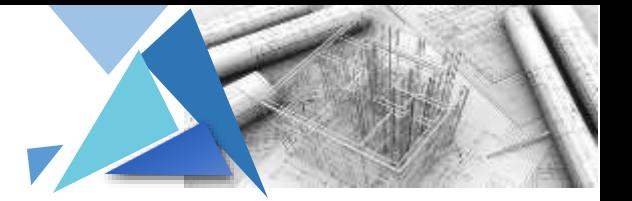

#### **BAJADA DE CARGAS DE PARA CIMENTACIÓN DE AREA TRIBUTARIA DE 47.42**

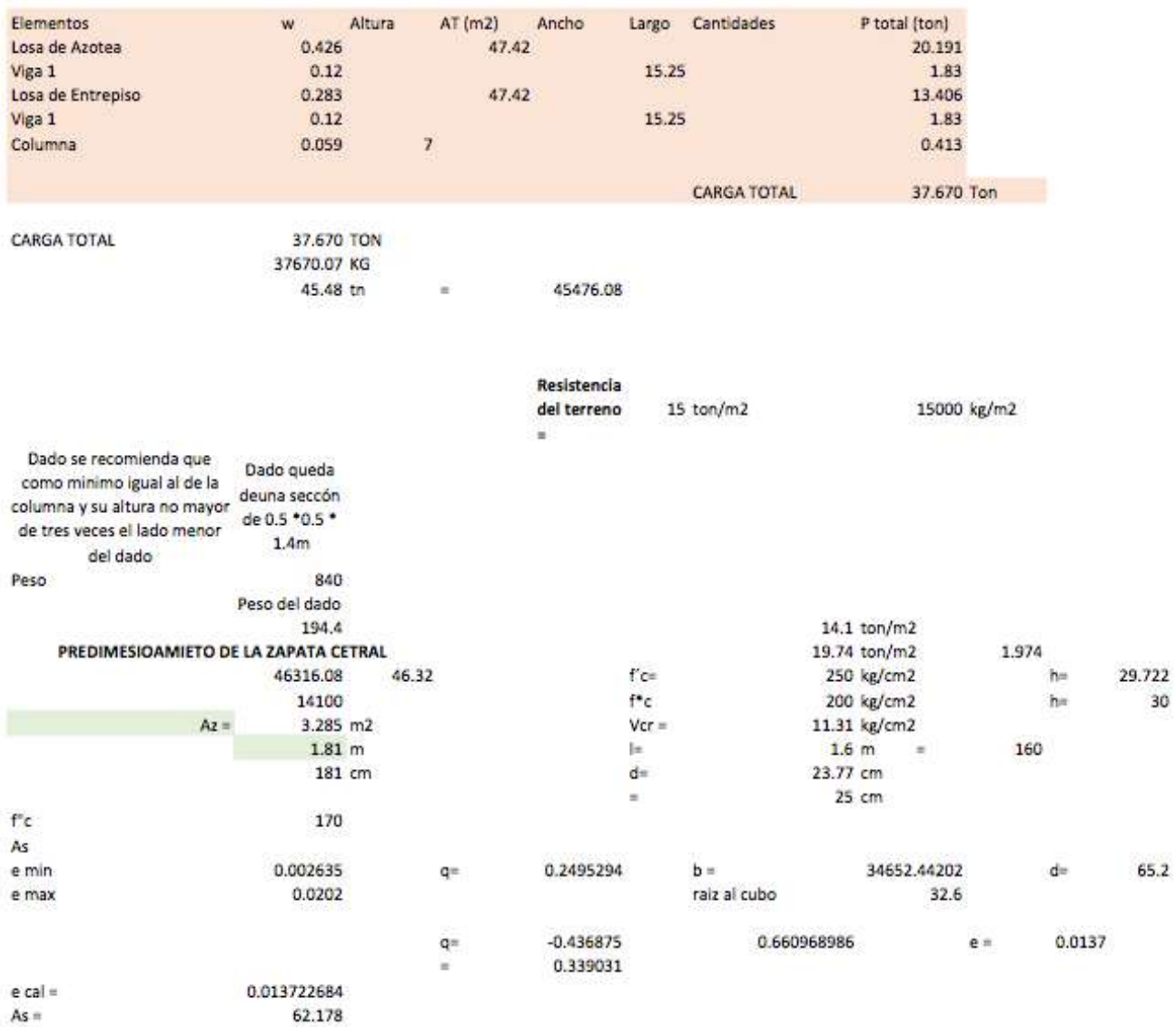

77

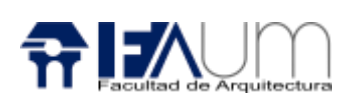

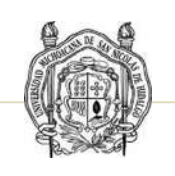

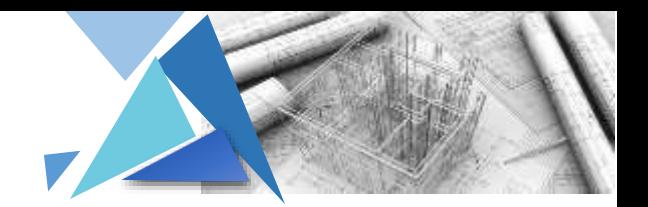

# **ZAPATA LATERAL**

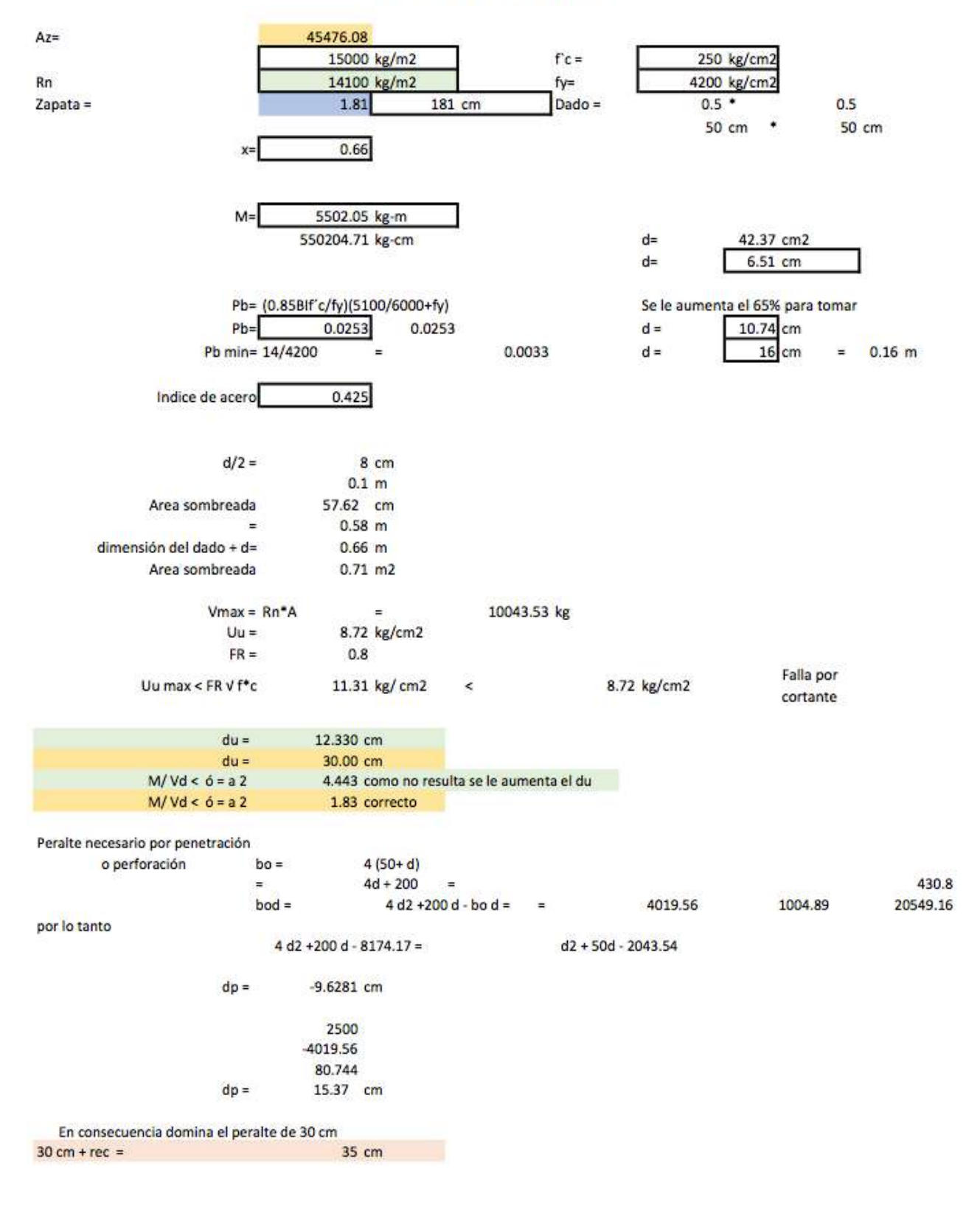

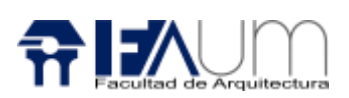

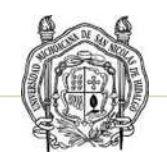

#### BAJADA DE CARGAS DE PARA CIMENTACIÓN DE AREA TRIBUTARIA 41.24

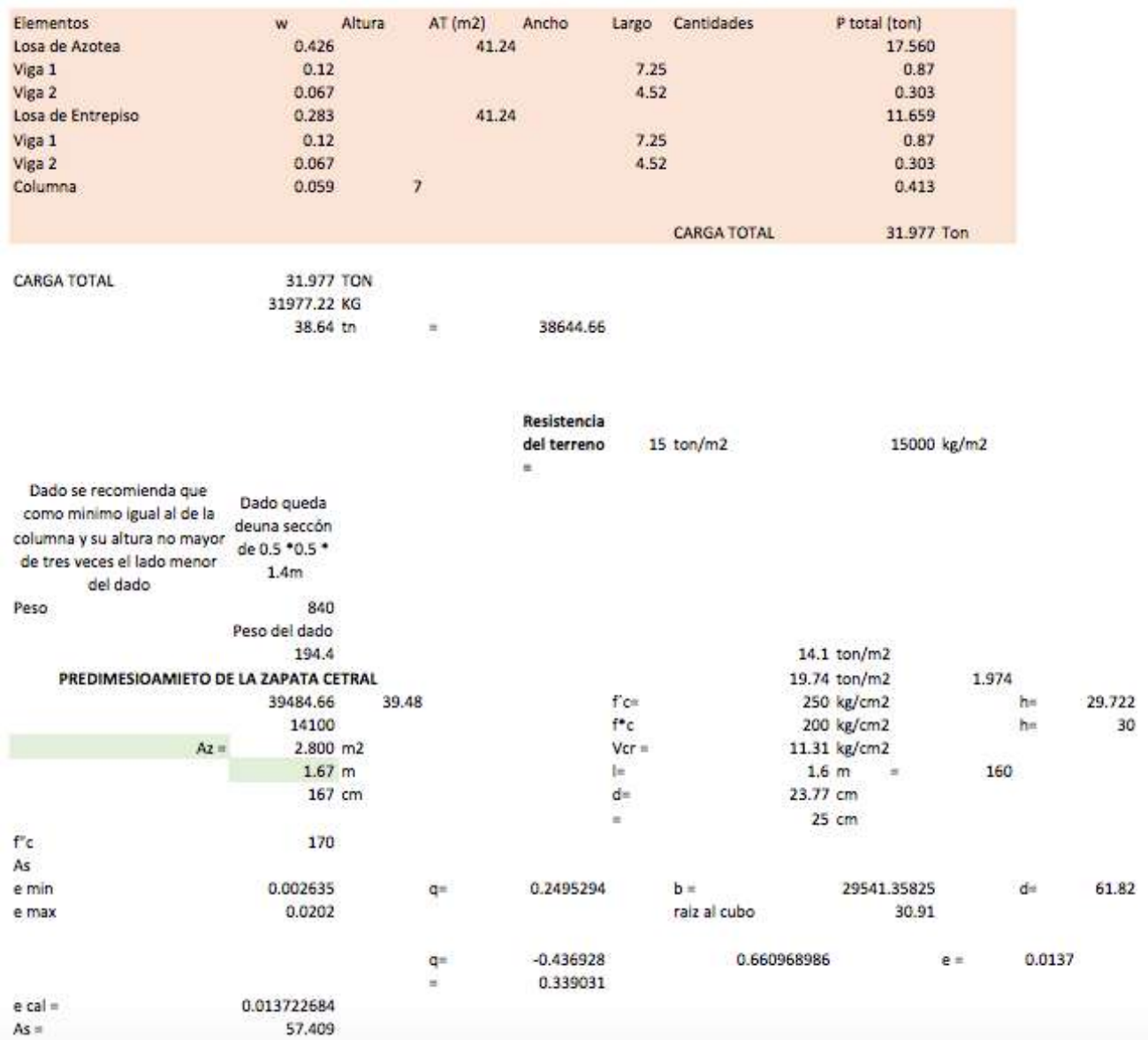

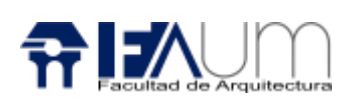

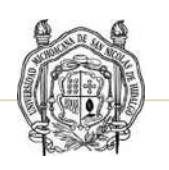

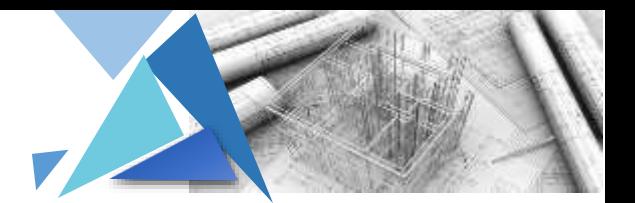

# ZAPATA DEL CENTRO DE AT 41.24 CM2

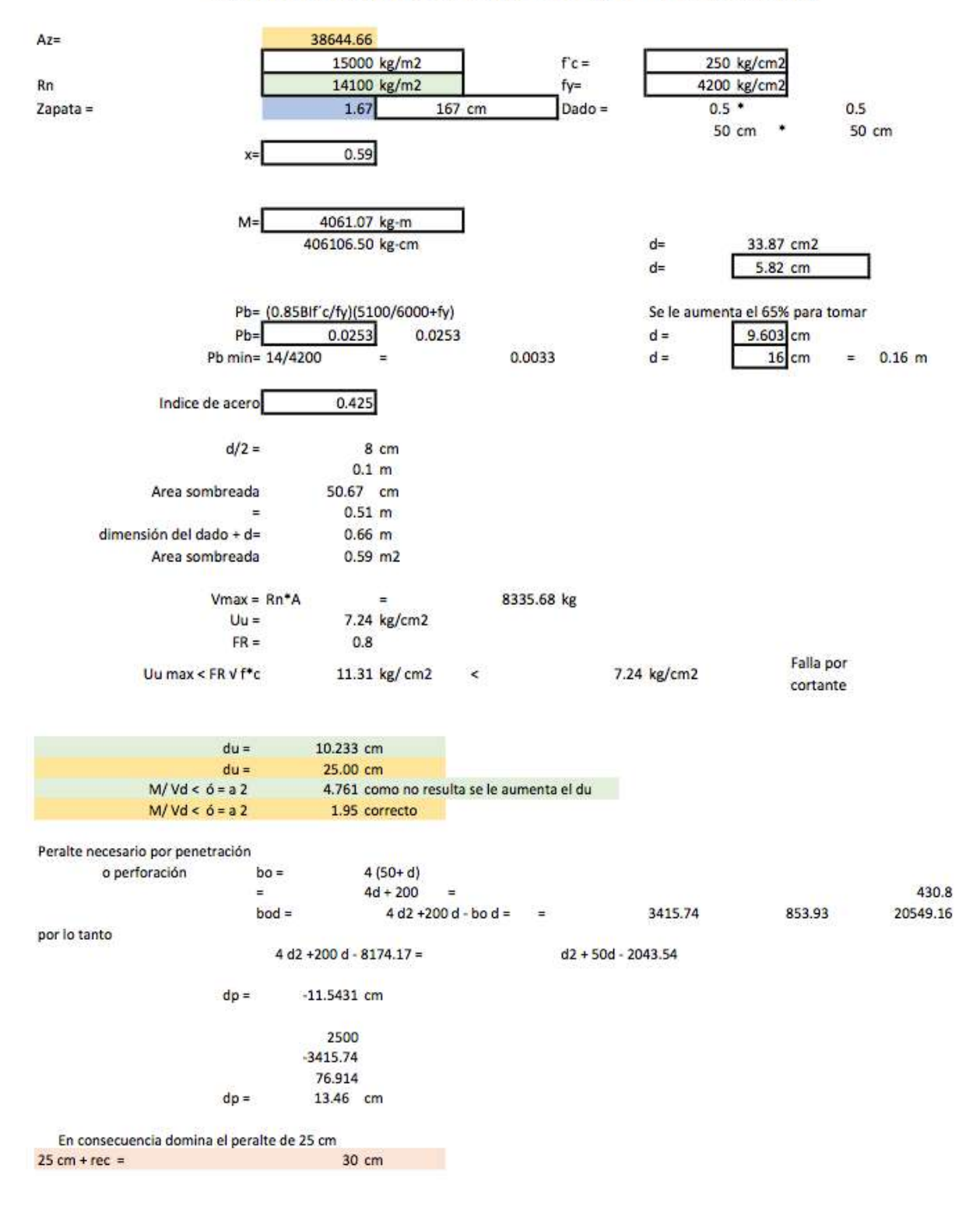

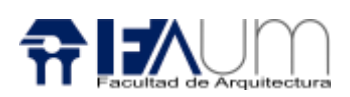

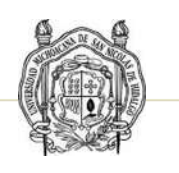

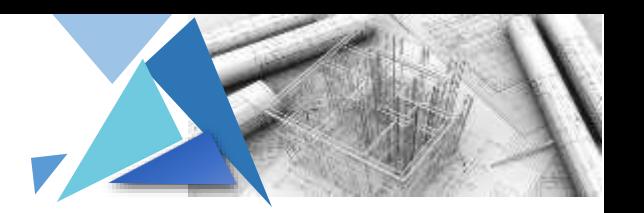

# Plano de Cimentación CIM-01

En la planta de cimentación se indica el tipo sección de zapata de acuerdo al resultado que se obtiene de la carga del edificio por el área tributaria de la losa adyacente.

Se consideran 6 tipos de zapata:

- $\cdot$  Z-1 Zapata central de 2.25m  $*$  2.25m  $*$  0.40m
- Z-2 Zapata lateral de 1.85m \*1.85m \* 0.35m
- $\cdot$  Z-3 Zapata central de 1.75 m  $*$  1.75 m  $*$  0.30m
- Z-4 Zapata de esquina 1.85m \* 1.85m \* 0.35m
- $\cdot$  Z-5 Zapata lateral 2.25m  $*$  2.25m  $*$  0.40m
- Z-6 Zapata lateral 1.75 m \* 1.75 m \* 0.30m

La Z-1 se obtiene de acuerdo con el área tributaria de 60.96 m2, en la zapata Z-5 se calcula con la misma área tributaria, pero son las que van en la junta constructiva únicamente, por lo que se considera el mismo diseño dado que se localiza en la sección del tablero crítico.

La Z-2 y Z-4 se obtiene con el área tributaria de 47.42 m2 para homogenizar las zapatas de esa sección del tablero se consideró calcular con la misma área tributaría.

La Z-1 se obtiene de acuerdo con el área tributaria de 41.24 m2, en la zapata Z-5 se calcula con la misma área tributaria, pero son las que van en la junta constructiva, por lo que se considera el mismo diseño ya que se localiza en la sección del tablero mínimo.

La trabe de liga de 25 \*25 cm se indica en forma circular en el perímetro del edificio de acuerdo a que el muro de concreto solo va en el exterior y tiene que

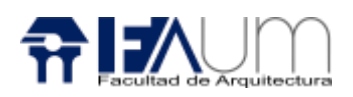

ir sujeto a la trabe y las trabes de interiores son rectas porque condicionalmente en el interior del edificio se colocarán muros divisorios.

De acuerdo con el reglamento para la construcción y obras de infraestructura del municipio de Morelia establece las bases y requisitos mínimos de diseño para que la estructura tenga seguridad adecuada ante los efectos de sismo, la separación no será menor a 5 cm y las Normas Técnicas Complementarias Para Diseño Por Sismos del año 2017 nos menciona que no excederán 0.006 veces la diferencia de elevaciones correspondientes, salvo que no haya elementos incapaces de soportar deformaciones apreciables, como muros de mampostería, o éstos estén separados de la estructura principal de manera que no sufran daños por sus deformaciones. En tal caso, el límite en cuestión será de 0.012.

Para el diseño de la junta se multiplica la altura del edificio de 8.36m por el límite de sismo que es 0.012 esto da un resultado de 0.10m, considerando que tiene 3 juntas constructivas con separación a 10 cm.

## Plano de Cimentación CIM-02

El muro de contención hecho de mampostería de la región y cemento armado que está sujeto a flexión que soporta empujes horizontales de diversos materiales. Se considera a una altura de 1 metro que es la sección cortante del terreno para proponer las plataformas en un solo nivel compactado. Empleado con piedras mayor de 30 cm, que no tenga grietas o fisuras, ni algún material arcilloso los espacios entre las piedras no debe ser mayor de 3 cm. El mortero de cemento-arena en proporción 1:5. Se busca el acomodo de las piedras para que la sección del muro sea lisa y encajen entre ellas para obtener una mayor resistencia.

Para dar un mayor soporte es conveniente hacer un anclaje de varilla de un diámetro mínimo de pulgada separados a un 1/3 o 2/3 del ancho de la base

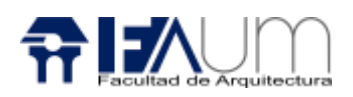

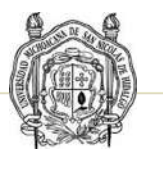

estas van a una distancia de 2 m de longitudinalmente las varillas son de 60cm estas van ancladas a una profundidad de 30 cm del terreno natural.

Los pozos de las cimentaciones como se observa en el plano se excavan a una profundidad de 1.50 m alcanzando la resistencia adecuada del suelo para el diseño correspondiente de la zapata, con el ancho y largo proporcionado al resultado de la sección de las zapatas.

La trabe de acuerdo a cálculo con respecto a su longitud y a las cargas cortantes que soporta se obtiene la sección que resulta de 25cm \* 25 cm con una longitud de 9.50 m de concreto armado clase A de un F´c= 250 kg/cm resultando como área de acero 8.57 cm2, para soportal la resistencia se proponen 8 varillas de # 4, el diseño por cortante van estribos del #2.5 @ 8.55 cm en zona de confinamiento y en la zona central @ 15.6 cm. Para que la humedad y el suelo no afecten o debilite la trabe se coloca un rodapié de tabicón de 11cm \* 24cm \*28cm asentado con cemento arena prop.1:5 con una junta de 1.5cm

Se muestra en planta la sección de la columna de perfil OR cuadrado tubular de 12" \* 12", la placa que sujeta a la columna y al dado de 45 cm \* 45cm. La sección del dado de 50cm \* 50cm con recubrimiento de 2.5cm con un total de 24 varillas del #4 colocada en paquete de dos y estribos del # 2.5 @ 15 cm de c. a c.

## Plano de Cimentación CIM-03 y CIM-04

Se muestran las secciones de las distintas zapatas en planta con el número de varillas correspondiente al resultado del área de acero de cada sección y con la separación proporcional de cada varilla que va de centro a centro, con un concreto de clase A con un f´c = 250 kg/cm2 con tamaño máximo de agregado ¾". El dado concreto de 50 \* 50 cm indicando el tipo de concreto y el acero de refuerzo, la columna de perfil OR cuadrado tubular en planta.

En alzado se indica las dimensiones de las distintas zapatas, la plantilla de concreto simple de 5 cm de espesor, la zapata con su peralte correspondiente, la altura del dado con concreto f´c= 250kg/ cm2 con acero de refuerzo. La columna y el dado

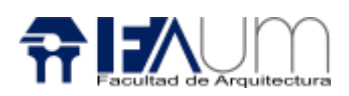

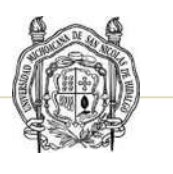

van sujetos a una placa de acero de 45 cm \* 45cm con cuatro perforaciones para sujetar con anclas de ¾" con longitud de 90 cm más 11 cm de doblez de la marca Mimsa, que penetran al dado.

Mostrando los detalles del ancla, de la columna que va sujeta con la placa con cartabones con soleras de 15 cm de alto con un espesor de  $\frac{1}{4}$ " con su recorte correspondiente soldada con soldadura de penetración profunda; y las anclas que sujetan a la placa. Detalle de la junta entre zapata y zapata

## Cimentación CIM-05

Escalera semi circular de 4.17m de altura con diámetro de 2.01m y 3.86 dando un ancho de 1.16m de 25 escalones con un peralte de 16 cm por escalón con una huella de 30 cm, de acuerdo con el reglamento para la construcción y obras de infraestructura del municipio de Morelis después de cada 7 escalones va un descanso con una huella de 1.16m; de concreto armado clase A de un f´c= 250kg/cm2 con agregado máximo de ¾ ", con varilla de refuerzo del #5 @ 10 cm en el sentido largo y @ 20 cm en el sentido corto con un fy=4200kg/cm2, calculada con el ro "e" mínima 0.01372 por la sección del escalón que resulta 70 cm2 por lo que se considera una gran cantidad de acero de refuerzo para una escalera, por lo que opté colocar 20 varillas del #5 dando un resultado de área de acero de 40 cm2, colocadas 17 varillas en a lo largo del escalón y 3 a lo ancho esto por escalón.

Cara obtener la forma se hace un encoframiento con duela de pino de 3ª de 2/4 \* 4 \* 8", barrote de pino de  $3^a$  de 1  $\frac{1}{2}$  \* 3  $\frac{1}{2}$  \*8', polín de pino de  $3^a$  de 3  $\frac{1}{2}$  \* 3  $\frac{1}{2}$ \* 8´, triplay de pino p/cimbra de 16 mm, hoja de 1.22 \*2.44m

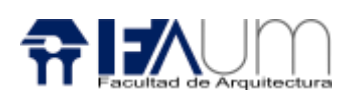

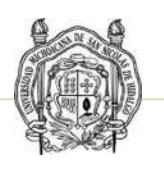

## Cimentación CIM-06, 07 y 08

La marca KONE de ascensores te da el diseño en AutoCAD del hueco de la cabina que se requiere para el proyecto con las medidas correspondientes, los proveedores se encargan del construir y ensamblar el ascensor.

En el elevador 1 se utiliza cajón de cimentación de 2.64m\* 2.27m con un espesor de 20 cm de concreto armado clase A con un f´c=250 kg/cm2 con tamaño máximo de agregado de ¾", con parrilla de acero de refuerzo en la parte inferior varilla del # 3@ 15 cm y varilla del #4 en la parte superior @ 21 cm en el sentido largo y en el sentido corto @ 23 cm y los muros colindantes del cajón de cimentación es una parrilla de varillas del #3 @ 20 cm en ambos sentidos.

En el cajón del elevador se propone muros de block de espesor de 15cm \* 20cm \* 40cm asentado con cemento-arena proporción 1:4 con junta de 1 cm de espesor, aplanado de mortero cemento-cal-arena proporción 1:1:6 aplicado en muro con espesor de 2.5 cm. Con cadena de desplatea una distancia de 1.50 m con sección de 20\*25 cm con concreto armado con un f´c= 250kg/cm2 tamaño máximo de agregado de ¾" con acero de refuerzo de 4 varillas del #5 con estribos del # 2.5 @ 15 cm.

En el elevador 2 se utiliza cajón de cimentación de 2.63m \* 3.40m con un espesor de 20 cm de concreto armado clase A con un f´c=250 kg/cm2 con tamaño máximo de agregado de ¾", con parrilla de acero de refuerzo en la parte inferior varilla del # 3@ 15 cm y varilla del #4 en la parte superior @ 19 cm en el sentido largo y en el sentido corto @ 18 cm y los muros colindantes del cajón de cimentación es una parrilla de varillas del #3 @ 20 cm en ambos sentidos.

En el cajón del elevador se propone muros de block de espesor de 15cm \* 20cm \* 40cm asentado con cemento-arena proporción 1:4 con junta de 1 cm de espesor, aplanado de mortero cemento-cal-arena proporción 1:1:6 aplicado en muro con espesor de 2.5 cm. Con cadena de desplatea una distancia de 1.50 m con sección de 20\*25 cm con concreto armado con un f´c= 250kg/cm2 tamaño

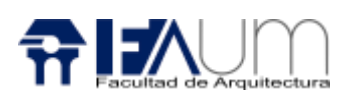

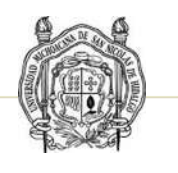

máximo de agregado de ¾" con acero de refuerzo de 4 varillas del #5 con estribos del # 2.5 @ 15 cm.

En el elevador 3 se utiliza cajón de cimentación de 2.55m \* 2.83m con un espesor de 20 cm de concreto armado clase A con un f´c=250 kg/cm2 con tamaño máximo de agregado de ¾", con parrilla de acero de refuerzo en la parte inferior varilla del # 3@ 15 cm y varilla del #4 en la parte superior @ 20 cm en el ambos sentidos y los muros colindantes del cajón de cimentación es una parrilla de varillas del #3 @ 20 cm en ambos sentidos.

En el cajón del elevador se propone muros de block de espesor de 15cm \* 20cm \* 40cm asentado con cemento-arena proporción 1:4 con junta de 1 cm de espesor, aplanado de mortero cemento-cal-arena proporción 1:1:6 aplicado en muro con espesor de 2.5 cm. Con cadena de desplatea una distancia de 1.50 m con sección de 20\*25 cm con concreto armado con un f´c= 250kg/cm2 tamaño máximo de agregado de ¾" con acero de refuerzo de 4 varillas del #5 con estribos del # 2.5 @ 15 cm.

# **¡AVISO IMPORTANTE!**

De acuerdo a lo establecido en el inciso "a" del **ACUERDO DE LICENCIA DE USO NO EXCLUSIVA** el presente documento es una versión reducida del original, que debido al volumen del archivo requirió ser adaptado; en caso de requerir la versión completa de este documento, favor de ponerse en contacto con el personal del Repositorio Institucional de Tesis Digitales, al correo dgbrepositorio@umich.mx, al teléfono 443 2 99 41 50 o acudir al segundo piso del edificio de documentación y archivo ubicado al poniente de Ciudad Universitaria en Morelia Mich.  $\mathbf{U}.\mathbf{M}.\mathbf{S}.\mathbf{N}.\mathbf{H}$